# Package 'glpkAPI'

October 28, 2021

Type Package Title R Interface to C API of GLPK Version 1.3.3 Date 2021-10-28 **Depends**  $R (= 2.6.0)$ Imports methods Description R Interface to C API of GLPK, depends on GLPK Version >= 4.42. SystemRequirements GLPK (>= 4.42) License GPL-3 LazyLoad yes Collate generics.R glpk\_ptrClass.R glpk.R glpkAPI.R zzz.R NeedsCompilation yes Repository CRAN Date/Publication 2021-10-28 12:50:02 UTC Author Mayo Roettger [cre], Gabriel Gelius-Dietrich [aut], Louis Luangkesorn [ctb]

Maintainer Mayo Roettger <mayo.roettger@hhu.de>

# R topics documented:

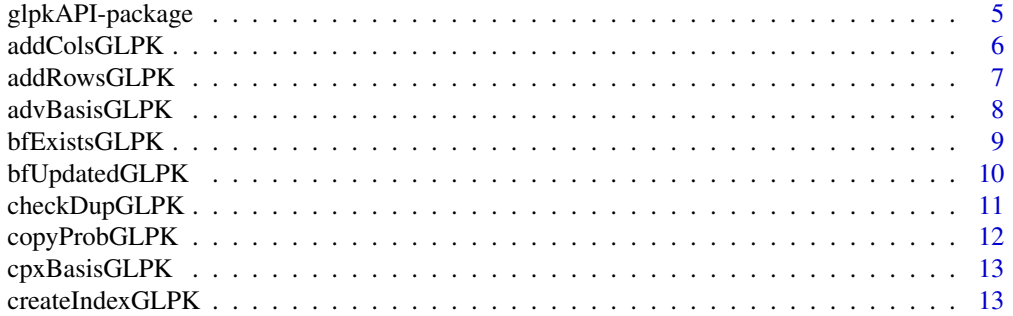

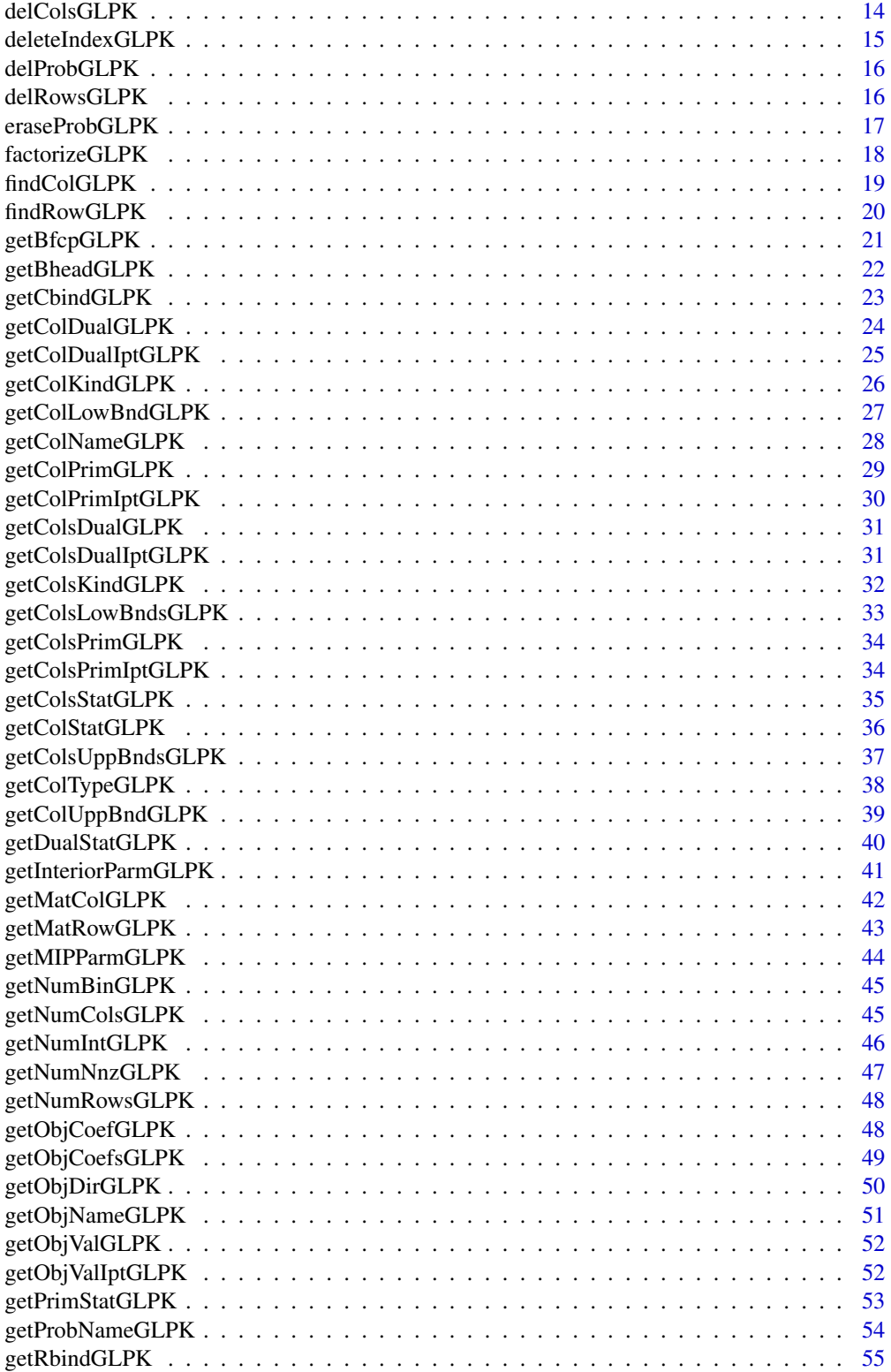

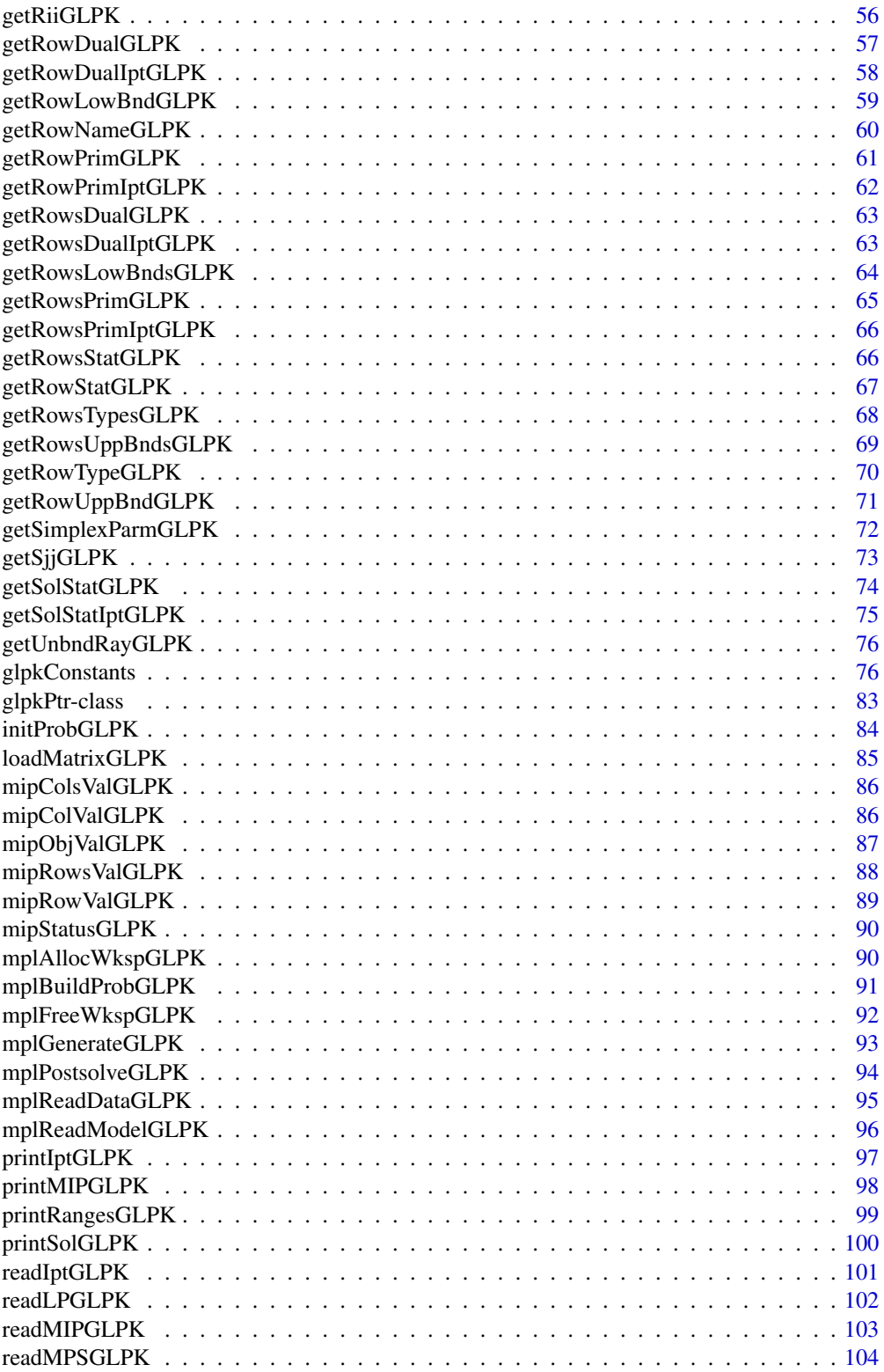

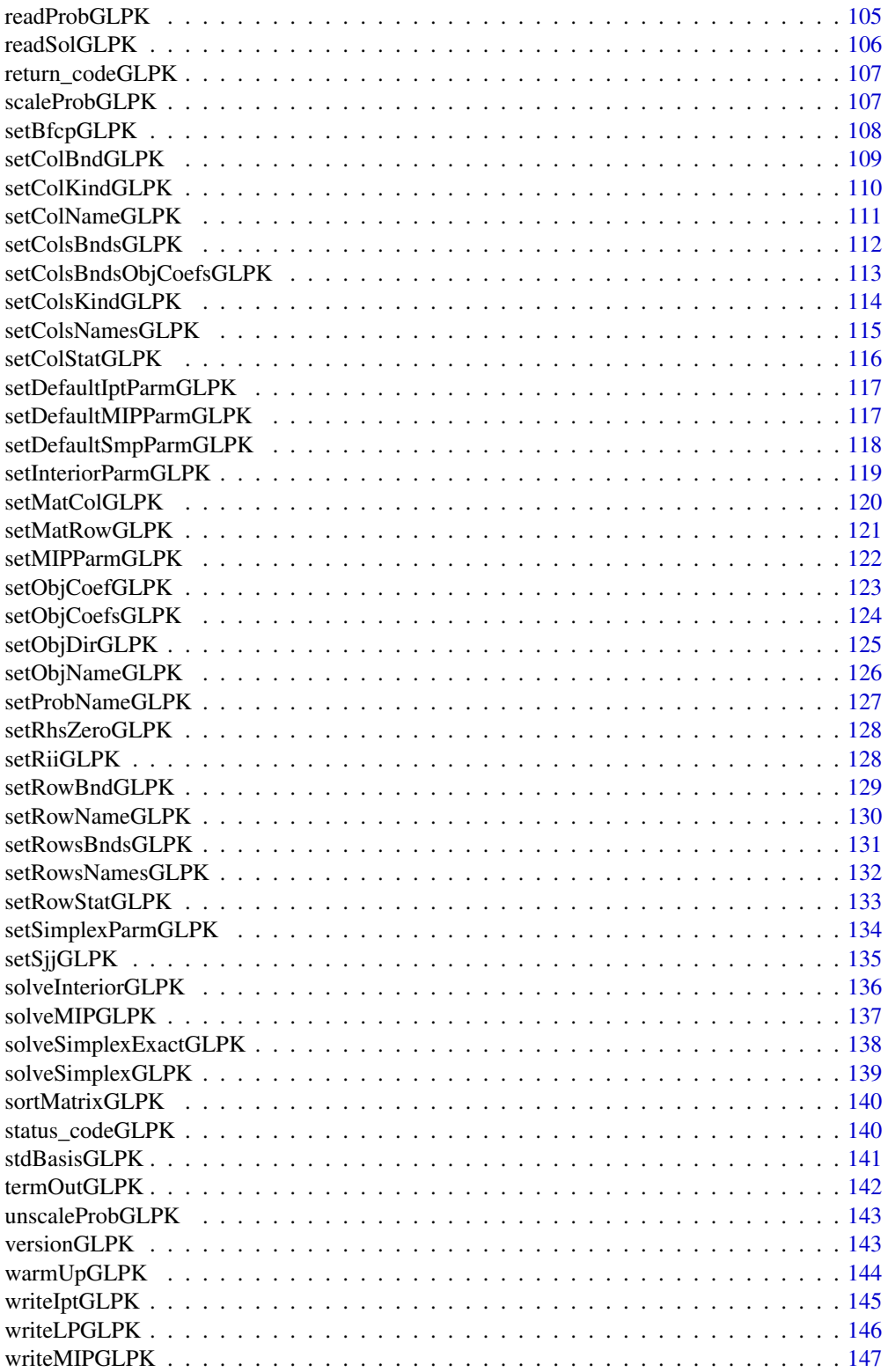

# <span id="page-4-0"></span>glpkAPI-package 5

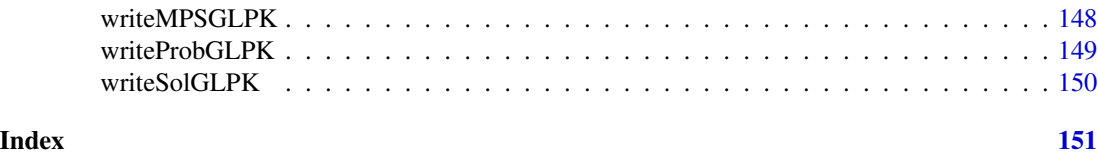

glpkAPI-package *R Interface to C API of GLPK*

#### Description

A low level interface to the GNU Linear Programming Kit (GLPK).

# Details

The package glpkAPI provides access to the callable library of the GNU Linear Programming Kit from within R.

#### Author(s)

Gabriel Gelius-Dietrich <geliudie@uni-duesseldorf.de>

Maintainer: Mayo Roettger <mayo.roettger@hhu.de>

# References

Based on the package glpk by Lopaka Lee.

The GNU GLPK home page at <http://www.gnu.org/software/glpk/glpk.html>.

# Examples

```
# load package
library(glpkAPI)
# preparing the model
lp <- initProbGLPK()
# model data
nrows <-5ncols <- 8
# constraint matrix
ne <- 14
ia <- c(1, 5, 1, 2, 2, 3, 1, 4, 1, 5, 3, 4, 1, 5)
ja \leftarrow c(1, 1, 2, 2, 3, 3, 4, 4, 5, 5, 6, 7, 8, 8)ar <- c(3.0, 5.6, 1.0, 2.0, 1.1, 1.0, -2.0, 2.8,
        -1.0, 1.0, 1.0, -1.2, -1.0, 1.9)
# objective function
```
 $obj \leq c(1, 0, 0, 0, 2, 0, 0, -1)$ 

```
# upper and lower bounds of the rows
rlower \leq c(2.5, -1000, 4, 1.8, 3)rupper <- c(1000, 2.1, 4, 5, 15)
# upper and lower bounds of the columns
clower <- c(2.5, 0, 0, 0, 0.5, 0, 0, 0)
cupper <- c(1000, 4.1, 1, 1, 4, 1000, 1000, 4.3)
# direction of optimization
setObjDirGLPK(lp, GLP_MIN)
# add rows and columns
addRowsGLPK(lp, nrows)
addColsGLPK(lp, ncols)
setColsBndsObjCoefsGLPK(lp, c(1:ncols), clower, cupper, obj)
setRowsBndsGLPK(lp, c(1:nrows), rlower, rupper)
# load constraint matrix
loadMatrixGLPK(lp, ne, ia, ja, ar)
# solve lp problem
solveSimplexGLPK(lp)
# retrieve the results
getSolStatGLPK(lp)
getObjValGLPK(lp)
getColsPrimGLPK(lp)
# remove problem object
delProbGLPK(lp)
```
addColsGLPK *Add Columns to a GLPK Problem Object*

#### Description

Low level interface function to the GLPK function glp\_add\_cols. Consult the GLPK documentation for more detailed information.

#### Usage

addColsGLPK(lp, ncols)

#### **Arguments**

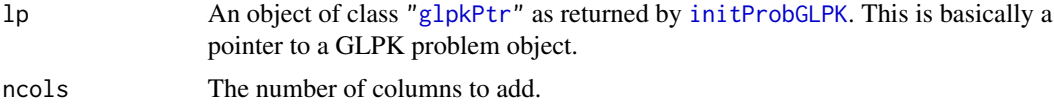

<span id="page-5-0"></span>

# <span id="page-6-0"></span>addRowsGLPK 7

# Details

Interface to the C function addCols which calls the GLPK function glp\_add\_cols.

#### Value

The ordinal number of the first new column added to the problem object is returned.

#### Author(s)

Gabriel Gelius-Dietrich <geliudie@uni-duesseldorf.de> Maintainer: Mayo Roettger <mayo.roettger@hhu.de>

#### References

Based on the package glpk by Lopaka Lee

The GNU GLPK home page at <http://www.gnu.org/software/glpk/glpk.html>

addRowsGLPK *Add Rows to a GLPK Problem Object*

#### Description

Low level interface function to the GLPK function glp\_add\_rows. Consult the GLPK documentation for more detailed information.

#### Usage

addRowsGLPK(lp, nrows)

#### Arguments

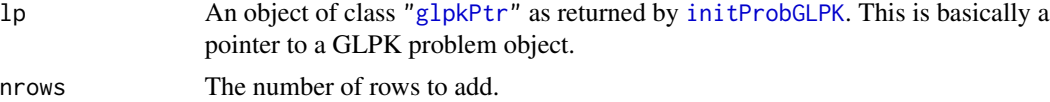

# Details

Interface to the C function addRows which calls the GLPK function glp\_add\_rows.

# Value

The ordinal number of the first new row added to the problem object is returned.

# Author(s)

Gabriel Gelius-Dietrich <geliudie@uni-duesseldorf.de> Maintainer: Mayo Roettger <mayo.roettger@hhu.de>

# <span id="page-7-0"></span>References

Based on the package glpk by Lopaka Lee

The GNU GLPK home page at <http://www.gnu.org/software/glpk/glpk.html>

#### advBasisGLPK *Contruct Advanced Initial LP Basis*

# Description

Low level interface function to the GLPK function glp\_adv\_basis. Consult the GLPK documentation for more detailed information.

#### Usage

advBasisGLPK(lp)

# Arguments

lp An object of class ["glpkPtr"](#page-82-1) as returned by [initProbGLPK](#page-83-1). This is basically a pointer to a GLPK problem object.

# Details

Interface to the C function advBasis which calls the GLPK function glp\_adv\_basis.

#### Value

NULL

# Author(s)

Gabriel Gelius-Dietrich <geliudie@uni-duesseldorf.de>

Maintainer: Mayo Roettger <mayo.roettger@hhu.de>

#### References

Based on the package glpk by Lopaka Lee

<span id="page-8-0"></span>

Low level interface function to the GLPK function glp\_bf\_exists. Consult the GLPK documentation for more detailed information.

#### Usage

bfExistsGLPK(lp)

# Arguments

lp An object of class ["glpkPtr"](#page-82-1) as returned by [initProbGLPK](#page-83-1). This is basically a pointer to a GLPK problem object.

# Details

Interface to the C function bfExists which calls the GLPK function glp\_bf\_exists.

#### Value

Returns non-zero if the basis factorization for the specified problem object exists. Otherwise the routine returns zero.

#### Author(s)

Gabriel Gelius-Dietrich <geliudie@uni-duesseldorf.de>

Maintainer: Mayo Roettger <mayo.roettger@hhu.de>

#### References

Based on the package glpk by Lopaka Lee.

<span id="page-9-0"></span>

Low level interface function to the GLPK function glp\_bf\_updated. Consult the GLPK documentation for more detailed information.

# Usage

bfUpdatedGLPK(lp)

# Arguments

lp An object of class ["glpkPtr"](#page-82-1) as returned by [initProbGLPK](#page-83-1). This is basically a pointer to a GLPK problem object.

# Details

Interface to the C function bfUpdated which calls the GLPK function glp\_bf\_updated.

#### Value

Returns non-zero if the basis factorization has been updated at least once. Otherwise the routine returns zero.

#### Author(s)

Gabriel Gelius-Dietrich <geliudie@uni-duesseldorf.de>

Maintainer: Mayo Roettger <mayo.roettger@hhu.de>

#### References

Based on the package glpk by Lopaka Lee.

<span id="page-10-0"></span>

Low level interface function to the GLPK function glp\_check\_dup. Consult the GLPK documentation for more detailed information.

# Usage

checkDupGLPK(m, n, ne, ia, ja)

# Arguments

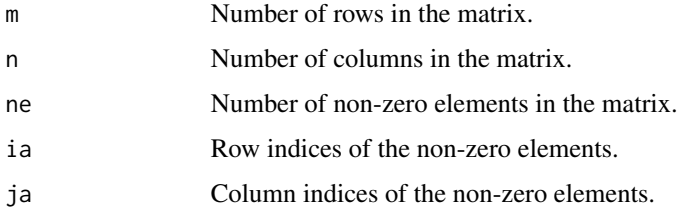

# Details

Interface to the C function checkDup which calls the GLPK function glp\_check\_dup.

# Value

Returns one of the following values:

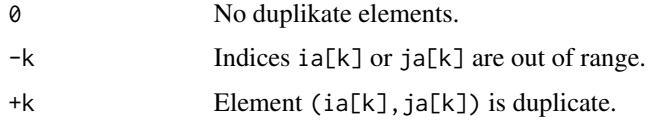

# Author(s)

Gabriel Gelius-Dietrich <geliudie@uni-duesseldorf.de> Maintainer: Mayo Roettger <mayo.roettger@hhu.de>

# References

Based on the package glpk by Lopaka Lee The GNU GLPK home page at <http://www.gnu.org/software/glpk/glpk.html>

<span id="page-11-0"></span>

Low level interface function to the GLPK function glp\_copy\_prob. Consult the GLPK documentation for more detailed information.

# Usage

copyProbGLPK(lp, clp, name = GLP\_OFF)

# Arguments

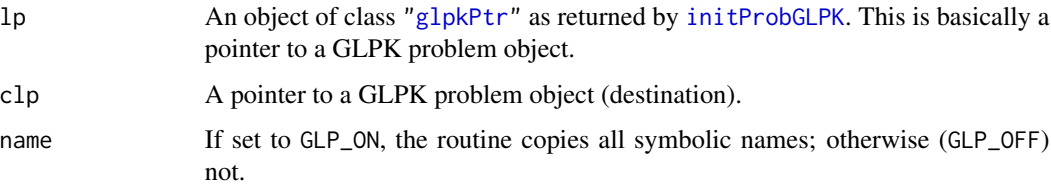

#### Details

Interface to the C function copyProb which calls the GLPK function glp\_copy\_prob.

# Value

NULL

#### Author(s)

Gabriel Gelius-Dietrich <geliudie@uni-duesseldorf.de>

Maintainer: Mayo Roettger <mayo.roettger@hhu.de>

#### References

Based on the package glpk by Lopaka Lee.

The GNU GLPK home page at <http://www.gnu.org/software/glpk/glpk.html>.

# See Also

[glpkConstants](#page-75-1), section 'enable/disable flag'.

<span id="page-12-0"></span>

Low level interface function to the GLPK function g1p\_cpx\_basis. Consult the GLPK documentation for more detailed information.

# Usage

cpxBasisGLPK(lp)

#### Arguments

lp An object of class ["glpkPtr"](#page-82-1) as returned by [initProbGLPK](#page-83-1). This is basically a pointer to a GLPK problem object.

# Details

Interface to the C function cpxBasis which calls the GLPK function glp\_cpx\_basis.

#### Value

NULL.

# Author(s)

Gabriel Gelius-Dietrich <geliudie@uni-duesseldorf.de> Maintainer: Mayo Roettger <mayo.roettger@hhu.de>

# References

Based on the package glpk by Lopaka Lee.

The GNU GLPK home page at <http://www.gnu.org/software/glpk/glpk.html>.

<span id="page-12-1"></span>createIndexGLPK *Create the Name Index*

#### Description

Low level interface function to the GLPK function glp\_create\_index. Consult the GLPK documentation for more detailed information.

#### Usage

createIndexGLPK(lp)

#### <span id="page-13-0"></span>**Arguments**

lp An object of class ["glpkPtr"](#page-82-1) as returned by [initProbGLPK](#page-83-1). This is basically a pointer to a GLPK problem object.

# Details

Interface to the C function createIndex which calls the GLPK function glp\_create\_index.

# Value

NULL

# Author(s)

Gabriel Gelius-Dietrich <geliudie@uni-duesseldorf.de> Maintainer: Mayo Roettger <mayo.roettger@hhu.de>

# References

Based on the package glpk by Lopaka Lee.

The GNU GLPK home page at <http://www.gnu.org/software/glpk/glpk.html>.

delColsGLPK *Delete Columns from Problem Object*

# Description

Low level interface function to the GLPK function glp\_del\_cols. Consult the GLPK documentation for more detailed information.

# Usage

```
delColsGLPK(lp, ncols, j)
```
#### Arguments

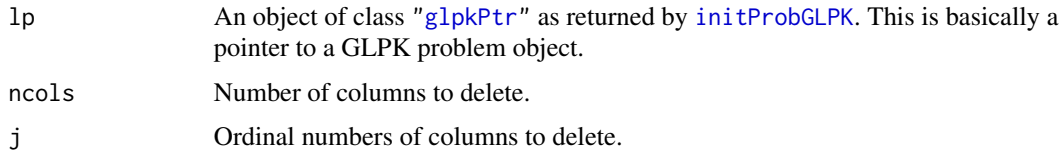

#### Details

Interface to the C function delCols which calls the GLPK function glp\_del\_cols.

# <span id="page-14-0"></span>deleteIndexGLPK 15

# Value

NULL

## Author(s)

Gabriel Gelius-Dietrich <geliudie@uni-duesseldorf.de> Maintainer: Mayo Roettger <mayo.roettger@hhu.de>

#### References

Based on the package glpk by Lopaka Lee. The GNU GLPK home page at <http://www.gnu.org/software/glpk/glpk.html>.

deleteIndexGLPK *Delete the Name Index*

# Description

Low level interface function to the GLPK function glp\_delete\_index. Consult the GLPK documentation for more detailed information.

# Usage

```
deleteIndexGLPK(lp)
```
#### Arguments

lp An object of class ["glpkPtr"](#page-82-1) as returned by [initProbGLPK](#page-83-1). This is basically a pointer to a GLPK problem object.

#### Details

Interface to the C function deleteIndex which calls the GLPK function glp\_delete\_index.

# Value

NULL

# Author(s)

Gabriel Gelius-Dietrich <geliudie@uni-duesseldorf.de> Maintainer: Mayo Roettger <mayo.roettger@hhu.de>

# References

Based on the package glpk by Lopaka Lee.

<span id="page-15-0"></span>

Low level interface function to the GLPK function glp\_delete\_prob. Consult the GLPK documentation for more detailed information.

#### Usage

delProbGLPK(lp)

#### Arguments

lp An object of class ["glpkPtr"](#page-82-1) as returned by [initProbGLPK](#page-83-1). This is basically a pointer to a GLPK problem object.

# Details

Interface to the C function delProb which calls the GLPK function glp\_delete\_prob.

# Value

NULL

#### Author(s)

Gabriel Gelius-Dietrich <geliudie@uni-duesseldorf.de> Maintainer: Mayo Roettger <mayo.roettger@hhu.de>

#### References

Based on the package glpk by Lopaka Lee.

The GNU GLPK home page at <http://www.gnu.org/software/glpk/glpk.html>.

delRowsGLPK *Delete Rows from Problem Object*

#### Description

Low level interface function to the GLPK function glp\_del\_rows. Consult the GLPK documentation for more detailed information.

#### Usage

delRowsGLPK(lp, nrows, i)

# <span id="page-16-0"></span>eraseProbGLPK 17

# Arguments

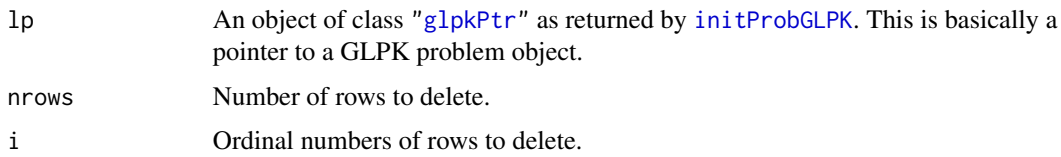

# Details

Interface to the C function delRows which calls the GLPK function glp\_del\_rows.

#### Value

NULL

#### Author(s)

Gabriel Gelius-Dietrich <geliudie@uni-duesseldorf.de> Maintainer: Mayo Roettger <mayo.roettger@hhu.de>

### References

Based on the package glpk by Lopaka Lee.

The GNU GLPK home page at <http://www.gnu.org/software/glpk/glpk.html>.

eraseProbGLPK *Erase problem object content*

# Description

Low level interface function to the GLPK function glp\_erase\_prob. Consult the GLPK documentation for more detailed information.

# Usage

```
eraseProbGLPK(lp)
```
#### Arguments

lp An object of class ["glpkPtr"](#page-82-1) as returned by [initProbGLPK](#page-83-1). This is basically a pointer to a GLPK problem object.

#### Details

Interface to the C function eraseProb which calls the GLPK function glp\_erase\_prob.

# Value

NULL

#### Author(s)

Gabriel Gelius-Dietrich <geliudie@uni-duesseldorf.de> Maintainer: Mayo Roettger <mayo.roettger@hhu.de>

# References

Based on the package glpk by Lopaka Lee. The GNU GLPK home page at <http://www.gnu.org/software/glpk/glpk.html>.

factorizeGLPK *Compute the basis factorization*

# Description

Low level interface function to the GLPK function glp\_factorize. Consult the GLPK documentation for more detailed information.

#### Usage

```
factorizeGLPK(lp)
```
#### Arguments

lp An object of class ["glpkPtr"](#page-82-1) as returned by [initProbGLPK](#page-83-1). This is basically a pointer to a GLPK problem object.

# Details

Interface to the C function factorize which calls the GLPK function glp\_factorize.

# Value

Returns zero if the basis factorization has been successfully computed. Otherwise the routine returns non-zero.

#### Author(s)

Gabriel Gelius-Dietrich <geliudie@uni-duesseldorf.de> Maintainer: Mayo Roettger <mayo.roettger@hhu.de>

# References

Based on the package glpk by Lopaka Lee. The GNU GLPK home page at <http://www.gnu.org/software/glpk/glpk.html>.

<span id="page-17-0"></span>

# <span id="page-18-0"></span>findColGLPK 19

# See Also

[glpkConstants](#page-75-1), section 'return codes'.

findColGLPK *Find Column by its Name*

# Description

Low level interface function to the GLPK function glp\_find\_col. Consult the GLPK documentation for more detailed information.

# Usage

findColGLPK(lp, cname)

#### Arguments

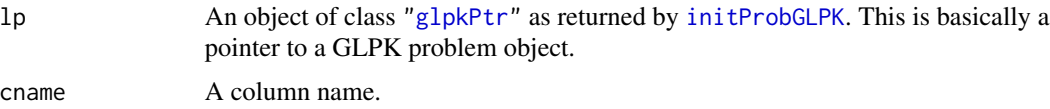

# Details

Interface to the C function findCol which calls the GLPK function glp\_find\_column.

## Value

Returns the ordinal number of a column, which is assigned the specified cname.

#### Note

Before calling findColGLPK for the first time on a problem object lp, an index has to created via a call to [createIndexGLPK](#page-12-1).

#### Author(s)

Gabriel Gelius-Dietrich <geliudie@uni-duesseldorf.de>

Maintainer: Mayo Roettger <mayo.roettger@hhu.de>

# References

Based on the package glpk by Lopaka Lee.

<span id="page-19-0"></span>

Low level interface function to the GLPK function glp\_find\_row. Consult the GLPK documentation for more detailed information.

#### Usage

findRowGLPK(lp, rname)

#### Arguments

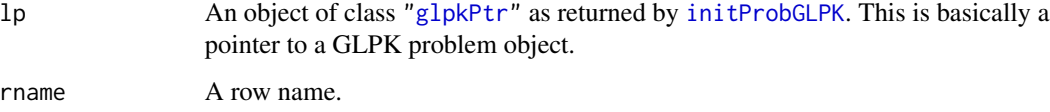

#### Details

Interface to the C function findRow which calls the GLPK function glp\_find\_row.

#### Value

Returns the ordinal number of a row, which is assigned the specified rname.

#### Note

Before calling findRowGLPK for the first time on a problem object lp, an index has to created via a call to [createIndexGLPK](#page-12-1).

# Author(s)

Gabriel Gelius-Dietrich <geliudie@uni-duesseldorf.de>

Maintainer: Mayo Roettger <mayo.roettger@hhu.de>

# References

Based on the package glpk by Lopaka Lee.

<span id="page-20-0"></span>

Returns the names and values of members in the structure glp\_bfcp. Consult the GLPK documentation for more detailed information.

# Usage

```
getBfcpGLPK(lp)
```
# Arguments

lp An object of class ["glpkPtr"](#page-82-1) as returned by [initProbGLPK](#page-83-1). This is basically a pointer to a GLPK problem object.

# Details

Interface to the C function getBfcp.

#### Value

The function returns a list.

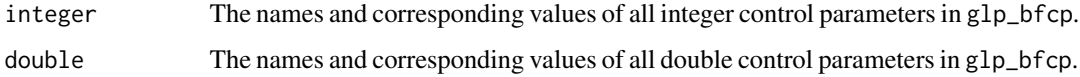

#### Author(s)

Gabriel Gelius-Dietrich <geliudie@uni-duesseldorf.de>

Maintainer: Mayo Roettger <mayo.roettger@hhu.de>

# References

Based on the package glpk by Lopaka Lee.

The GNU GLPK home page at <http://www.gnu.org/software/glpk/glpk.html>.

# See Also

[glpkConstants](#page-75-1), section 'Control Parameters'.

<span id="page-21-0"></span>

Low level interface function to the GLPK function glp\_get\_bhead. Consult the GLPK documentation for more detailed information.

# Usage

getBheadGLPK(lp, k)

# Arguments

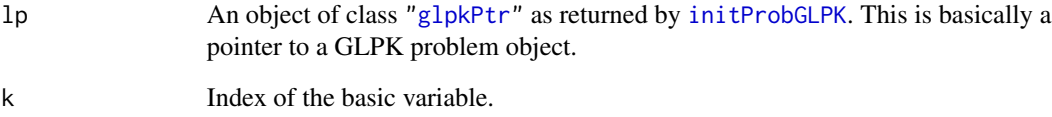

#### Details

Interface to the C function getBhead which calls the GLPK function glp\_get\_bhead.

#### Value

Index of the auxiliary/structural variable.

#### Author(s)

Gabriel Gelius-Dietrich <geliudie@uni-duesseldorf.de>

Maintainer: Mayo Roettger <mayo.roettger@hhu.de>

#### References

Based on the package glpk by Lopaka Lee.

<span id="page-22-0"></span>

Low level interface function to the GLPK function glp\_get\_col\_bind. Consult the GLPK documentation for more detailed information.

# Usage

getCbindGLPK(lp, j)

# Arguments

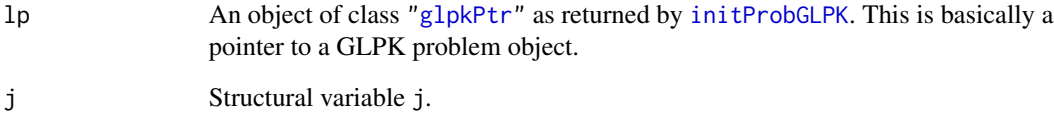

# Details

Interface to the C function getCbind which calls the GLPK function glp\_get\_col\_bind.

#### Value

Index of the basic variable.

#### Author(s)

Gabriel Gelius-Dietrich <geliudie@uni-duesseldorf.de>

Maintainer: Mayo Roettger <mayo.roettger@hhu.de>

#### References

Based on the package glpk by Lopaka Lee.

<span id="page-23-1"></span><span id="page-23-0"></span>

Low level interface function to the GLPK function glp\_get\_col\_dual. Consult the GLPK documentation for more detailed information.

# Usage

getColDualGLPK(lp, j)

# Arguments

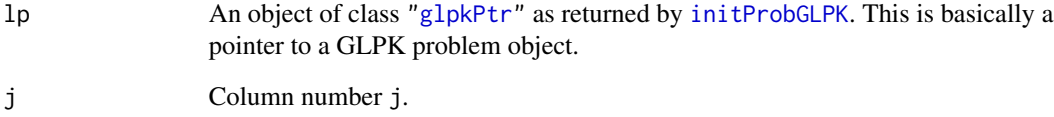

# Details

Interface to the C function getColDual which calls the GLPK function glp\_get\_col\_dual.

#### Value

Column dual value

# Author(s)

Gabriel Gelius-Dietrich <geliudie@uni-duesseldorf.de>

Maintainer: Mayo Roettger <mayo.roettger@hhu.de>

#### References

Based on the package glpk by Lopaka Lee.

<span id="page-24-1"></span><span id="page-24-0"></span>Low level interface function to the GLPK function glp\_ipt\_col\_dual. Consult the GLPK documentation for more detailed information.

# Usage

getColDualIptGLPK(lp, j)

# Arguments

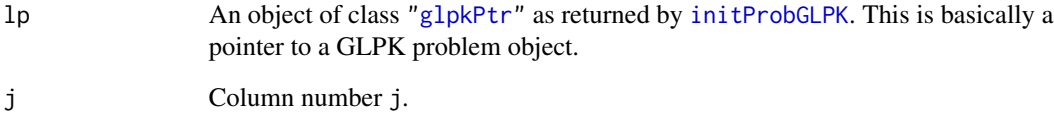

# Details

Interface to the C function getColDualIpt which calls the GLPK function glp\_ipt\_col\_dual.

# Value

Column dual value

#### Author(s)

Gabriel Gelius-Dietrich <geliudie@uni-duesseldorf.de>

Maintainer: Mayo Roettger <mayo.roettger@hhu.de>

#### References

Based on the package glpk by Lopaka Lee.

<span id="page-25-1"></span><span id="page-25-0"></span>getColKindGLPK *Retrieve Column Kind*

# Description

Low level interface function to the GLPK function glp\_get\_col\_kind. Consult the GLPK documentation for more detailed information.

# Usage

getColKindGLPK(lp, j)

# Arguments

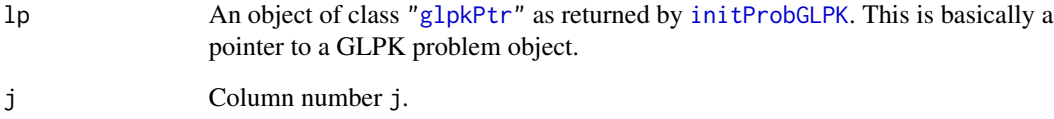

# Details

Interface to the C function getColKind which calls the GLPK function glp\_get\_col\_kind.

# Value

Column Kind

# Author(s)

Gabriel Gelius-Dietrich <geliudie@uni-duesseldorf.de>

Maintainer: Mayo Roettger <mayo.roettger@hhu.de>

#### References

Based on the package glpk by Lopaka Lee.

<span id="page-26-1"></span><span id="page-26-0"></span>Low level interface function to the GLPK function glp\_get\_col\_lb. Consult the GLPK documentation for more detailed information.

# Usage

```
getColLowBndGLPK(lp, j)
```
# Arguments

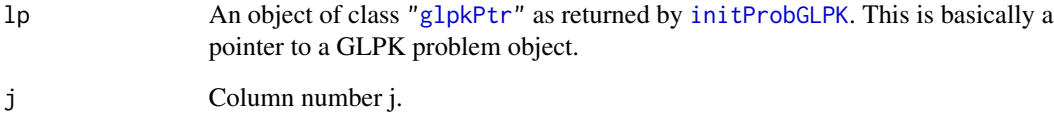

# Details

Interface to the C function getColLowBnd which calls the GLPK function glp\_get\_col\_lb.

# Value

The lower bound of the j-th column (the corresponding structural variable) is returned.

#### Author(s)

Gabriel Gelius-Dietrich <geliudie@uni-duesseldorf.de>

Maintainer: Mayo Roettger <mayo.roettger@hhu.de>

#### References

Based on the package glpk by Lopaka Lee.

<span id="page-27-0"></span>getColNameGLPK *Retrieve Column Name*

# Description

Low level interface function to the GLPK function glp\_get\_col\_name. Consult the GLPK documentation for more detailed information.

# Usage

getColNameGLPK(lp, j)

# Arguments

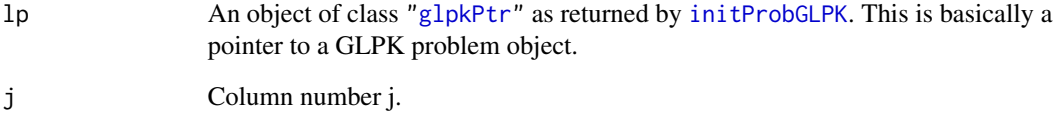

# Details

Interface to the C function getColName which calls the GLPK function glp\_get\_col\_name.

# Value

The assigned name of the j-th column is returned.

#### Author(s)

Gabriel Gelius-Dietrich <geliudie@uni-duesseldorf.de>

Maintainer: Mayo Roettger <mayo.roettger@hhu.de>

#### References

Based on the package glpk by Lopaka Lee.

<span id="page-28-1"></span><span id="page-28-0"></span>Low level interface function to the GLPK function glp\_get\_col\_prim. Consult the GLPK documentation for more detailed information.

# Usage

getColPrimGLPK(lp, j)

# Arguments

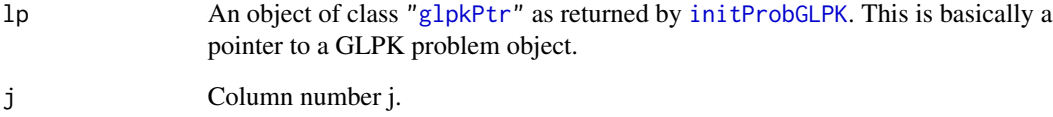

# Details

Interface to the C function getColPrim which calls the GLPK function glp\_get\_col\_prim.

# Value

The primal value of the j-th column (the corresponding structural variable) is returned.

#### Author(s)

Gabriel Gelius-Dietrich <geliudie@uni-duesseldorf.de>

Maintainer: Mayo Roettger <mayo.roettger@hhu.de>

#### References

Based on the package glpk by Lopaka Lee.

<span id="page-29-0"></span>getColPrimIptGLPK *Retrieve Column Primal Value*

# Description

Low level interface function to the GLPK function glp\_ipt\_col\_prim. Consult the GLPK documentation for more detailed information.

# Usage

getColPrimIptGLPK(lp, j)

# Arguments

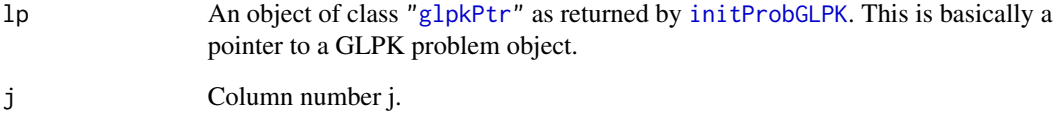

# Details

Interface to the C function getColPrimIpt which calls the GLPK function glp\_ipt\_col\_prim.

# Value

The primal value of the j-th column (the corresponding structural variable) is returned.

#### Author(s)

Gabriel Gelius-Dietrich <geliudie@uni-duesseldorf.de>

Maintainer: Mayo Roettger <mayo.roettger@hhu.de>

#### References

Based on the package glpk by Lopaka Lee.

<span id="page-30-0"></span>getColsDualGLPK *Retrieve Column Dual Value of all Columns*

#### Description

This is an advanced version of [getColDualGLPK](#page-23-1).

# Usage

```
getColsDualGLPK(lp)
```
#### Arguments

lp An object of class ["glpkPtr"](#page-82-1) as returned by [initProbGLPK](#page-83-1). This is basically a pointer to a GLPK problem object.

# Details

Interface to the C function getColsDual which calls the GLPK function glp\_get\_col\_dual.

#### Value

The column dual values of all columns (structural variables) are returned.

#### Author(s)

Gabriel Gelius-Dietrich <geliudie@uni-duesseldorf.de>

Maintainer: Mayo Roettger <mayo.roettger@hhu.de>

#### References

Based on the package glpk by Lopaka Lee.

The GNU GLPK home page at <http://www.gnu.org/software/glpk/glpk.html>.

getColsDualIptGLPK *Retrieve Column Dual Value of all Columns*

#### Description

This is an advanced version of [getColDualIptGLPK](#page-24-1).

#### Usage

getColsDualIptGLPK(lp)

#### <span id="page-31-0"></span>Arguments

lp An object of class ["glpkPtr"](#page-82-1) as returned by [initProbGLPK](#page-83-1). This is basically a pointer to a GLPK problem object.

#### Details

Interface to the C function getColDualIpt which calls the GLPK function glp\_ipt\_col\_dual.

# Value

The column dual values of all columns are returned.

#### Author(s)

Gabriel Gelius-Dietrich <geliudie@uni-duesseldorf.de>

Maintainer: Mayo Roettger <mayo.roettger@hhu.de>

# References

Based on the package glpk by Lopaka Lee.

The GNU GLPK home page at <http://www.gnu.org/software/glpk/glpk.html>.

getColsKindGLPK *Retrieve Column Kind*

# Description

This is an advanced version of [getColKindGLPK](#page-25-1).

#### Usage

```
getColsKindGLPK(lp, j)
```
#### Arguments

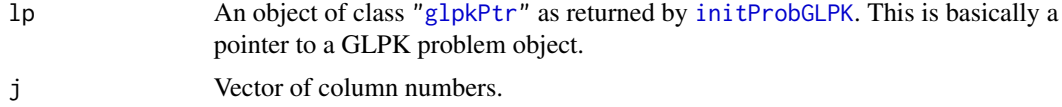

# Details

Interface to the C function getColsKind which calls the GLPK function glp\_get\_col\_ub.

# Value

The column kinds of all specified columns (j) are returned.

#### <span id="page-32-0"></span>Author(s)

Gabriel Gelius-Dietrich <geliudie@uni-duesseldorf.de> Maintainer: Mayo Roettger <mayo.roettger@hhu.de>

#### References

Based on the package glpk by Lopaka Lee.

The GNU GLPK home page at <http://www.gnu.org/software/glpk/glpk.html>.

getColsLowBndsGLPK *Retrieve Lower Bounds of Specified Columns*

#### Description

This is an advanced version of [getColLowBndGLPK](#page-26-1). Here, j can be an integer vector.

#### Usage

```
getColsLowBndsGLPK(lp, j)
```
#### **Arguments**

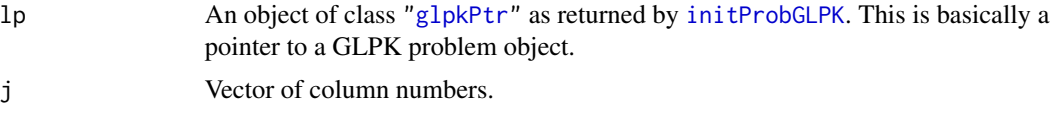

# Details

Interface to the C function getColsLowBnds which calls the GLPK function glp\_get\_col\_lb.

# Value

The lower bounds of all specified columns (j) (the corresponding structural variables) are returned.

#### Author(s)

Gabriel Gelius-Dietrich <geliudie@uni-duesseldorf.de> Maintainer: Mayo Roettger <mayo.roettger@hhu.de>

# References

Based on the package glpk by Lopaka Lee. The GNU GLPK home page at <http://www.gnu.org/software/glpk/glpk.html>.

<span id="page-33-0"></span>

This is an advanced version of [getColPrimGLPK](#page-28-1).

#### Usage

```
getColsPrimGLPK(lp)
```
# Arguments

lp An object of class ["glpkPtr"](#page-82-1) as returned by [initProbGLPK](#page-83-1). This is basically a pointer to a GLPK problem object.

# Details

Interface to the C function getColsPrim which calls the GLPK functions glp\_get\_col\_prim and glp\_get\_num\_cols.

# Value

Returns all values of the stuctural variables as a numeric vector.

## Author(s)

Gabriel Gelius-Dietrich <geliudie@uni-duesseldorf.de>

Maintainer: Mayo Roettger <mayo.roettger@hhu.de>

# References

Based on the package glpk by Lopaka Lee.

The GNU GLPK home page at <http://www.gnu.org/software/glpk/glpk.html>.

getColsPrimIptGLPK *Retrieve all Column Primal Values*

#### Description

This is an advanced version of [getColPrimGLPK](#page-28-1).

#### Usage

getColsPrimIptGLPK(lp)

#### <span id="page-34-0"></span>Arguments

lp An object of class ["glpkPtr"](#page-82-1) as returned by [initProbGLPK](#page-83-1). This is basically a pointer to a GLPK problem object.

#### Details

Interface to the C function getColsPrimIpt which calls the GLPK functions glp\_ipt\_col\_prim and glp\_get\_num\_cols.

# Value

Returns all values of the stuctural variables as a numeric vector.

#### Author(s)

Gabriel Gelius-Dietrich <geliudie@uni-duesseldorf.de> Maintainer: Mayo Roettger <mayo.roettger@hhu.de>

# References

Based on the package glpk by Lopaka Lee.

The GNU GLPK home page at <http://www.gnu.org/software/glpk/glpk.html>.

getColsStatGLPK *Retrieve Column Status of all Columns*

#### Description

This is an advanced version of [getColStatGLPK](#page-35-1).

#### Usage

getColsStatGLPK(lp)

#### Arguments

lp An object of class ["glpkPtr"](#page-82-1) as returned by [initProbGLPK](#page-83-1). This is basically a pointer to a GLPK problem object.

# Details

Interface to the C function getColsStat which calls the GLPK function glp\_get\_col\_stat.

#### Value

The column status of all columns are returned.

#### Author(s)

Gabriel Gelius-Dietrich <geliudie@uni-duesseldorf.de> Maintainer: Mayo Roettger <mayo.roettger@hhu.de>

# References

Based on the package glpk by Lopaka Lee.

The GNU GLPK home page at <http://www.gnu.org/software/glpk/glpk.html>.

<span id="page-35-1"></span>getColStatGLPK *Retrieve Column Status*

# Description

Low level interface function to the GLPK function glp\_get\_col\_stat. Consult the GLPK documentation for more detailed information.

#### Usage

getColStatGLPK(lp, j)

#### **Arguments**

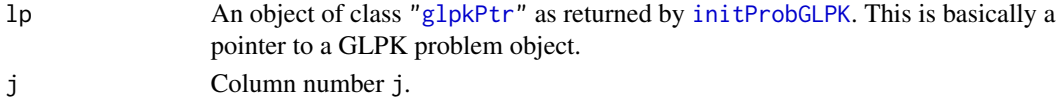

# Details

Interface to the C function getColStat which calls the GLPK function glp\_get\_col\_stat.

#### Value

Column status

#### Author(s)

Gabriel Gelius-Dietrich <geliudie@uni-duesseldorf.de> Maintainer: Mayo Roettger <mayo.roettger@hhu.de>

# References

Based on the package glpk by Lopaka Lee. The GNU GLPK home page at <http://www.gnu.org/software/glpk/glpk.html>.

# See Also

[glpkConstants](#page-75-1), section 'LP/MIP problem object'.

<span id="page-35-0"></span>
getColsUppBndsGLPK *Retrieve Upper Bounds of Specified Columns*

## Description

This is an advanced version of [getColUppBndGLPK](#page-38-0). Here, j can be an integer vector.

#### Usage

```
getColsUppBndsGLPK(lp, j)
```
## Arguments

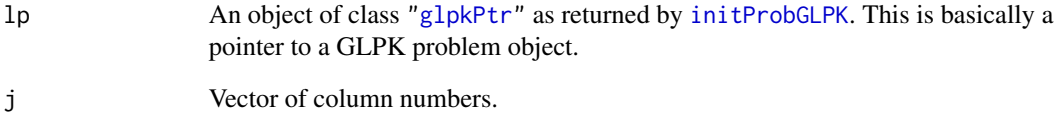

# Details

Interface to the C function getColsUppBnds which calls the GLPK function glp\_get\_col\_ub.

## Value

The upper bounds of all specified columns (j) (the corresponding structural variable) is returned.

# Author(s)

Gabriel Gelius-Dietrich <geliudie@uni-duesseldorf.de>

Maintainer: Mayo Roettger <mayo.roettger@hhu.de>

# References

Based on the package glpk by Lopaka Lee.

Low level interface function to the GLPK function glp\_get\_col\_type. Consult the GLPK documentation for more detailed information.

### Usage

getColTypeGLPK(lp, j)

### Arguments

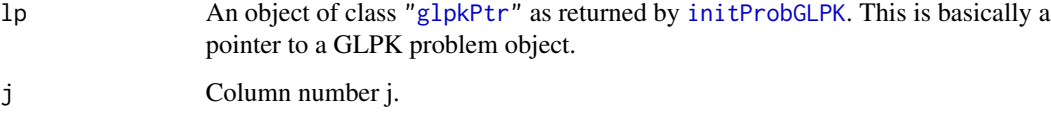

## Details

Interface to the C function getColType which calls the GLPK function glp\_get\_col\_type.

# Value

The type of the j-th column (the corresponding structural variable) is returned.

### Author(s)

Gabriel Gelius-Dietrich <geliudie@uni-duesseldorf.de>

Maintainer: Mayo Roettger <mayo.roettger@hhu.de>

## References

Based on the package glpk by Lopaka Lee.

The GNU GLPK home page at <http://www.gnu.org/software/glpk/glpk.html>.

# See Also

[glpkConstants](#page-75-0), section 'LP/MIP problem object'.

<span id="page-38-0"></span>Low level interface function to the GLPK function glp\_get\_col\_ub. Consult the GLPK documentation for more detailed information.

## Usage

```
getColUppBndGLPK(lp, j)
```
# Arguments

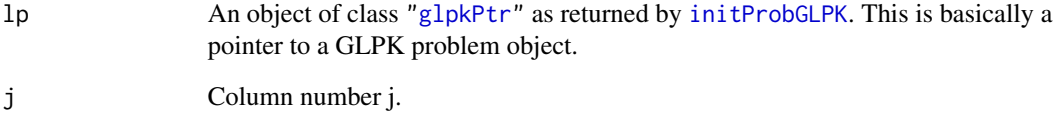

## Details

Interface to the C function getColUppBnd which calls the GLPK function glp\_get\_col\_ub.

### Value

The upper bound of the j-th column (the corresponding structural variable) is returned.

#### Author(s)

Gabriel Gelius-Dietrich <geliudie@uni-duesseldorf.de>

Maintainer: Mayo Roettger <mayo.roettger@hhu.de>

### References

Based on the package glpk by Lopaka Lee.

Low level interface function to the GLPK function glp\_get\_dual\_stat. Consult the GLPK documentation for more detailed information.

#### Usage

getDualStatGLPK(lp)

#### Arguments

lp An object of class ["glpkPtr"](#page-82-0) as returned by [initProbGLPK](#page-83-0). This is basically a pointer to a GLPK problem object.

#### Details

Interface to the C function getDualStat which calls the GLPK function glp\_get\_dual\_stat.

### Value

Status of dual basic solution

#### Author(s)

Gabriel Gelius-Dietrich <geliudie@uni-duesseldorf.de>

Maintainer: Mayo Roettger <mayo.roettger@hhu.de>

## References

Based on the package glpk by Lopaka Lee.

The GNU GLPK home page at <http://www.gnu.org/software/glpk/glpk.html>.

### See Also

[glpkConstants](#page-75-0), section 'LP/MIP problem object'.

getInteriorParmGLPK *Retrives the Control Parameters for the Interior-point Method.*

## Description

Returns the names and values of members in the structure glp\_iptcp. Consult the GLPK documentation for more detailed information.

### Usage

```
getInteriorParmGLPK()
```
# Details

Interface to the C function getInteriorParm.

## Value

The function returns a list.

integer The names and corresponding values of all integer control parameters in glp\_iptcp.

## Author(s)

Gabriel Gelius-Dietrich <geliudie@uni-duesseldorf.de>

Maintainer: Mayo Roettger <mayo.roettger@hhu.de>

## References

Based on the package glpk by Lopaka Lee.

The GNU GLPK home page at <http://www.gnu.org/software/glpk/glpk.html>.

# See Also

[glpkConstants](#page-75-0), section 'Control Parameters'.

Low level interface function to the GLPK function  $g1p\_get\_mat\_col$ . Consult the GLPK documentation for more detailed information.

### Usage

```
getMatColGLPK(lp, j)
```
## Arguments

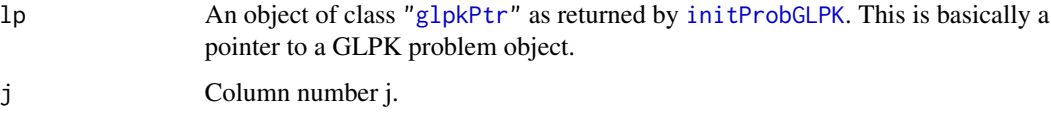

## Details

Interface to the C function getMatCol which calls the GLPK functions glp\_get\_num\_rows and glp\_get\_mat\_col.

### Value

Returns NULL or a list containing the non zero elements of column j:

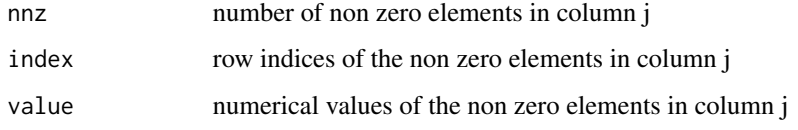

## Author(s)

Gabriel Gelius-Dietrich <geliudie@uni-duesseldorf.de> Maintainer: Mayo Roettger <mayo.roettger@hhu.de>

## References

Based on the package glpk by Lopaka Lee.

Low level interface function to the GLPK function  $g1p\_get\_mat\_row$ . Consult the GLPK documentation for more detailed information.

### Usage

```
getMatRowGLPK(lp, i)
```
## Arguments

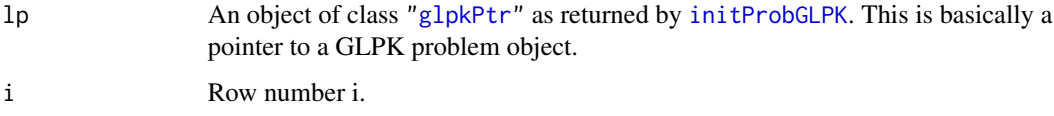

## Details

Interface to the C function getMatRow which calls the GLPK functions glp\_get\_num\_cols and glp\_get\_mat\_row.

### Value

Returns NULL or a list containing the non zero elements of row i:

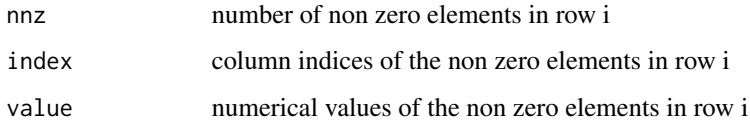

## Author(s)

Gabriel Gelius-Dietrich <geliudie@uni-duesseldorf.de> Maintainer: Mayo Roettger <mayo.roettger@hhu.de>

## References

Based on the package glpk by Lopaka Lee.

Returns the names and values of members in the structure glp\_iocp. Consult the GLPK documentation for more detailed information.

## Usage

```
getMIPParmGLPK()
```
# Details

Interface to the C function getMIPParm.

### Value

The function returns a list.

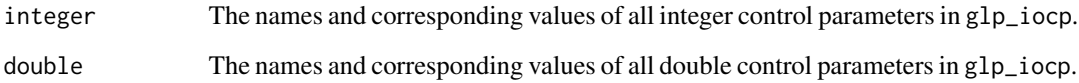

# Author(s)

Gabriel Gelius-Dietrich <geliudie@uni-duesseldorf.de>

Maintainer: Mayo Roettger <mayo.roettger@hhu.de>

# References

Based on the package glpk by Lopaka Lee.

The GNU GLPK home page at <http://www.gnu.org/software/glpk/glpk.html>.

### See Also

[glpkConstants](#page-75-0), section 'Control Parameters'.

Low level interface function to the GLPK function glp\_get\_num\_bin. Consult the GLPK documentation for more detailed information.

#### Usage

```
getNumBinGLPK(lp)
```
#### Arguments

lp An object of class ["glpkPtr"](#page-82-0) as returned by [initProbGLPK](#page-83-0). This is basically a pointer to a GLPK problem object.

## Details

Interface to the C function getNumBin which calls the GLPK function glp\_get\_num\_bin.

#### Value

Number of binary columns.

### Author(s)

Gabriel Gelius-Dietrich <geliudie@uni-duesseldorf.de> Maintainer: Mayo Roettger <mayo.roettger@hhu.de>

#### References

Based on the package glpk by Lopaka Lee.

The GNU GLPK home page at <http://www.gnu.org/software/glpk/glpk.html>.

getNumColsGLPK *Retrieve Number of Columns*

### Description

Low level interface function to the GLPK function glp\_get\_num\_cols. Consult the GLPK documentation for more detailed information.

#### Usage

getNumColsGLPK(lp)

#### Arguments

lp An object of class ["glpkPtr"](#page-82-0) as returned by [initProbGLPK](#page-83-0). This is basically a pointer to a GLPK problem object.

### Details

Interface to the C function getNumCols which calls the GLPK function glp\_get\_num\_cols.

# Value

Returns the current number of columns in the specified problem object.

#### Author(s)

Gabriel Gelius-Dietrich <geliudie@uni-duesseldorf.de>

Maintainer: Mayo Roettger <mayo.roettger@hhu.de>

## References

Based on the package glpk by Lopaka Lee.

The GNU GLPK home page at <http://www.gnu.org/software/glpk/glpk.html>.

getNumIntGLPK *Retrieve Number of Integer Columns*

#### Description

Low level interface function to the GLPK function glp\_get\_num\_int. Consult the GLPK documentation for more detailed information.

### Usage

```
getNumIntGLPK(lp)
```
### Arguments

lp An object of class ["glpkPtr"](#page-82-0) as returned by [initProbGLPK](#page-83-0). This is basically a pointer to a GLPK problem object.

## Details

Interface to the C function getNumInt which calls the GLPK function glp\_get\_num\_int.

## Value

Number of integer columns.

### getNumNnzGLPK 47

#### Author(s)

Gabriel Gelius-Dietrich <geliudie@uni-duesseldorf.de> Maintainer: Mayo Roettger <mayo.roettger@hhu.de>

#### References

Based on the package glpk by Lopaka Lee.

The GNU GLPK home page at <http://www.gnu.org/software/glpk/glpk.html>.

getNumNnzGLPK *Retrieve the Number of Constraint Coefficients*

#### Description

Low level interface function to the GLPK function glp\_get\_num\_nz. Consult the GLPK documentation for more detailed information.

#### Usage

getNumNnzGLPK(lp)

#### Arguments

lp An object of class ["glpkPtr"](#page-82-0) as returned by [initProbGLPK](#page-83-0). This is basically a pointer to a GLPK problem object.

### Details

Interface to the C function getNumNnz which calls the GLPK function glp\_get\_num\_nz.

# Value

Returns the number of non-zero elements in the constraint matrix of the specified problem object.

## Author(s)

Gabriel Gelius-Dietrich <geliudie@uni-duesseldorf.de>

Maintainer: Mayo Roettger <mayo.roettger@hhu.de>

## References

Based on the package glpk by Lopaka Lee. The GNU GLPK home page at <http://www.gnu.org/software/glpk/glpk.html>.

Low level interface function to the GLPK function glp\_get\_num\_rows. Consult the GLPK documentation for more detailed information.

#### Usage

```
getNumRowsGLPK(lp)
```
#### Arguments

lp An object of class ["glpkPtr"](#page-82-0) as returned by [initProbGLPK](#page-83-0). This is basically a pointer to a GLPK problem object.

## Details

Interface to the C function getNumRows which calls the GLPK function glp\_get\_num\_rows.

#### Value

Returns the current number of rows in the specified problem object.

### Author(s)

Gabriel Gelius-Dietrich <geliudie@uni-duesseldorf.de> Maintainer: Mayo Roettger <mayo.roettger@hhu.de>

#### References

Based on the package glpk by Lopaka Lee.

The GNU GLPK home page at <http://www.gnu.org/software/glpk/glpk.html>.

<span id="page-47-0"></span>getObjCoefGLPK *Retrieve Objective Coefficient or Constant Term*

### Description

Low level interface function to the GLPK function glp\_get\_obj\_coef. Consult the GLPK documentation for more detailed information.

#### Usage

getObjCoefGLPK(lp, j)

## Arguments

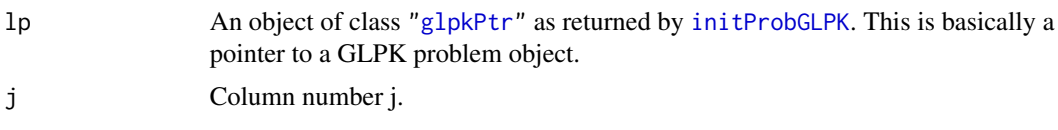

## Details

Interface to the C function getObjCoef which calls the GLPK function glp\_get\_obj\_coef.

# Value

The objective coefficient at the j-th column (the corresponding structural variable) is returned. If j is 0, the constant term "shift" of the objective function is returned.

# Author(s)

Gabriel Gelius-Dietrich <geliudie@uni-duesseldorf.de>

Maintainer: Mayo Roettger <mayo.roettger@hhu.de>

## References

Based on the package glpk by Lopaka Lee.

The GNU GLPK home page at <http://www.gnu.org/software/glpk/glpk.html>.

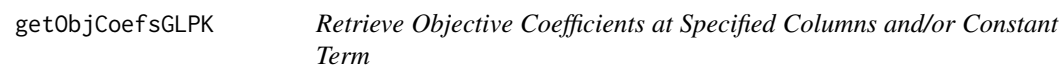

## Description

This is an advanced version of [getObjCoefGLPK](#page-47-0). Here, j can be an integer vector.

#### Usage

```
getObjCoefsGLPK(lp, j)
```
## Arguments

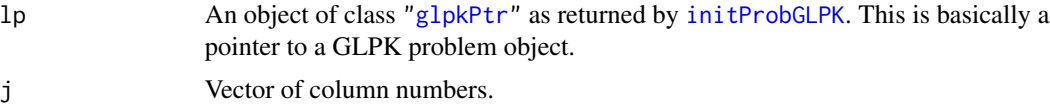

# Details

Interface to the C function getObjCoef which calls the GLPK function glp\_get\_obj\_coef.

## Value

The objective coefficient at all specified columns  $(j)$  (the corresponding structural variable) is returned. If j is 0, the constant term "shift" of the objective function is returned.

### Author(s)

Gabriel Gelius-Dietrich <geliudie@uni-duesseldorf.de> Maintainer: Mayo Roettger <mayo.roettger@hhu.de>

#### References

Based on the package glpk by Lopaka Lee.

The GNU GLPK home page at <http://www.gnu.org/software/glpk/glpk.html>.

getObjDirGLPK *Retrieve Optimization Direction Flag*

## **Description**

Low level interface function to the GLPK function glp\_get\_obj\_dir. Consult the GLPK documentation for more detailed information.

#### Usage

```
getObjDirGLPK(lp)
```
#### Arguments

lp An object of class ["glpkPtr"](#page-82-0) as returned by [initProbGLPK](#page-83-0). This is basically a pointer to a GLPK problem object.

### Details

Interface to the C function getObjDir which calls the GLPK function glp\_get\_obj\_dir.

### Value

Returns the optimization direction flag.

### Author(s)

Gabriel Gelius-Dietrich <geliudie@uni-duesseldorf.de> Maintainer: Mayo Roettger <mayo.roettger@hhu.de>

# References

Based on the package glpk by Lopaka Lee. The GNU GLPK home page at <http://www.gnu.org/software/glpk/glpk.html>.

## getObjNameGLPK 51

## See Also

[glpkConstants](#page-75-0), section 'LP/MIP problem object'.

getObjNameGLPK *Retrieve Objective Function Name*

## Description

Low level interface function to the GLPK function glp\_get\_obj\_name. Consult the GLPK documentation for more detailed information.

#### Usage

getObjNameGLPK(lp)

## Arguments

lp An object of class ["glpkPtr"](#page-82-0) as returned by [initProbGLPK](#page-83-0). This is basically a pointer to a GLPK problem object.

#### Details

Interface to the C function getObjName which calls the GLPK function glp\_get\_obj\_name.

## Value

The assigned name of the objective function is returned.

#### Author(s)

Gabriel Gelius-Dietrich <geliudie@uni-duesseldorf.de>

Maintainer: Mayo Roettger <mayo.roettger@hhu.de>

#### References

Based on the package glpk by Lopaka Lee.

Low level interface function to the GLPK function glp\_get\_obj\_val. Consult the GLPK documentation for more detailed information.

#### Usage

```
getObjValGLPK(lp)
```
#### Arguments

lp An object of class ["glpkPtr"](#page-82-0) as returned by [initProbGLPK](#page-83-0). This is basically a pointer to a GLPK problem object.

## Details

Interface to the C function getObjVal which calls the GLPK function glp\_get\_obj\_val.

### Value

Returns the current value of the objective function.

### Author(s)

Gabriel Gelius-Dietrich <geliudie@uni-duesseldorf.de> Maintainer: Mayo Roettger <mayo.roettger@hhu.de>

#### References

Based on the package glpk by Lopaka Lee.

The GNU GLPK home page at <http://www.gnu.org/software/glpk/glpk.html>.

getObjValIptGLPK *Retrieve Objective Value*

### Description

Low level interface function to the GLPK function glp\_ipt\_obj\_val. Consult the GLPK documentation for more detailed information.

#### Usage

getObjValIptGLPK(lp)

#### Arguments

lp An object of class ["glpkPtr"](#page-82-0) as returned by [initProbGLPK](#page-83-0). This is basically a pointer to a GLPK problem object.

#### Details

Interface to the C function getObjValIpt which calls the GLPK function glp\_ipt\_obj\_val.

# Value

Returns the current value of the objective function.

#### Author(s)

Gabriel Gelius-Dietrich <geliudie@uni-duesseldorf.de>

Maintainer: Mayo Roettger <mayo.roettger@hhu.de>

## References

Based on the package glpk by Lopaka Lee.

The GNU GLPK home page at <http://www.gnu.org/software/glpk/glpk.html>.

getPrimStatGLPK *Retrieve Status of Primal Basic Solution*

#### Description

Low level interface function to the GLPK function glp\_get\_prim\_stat. Consult the GLPK documentation for more detailed information.

#### Usage

```
getPrimStatGLPK(lp)
```
## Arguments

lp An object of class ["glpkPtr"](#page-82-0) as returned by [initProbGLPK](#page-83-0). This is basically a pointer to a GLPK problem object.

## Details

Interface to the C function getPrimStat which calls the GLPK function glp\_get\_prim\_stat.

## Value

Status of primal basic solution

### Author(s)

Gabriel Gelius-Dietrich <geliudie@uni-duesseldorf.de> Maintainer: Mayo Roettger <mayo.roettger@hhu.de>

## References

Based on the package glpk by Lopaka Lee.

The GNU GLPK home page at <http://www.gnu.org/software/glpk/glpk.html>.

# See Also

[glpkConstants](#page-75-0), section 'LP/MIP problem object'.

getProbNameGLPK *Retrieve Problem Name*

# Description

Low level interface function to the GLPK function glp\_get\_prob\_name. Consult the GLPK documentation for more detailed information.

#### Usage

```
getProbNameGLPK(lp)
```
#### Arguments

lp An object of class ["glpkPtr"](#page-82-0) as returned by [initProbGLPK](#page-83-0). This is basically a pointer to a GLPK problem object.

### Details

Interface to the C function getProbName which calls the GLPK function glp\_get\_prob\_name.

## Value

The assigned name of the problem is returned.

#### Author(s)

Gabriel Gelius-Dietrich <geliudie@uni-duesseldorf.de> Maintainer: Mayo Roettger <mayo.roettger@hhu.de>

# References

Based on the package glpk by Lopaka Lee.

Low level interface function to the GLPK function glp\_get\_row\_bind. Consult the GLPK documentation for more detailed information.

### Usage

getRbindGLPK(lp, i)

## Arguments

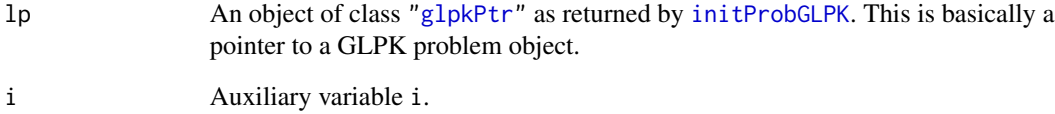

## Details

Interface to the C function getRbind which calls the GLPK function glp\_get\_row\_bind.

### Value

Index of the basic variable.

## Author(s)

Gabriel Gelius-Dietrich <geliudie@uni-duesseldorf.de>

Maintainer: Mayo Roettger <mayo.roettger@hhu.de>

### References

Based on the package glpk by Lopaka Lee.

Low level interface function to the GLPK function glp\_get\_rii. Consult the GLPK documentation for more detailed information.

## Usage

getRiiGLPK(lp, i)

## Arguments

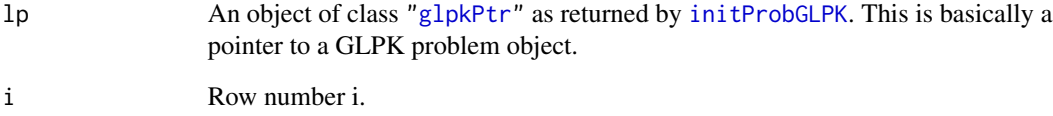

### Details

Interface to the C function getRii which calls the GLPK function glp\_get\_rii.

### Value

Returns the current scale factor \$r\_ii\$ for row i of the specified problem object.

#### Author(s)

Gabriel Gelius-Dietrich <geliudie@uni-duesseldorf.de>

Maintainer: Mayo Roettger <mayo.roettger@hhu.de>

### References

Based on the package glpk by Lopaka Lee.

<span id="page-56-0"></span>Low level interface function to the GLPK function glp\_get\_row\_dual. Consult the GLPK documentation for more detailed information.

### Usage

getRowDualGLPK(lp, i)

## Arguments

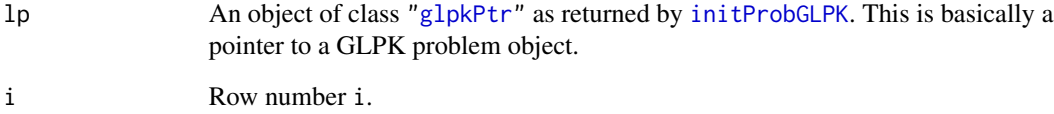

### Details

Interface to the C function getRowDual which calls the GLPK function glp\_get\_row\_dual.

#### Value

Row dual value

#### Author(s)

Gabriel Gelius-Dietrich <geliudie@uni-duesseldorf.de>

Maintainer: Mayo Roettger <mayo.roettger@hhu.de>

### References

Based on the package glpk by Lopaka Lee.

<span id="page-57-0"></span>getRowDualIptGLPK *Retrieve Row Dual Value*

## Description

Low level interface function to the GLPK function glp\_ipt\_row\_dual. Consult the GLPK documentation for more detailed information.

## Usage

getRowDualIptGLPK(lp, i)

## Arguments

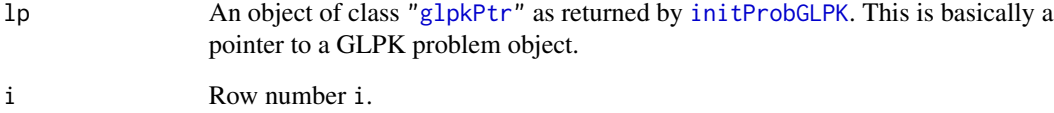

### Details

Interface to the C function getRowDualIpt which calls the GLPK function glp\_ipt\_row\_dual.

#### Value

Row dual value

#### Author(s)

Gabriel Gelius-Dietrich <geliudie@uni-duesseldorf.de>

Maintainer: Mayo Roettger <mayo.roettger@hhu.de>

### References

Based on the package glpk by Lopaka Lee.

<span id="page-58-0"></span>Low level interface function to the GLPK function glp\_get\_row\_lb. Consult the GLPK documentation for more detailed information.

### Usage

```
getRowLowBndGLPK(lp, i)
```
# Arguments

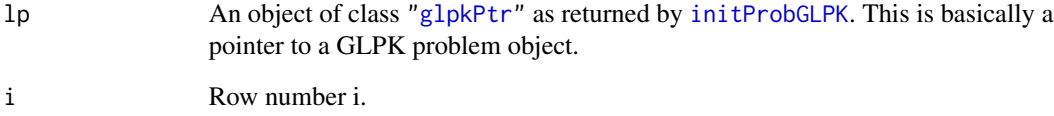

## Details

Interface to the C function getRowLowBnd which calls the GLPK function glp\_get\_row\_lb.

### Value

The lower bound of the i-th row (the corresponding auxiliary variable) is returned.

#### Author(s)

Gabriel Gelius-Dietrich <geliudie@uni-duesseldorf.de>

Maintainer: Mayo Roettger <mayo.roettger@hhu.de>

### References

Based on the package glpk by Lopaka Lee.

getRowNameGLPK *Retrieve Row Name*

## Description

Low level interface function to the GLPK function glp\_get\_row\_name. Consult the GLPK documentation for more detailed information.

## Usage

getRowNameGLPK(lp, i)

# Arguments

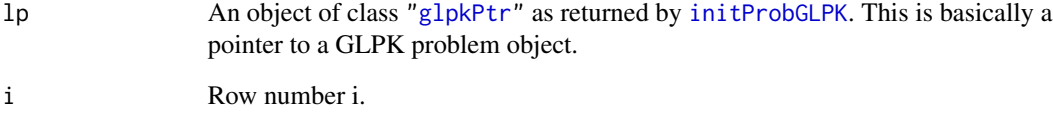

## Details

Interface to the C function getRowName which calls the GLPK function glp\_get\_row\_name.

# Value

The assigned name of the i-th row is returned.

#### Author(s)

Gabriel Gelius-Dietrich <geliudie@uni-duesseldorf.de>

Maintainer: Mayo Roettger <mayo.roettger@hhu.de>

### References

Based on the package glpk by Lopaka Lee.

<span id="page-60-0"></span>Low level interface function to the GLPK function glp\_get\_row\_prim. Consult the GLPK documentation for more detailed information.

### Usage

getRowPrimGLPK(lp, i)

## Arguments

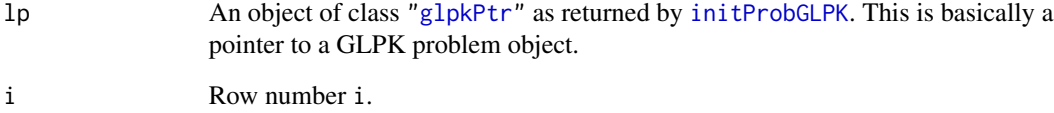

### Details

Interface to the C function getRowPrim which calls the GLPK function glp\_get\_row\_prim.

### Value

Row primal value

#### Author(s)

Gabriel Gelius-Dietrich <geliudie@uni-duesseldorf.de>

Maintainer: Mayo Roettger <mayo.roettger@hhu.de>

### References

Based on the package glpk by Lopaka Lee.

<span id="page-61-0"></span>getRowPrimIptGLPK *Retrieve Row Primal Value*

## Description

Low level interface function to the GLPK function glp\_ipt\_row\_prim. Consult the GLPK documentation for more detailed information.

## Usage

getRowPrimIptGLPK(lp, i)

## Arguments

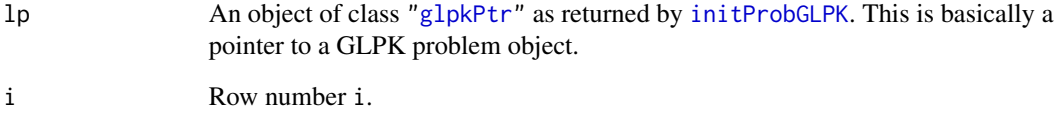

## Details

Interface to the C function getRowPrimIpt which calls the GLPK function glp\_ipt\_row\_prim.

### Value

Row primal value

#### Author(s)

Gabriel Gelius-Dietrich <geliudie@uni-duesseldorf.de>

Maintainer: Mayo Roettger <mayo.roettger@hhu.de>

### References

Based on the package glpk by Lopaka Lee.

getRowsDualGLPK *Retrieve Row Dual Values of all Rows*

#### Description

This is an advanced version of [getRowDualGLPK](#page-56-0).

## Usage

```
getRowsDualGLPK(lp)
```
#### Arguments

lp An object of class ["glpkPtr"](#page-82-0) as returned by [initProbGLPK](#page-83-0). This is basically a pointer to a GLPK problem object.

# Details

Interface to the C function getRowsDual which calls the GLPK function glp\_get\_row\_stat.

#### Value

The row dual values of all rows are returned.

### Author(s)

Gabriel Gelius-Dietrich <geliudie@uni-duesseldorf.de> Maintainer: Mayo Roettger <mayo.roettger@hhu.de>

#### References

Based on the package glpk by Lopaka Lee.

The GNU GLPK home page at <http://www.gnu.org/software/glpk/glpk.html>.

getRowsDualIptGLPK *Retrieve Row Dual Value of all Rows*

#### Description

This is an advanced version of [getRowDualIptGLPK](#page-57-0).

#### Usage

getRowsDualIptGLPK(lp)

#### Arguments

lp An object of class ["glpkPtr"](#page-82-0) as returned by [initProbGLPK](#page-83-0). This is basically a pointer to a GLPK problem object.

### Details

Interface to the C function getRowsDualIpt which calls the GLPK function glp\_ipt\_row\_dual.

# Value

The row dual values of all rows are returned.

#### Author(s)

Gabriel Gelius-Dietrich <geliudie@uni-duesseldorf.de>

Maintainer: Mayo Roettger <mayo.roettger@hhu.de>

## References

Based on the package glpk by Lopaka Lee.

The GNU GLPK home page at <http://www.gnu.org/software/glpk/glpk.html>.

getRowsLowBndsGLPK *Retrieve Lower Bounds of Specified Rows*

## Description

This is an advanced version of [getRowLowBndGLPK](#page-58-0). Here, i can be an integer vector.

# Usage

```
getRowsLowBndsGLPK(lp, i)
```
#### Arguments

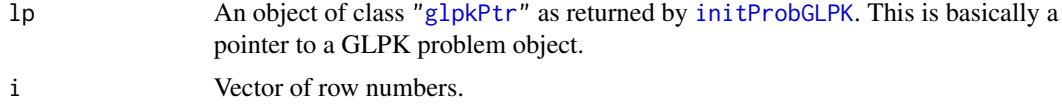

## Details

Interface to the C function getRowsLowBnds which calls the GLPK function glp\_get\_row\_lb.

## Value

The lower bounds of all specified columns (i) (the corresponding auxiliary variables) are returned.

## getRowsPrimGLPK 65

#### Author(s)

Gabriel Gelius-Dietrich <geliudie@uni-duesseldorf.de> Maintainer: Mayo Roettger <mayo.roettger@hhu.de>

# References

Based on the package glpk by Lopaka Lee.

The GNU GLPK home page at <http://www.gnu.org/software/glpk/glpk.html>.

getRowsPrimGLPK *Retrieve Row Primal Value of all Rows*

### Description

This is an advanced version of [getRowPrimGLPK](#page-60-0).

# Usage

```
getRowsPrimGLPK(lp)
```
#### Arguments

lp An object of class ["glpkPtr"](#page-82-0) as returned by [initProbGLPK](#page-83-0). This is basically a pointer to a GLPK problem object.

#### Details

Interface to the C function getRowsPrim which calls the GLPK function glp\_get\_row\_prim.

## Value

The row primal values for all rows are returned.

# Author(s)

Gabriel Gelius-Dietrich <geliudie@uni-duesseldorf.de>

Maintainer: Mayo Roettger <mayo.roettger@hhu.de>

### References

Based on the package glpk by Lopaka Lee.

getRowsPrimIptGLPK *Retrieve Row Primal Value of all Rows*

### Description

This is an advanced version of [getRowPrimIptGLPK](#page-61-0).

## Usage

```
getRowsPrimIptGLPK(lp)
```
#### Arguments

lp An object of class ["glpkPtr"](#page-82-0) as returned by [initProbGLPK](#page-83-0). This is basically a pointer to a GLPK problem object.

# Details

Interface to the C function getRowsPrimIpt which calls the GLPK function glp\_ipt\_row\_prim.

#### Value

The row primal values of all rows are returned.

## Author(s)

Gabriel Gelius-Dietrich <geliudie@uni-duesseldorf.de> Maintainer: Mayo Roettger <mayo.roettger@hhu.de>

#### References

Based on the package glpk by Lopaka Lee.

The GNU GLPK home page at <http://www.gnu.org/software/glpk/glpk.html>.

getRowsStatGLPK *Retrieve Row Status of all Rows*

#### Description

This is an advanced version of [getRowStatGLPK](#page-66-0).

#### Usage

getRowsStatGLPK(lp)

#### **Arguments**

lp An object of class ["glpkPtr"](#page-82-0) as returned by [initProbGLPK](#page-83-0). This is basically a pointer to a GLPK problem object.

## Details

Interface to the C function getRowsStat which calls the GLPK function glp\_get\_row\_stat.

#### Value

The row status values of all rows are returned.

## Author(s)

Gabriel Gelius-Dietrich <geliudie@uni-duesseldorf.de>

Maintainer: Mayo Roettger <mayo.roettger@hhu.de>

### References

Based on the package glpk by Lopaka Lee.

The GNU GLPK home page at <http://www.gnu.org/software/glpk/glpk.html>.

```
getRowStatGLPK Retrieve Row Status
```
#### Description

Low level interface function to the GLPK function glp\_get\_row\_stat. Consult the GLPK documentation for more detailed information.

## Usage

```
getRowStatGLPK(lp, i)
```
#### Arguments

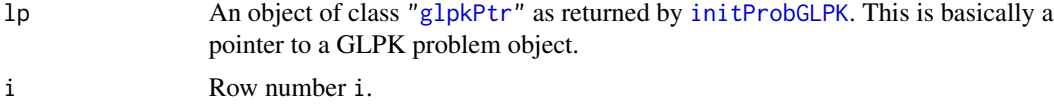

## Details

Interface to the C function getRowStat which calls the GLPK function glp\_get\_row\_stat.

### Value

Row status

#### Author(s)

Gabriel Gelius-Dietrich <geliudie@uni-duesseldorf.de> Maintainer: Mayo Roettger <mayo.roettger@hhu.de>

## References

Based on the package glpk by Lopaka Lee.

The GNU GLPK home page at <http://www.gnu.org/software/glpk/glpk.html>.

## See Also

[glpkConstants](#page-75-0), section 'LP/MIP problem object'.

getRowsTypesGLPK *Retrieve Types of Specified Constraints (Rows)*

## Description

This is an advanced version of [getRowTypeGLPK](#page-69-0). Here, i can be an integer vector.

#### Usage

```
getRowsTypesGLPK(lp, i)
```
### Arguments

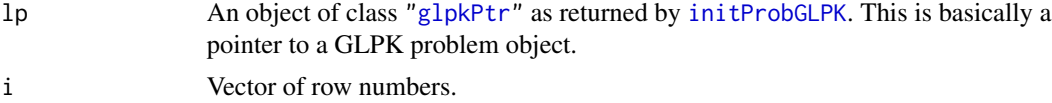

## Details

Interface to the C function getRowsTypes which calls the GLPK function glp\_get\_row\_type.

## Value

A numeric vector of the same length as i giving the constraint type of the specified rows.

#### Author(s)

Gabriel Gelius-Dietrich <geliudie@uni-duesseldorf.de> Maintainer: Mayo Roettger <mayo.roettger@hhu.de>

# References

Based on the package glpk by Lopaka Lee. The GNU GLPK home page at <http://www.gnu.org/software/glpk/glpk.html>.

## See Also

[glpkConstants](#page-75-0), section 'type of auxiliary/structural variable'.

getRowsUppBndsGLPK *Retrieve Upper Bounds of Specified Rows*

## **Description**

This is an advanced version of [getRowUppBndGLPK](#page-70-0). Here, i can be an integer vector.

### Usage

```
getRowsUppBndsGLPK(lp, i)
```
## Arguments

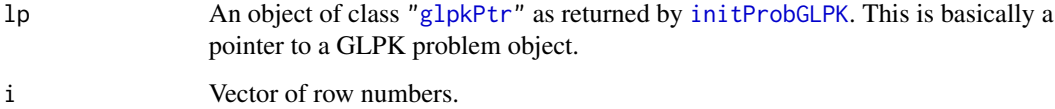

#### Details

Interface to the C function getRowsUppBnds which calls the GLPK function glp\_get\_row\_ub.

### Value

The upper bounds of all specified columns (i) (the corresponding auxiliary variables) are returned.

## Author(s)

Gabriel Gelius-Dietrich <geliudie@uni-duesseldorf.de>

Maintainer: Mayo Roettger <mayo.roettger@hhu.de>

## References

Based on the package glpk by Lopaka Lee.

<span id="page-69-0"></span>getRowTypeGLPK *Retrieve Row Type*

#### Description

Low level interface function to the GLPK function glp\_get\_row\_type. Consult the GLPK documentation for more detailed information.

### Usage

getRowTypeGLPK(lp, i)

### Arguments

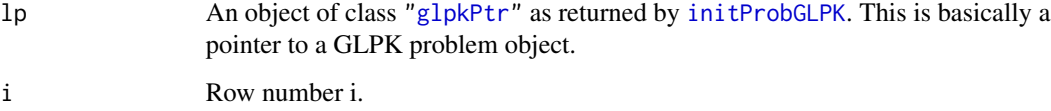

## Details

Interface to the C function getRowType which calls the GLPK function glp\_get\_row\_type.

### Value

The type of the i-th row (the corresponding auxiliary variable) is returned.

### Author(s)

Gabriel Gelius-Dietrich <geliudie@uni-duesseldorf.de>

Maintainer: Mayo Roettger <mayo.roettger@hhu.de>

## References

Based on the package glpk by Lopaka Lee.

The GNU GLPK home page at <http://www.gnu.org/software/glpk/glpk.html>.

# See Also

[glpkConstants](#page-75-0), section 'LP/MIP problem object'.

<span id="page-70-0"></span>Low level interface function to the GLPK function glp\_get\_row\_ub. Consult the GLPK documentation for more detailed information.

## Usage

```
getRowUppBndGLPK(lp, i)
```
## Arguments

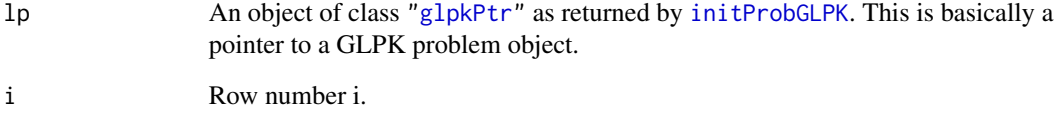

## Details

Interface to the C function getRowUppBnd which calls the GLPK function glp\_get\_row\_ub.

### Value

The upper bound of the i-th row (the corresponding auxiliary variable) is returned.

#### Author(s)

Gabriel Gelius-Dietrich <geliudie@uni-duesseldorf.de>

Maintainer: Mayo Roettger <mayo.roettger@hhu.de>

### References

Based on the package glpk by Lopaka Lee.

getSimplexParmGLPK *Retrives the Control Parameters for the Simplex Method.*

### Description

Returns the names and values of members in the structure glp\_smcp. Consult the GLPK documentation for more detailed information.

## Usage

```
getSimplexParmGLPK()
```
# Details

Interface to the C function getSimplexParm.

### Value

The function returns a list.

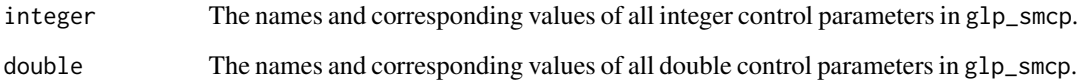

# Author(s)

Gabriel Gelius-Dietrich <geliudie@uni-duesseldorf.de>

Maintainer: Mayo Roettger <mayo.roettger@hhu.de>

# References

Based on the package glpk by Lopaka Lee.

The GNU GLPK home page at <http://www.gnu.org/software/glpk/glpk.html>.

### See Also

[glpkConstants](#page-75-0), section 'Control Parameters'.
Low level interface function to the GLPK function glp\_get\_sjj. Consult the GLPK documentation for more detailed information.

## Usage

getSjjGLPK(lp, j)

# Arguments

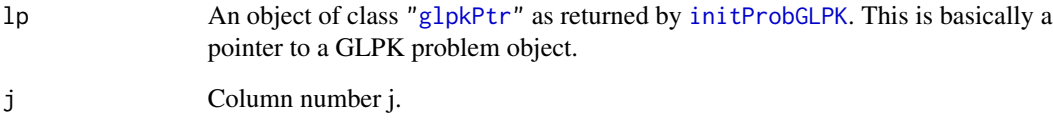

### Details

Interface to the C function getSjj which calls the GLPK function glp\_get\_sjj.

## Value

Returns the current scale factor \$s\_jj\$ for column j of the specified problem object.

#### Author(s)

Gabriel Gelius-Dietrich <geliudie@uni-duesseldorf.de>

Maintainer: Mayo Roettger <mayo.roettger@hhu.de>

### References

Based on the package glpk by Lopaka Lee.

The GNU GLPK home page at <http://www.gnu.org/software/glpk/glpk.html>.

Low level interface function to the GLPK function glp\_get\_status. Consult the GLPK documentation for more detailed information.

### Usage

getSolStatGLPK(lp)

#### Arguments

lp An object of class ["glpkPtr"](#page-82-0) as returned by [initProbGLPK](#page-83-0). This is basically a pointer to a GLPK problem object.

#### Details

Interface to the C function getSolStat which calls the GLPK function glp\_get\_status.

#### Value

Returns the generic status of the current basic solution for the specified problem object.

#### Author(s)

Gabriel Gelius-Dietrich <geliudie@uni-duesseldorf.de>

Maintainer: Mayo Roettger <mayo.roettger@hhu.de>

#### References

Based on the package glpk by Lopaka Lee.

The GNU GLPK home page at <http://www.gnu.org/software/glpk/glpk.html>.

### See Also

[glpkConstants](#page-75-0), section 'LP/MIP problem object'.

#### getSolStatIptGLPK *Determine Solution Status*

#### Description

Low level interface function to the GLPK function glp\_ipt\_status. Consult the GLPK documentation for more detailed information.

#### Usage

getSolStatIptGLPK(lp)

# Arguments

lp An object of class ["glpkPtr"](#page-82-0) as returned by [initProbGLPK](#page-83-0). This is basically a pointer to a GLPK problem object.

# Details

Interface to the C function getSolStatIpt which calls the GLPK function glp\_ipt\_status.

#### Value

Returns the generic status of the current basic solution for the specified problem object.

# Author(s)

Gabriel Gelius-Dietrich <geliudie@uni-duesseldorf.de>

Maintainer: Mayo Roettger <mayo.roettger@hhu.de>

#### References

Based on the package glpk by Lopaka Lee.

The GNU GLPK home page at <http://www.gnu.org/software/glpk/glpk.html>.

### See Also

[glpkConstants](#page-75-0), section 'LP/MIP problem object'.

Low level interface function to the GLPK function glp\_get\_unbnd\_ray. Consult the GLPK documentation for more detailed information.

#### Usage

```
getUnbndRayGLPK(lp)
```
#### Arguments

lp An object of class ["glpkPtr"](#page-82-0) as returned by [initProbGLPK](#page-83-0). This is basically a pointer to a GLPK problem object.

# Details

Interface to the C function getUnbndRay which calls the GLPK function glp\_get\_unbnd\_ray.

### Value

Returns the number k of a variable, which causes primal or dual unboundedness.

#### Author(s)

Gabriel Gelius-Dietrich <geliudie@uni-duesseldorf.de> Maintainer: Mayo Roettger <mayo.roettger@hhu.de>

#### References

Based on the package glpk by Lopaka Lee. The GNU GLPK home page at <http://www.gnu.org/software/glpk/glpk.html>.

<span id="page-75-0"></span>glpkConstants *Constants, Return and Status Codes of GLPK*

# Description

This is a list containing constants used by GLPK. Cunsult the glpk manual for more information, in praticular for the control parameters.

#### Control Parameters

*Simplex*

# glpkConstants 77

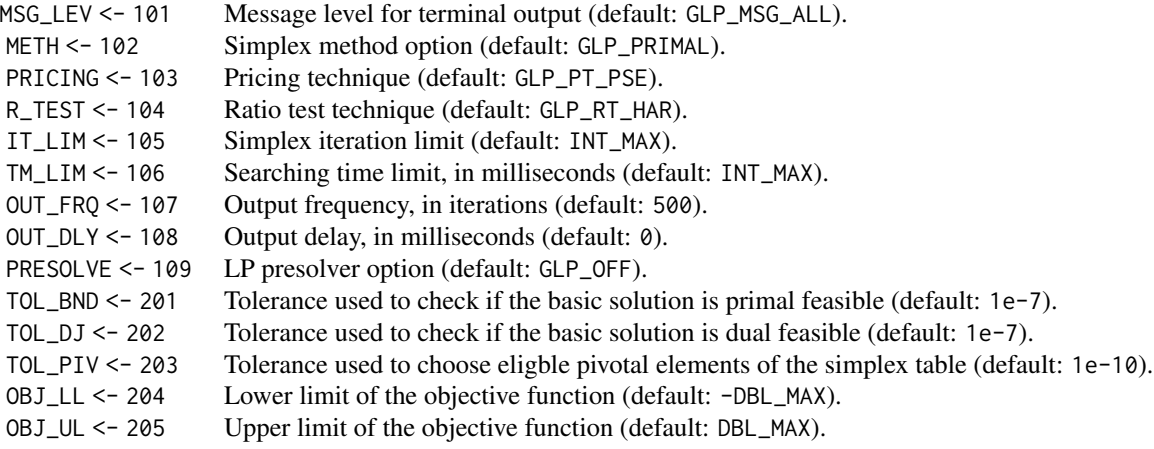

The exact simplex method uses only the parameters IT\_LIM and TM\_LIM.

# *Interior*

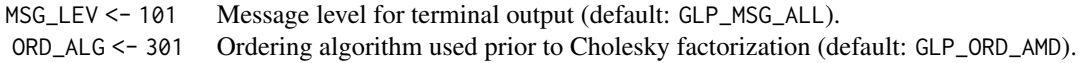

# *MIP*

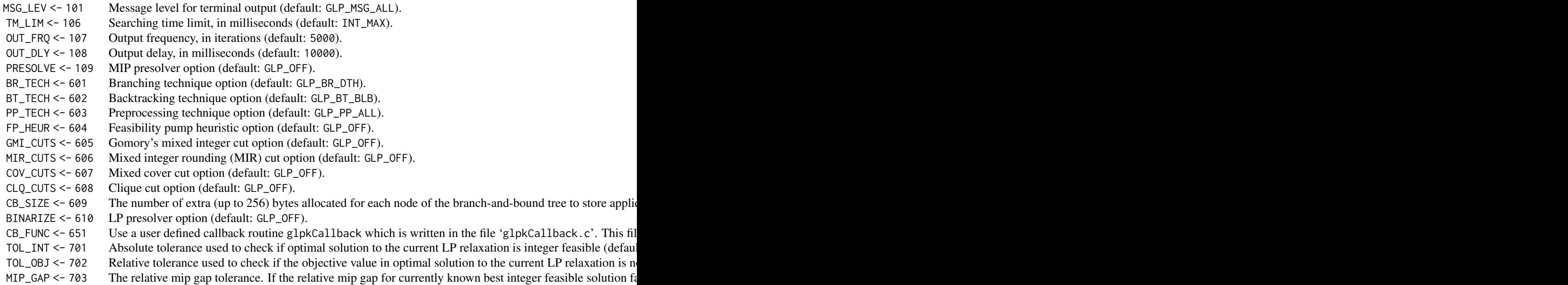

*Basis Factorization*

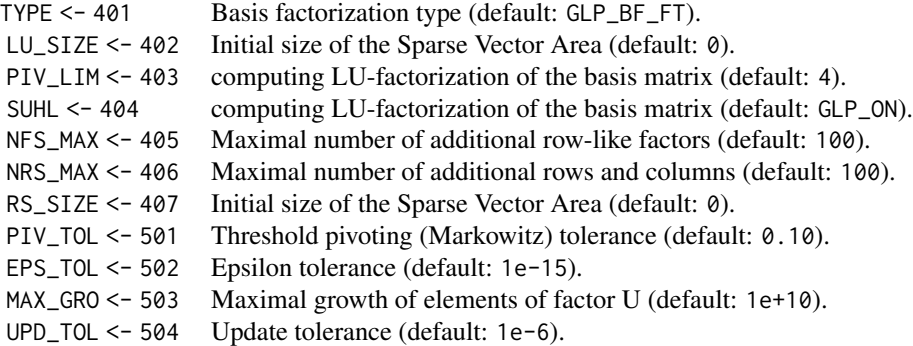

# LP/MIP problem object

*optimization direction flag*

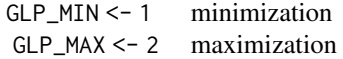

*kind of structural variable*

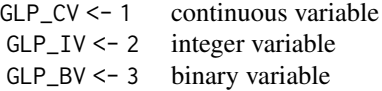

*type of auxiliary/structural variable*

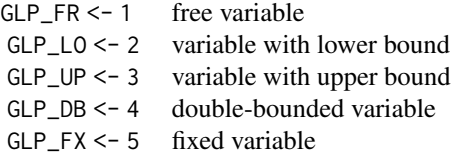

*status of auxiliary/structural variable*

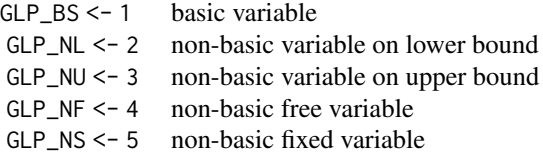

*scaling options*

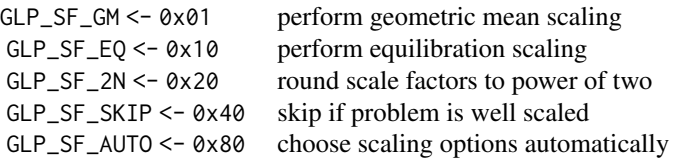

# *solution indicator*

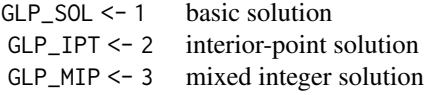

# *solution status*

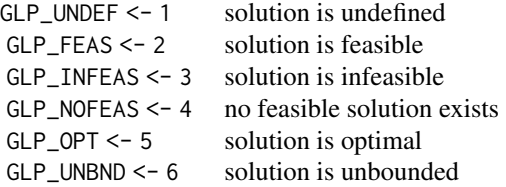

# basis factorization control parameters

*type*

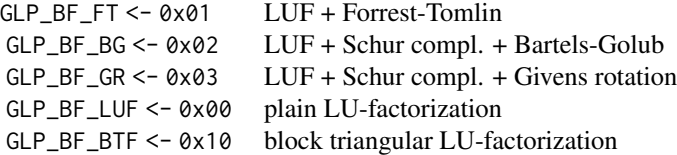

# simplex method control parameters

*msg\_lev* message level:

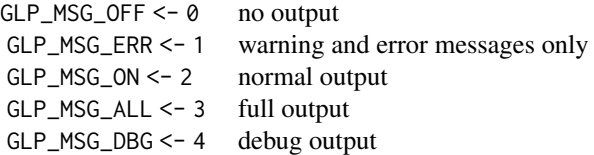

*meth* simplex method option:

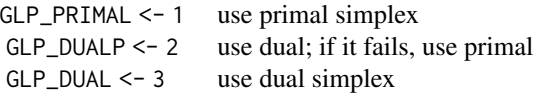

*pricing* pricing technique:

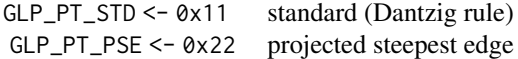

*r\_test* ratio test technique:

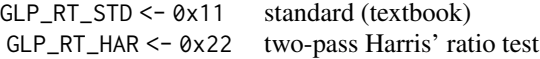

# interior-point solver control parameters

*ord\_alg* ordering algorithm:

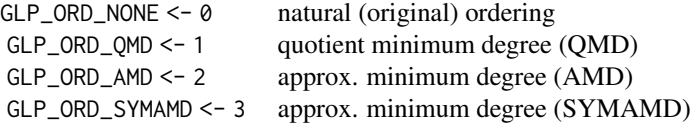

# integer optimizer control parameters

*br\_tech* branching technique:

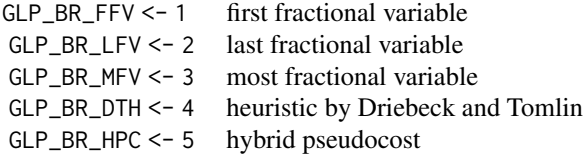

*bt\_tech* backtracking technique:

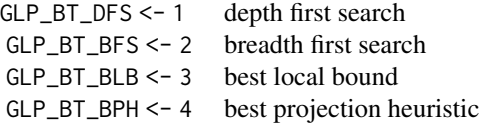

*pp\_tech* preprocessing technique:

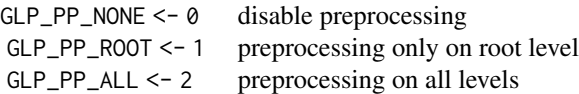

# additional row attributes

*the row origin flag*

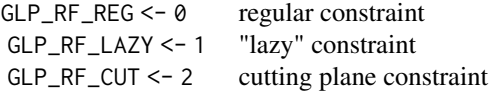

# *the row class descriptor* klass

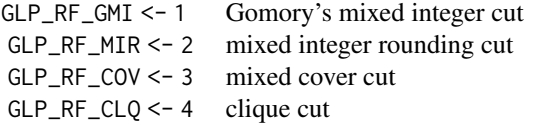

# enable/disable flag

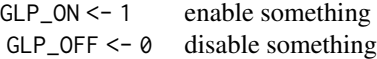

# reason codes

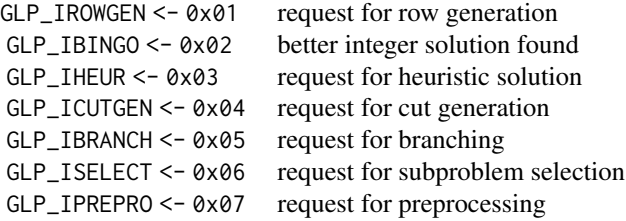

# branch selection indicator

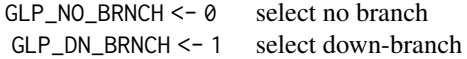

# GLP\_UP\_BRNCH <- 2 select up-branch

# return codes

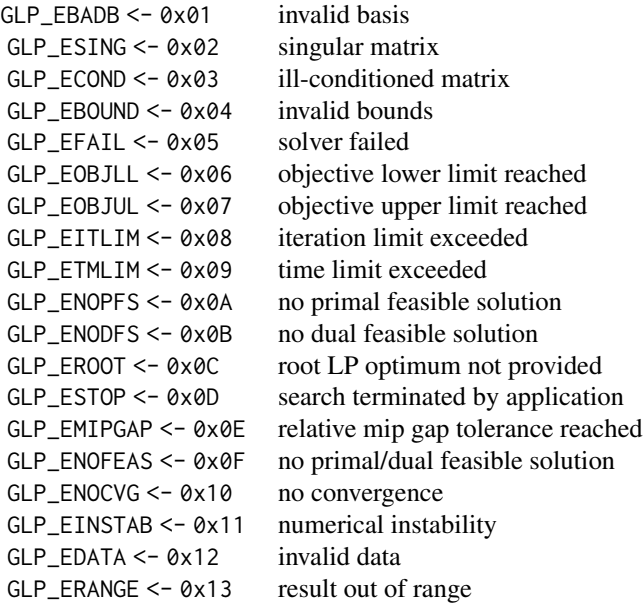

# condition indicator

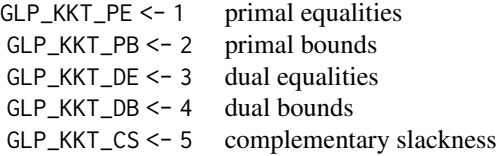

# MPS file format

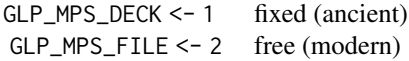

#### Author(s)

Gabriel Gelius-Dietrich <geliudie@uni-duesseldorf.de> Maintainer: Mayo Roettger <mayo.roettger@hhu.de>

# References

Based on the package glpk by Lopaka Lee.

The GNU GLPK home page at <http://www.gnu.org/software/glpk/glpk.html>.

### See Also

[status\\_codeGLPK](#page-139-0), [return\\_codeGLPK](#page-106-0)

<span id="page-82-0"></span>glpkPtr-class *Class* "glpkPtr"

#### Description

Structure of the class "glpkPtr". Objects of that class are used to hold pointers to C structures used by GLPK.

#### Objects from the Class

Objects can be created by calls of the form test <-initProbGLPK() or test <-mplAllocWkspGLPK().

# **Slots**

glpkPtrType: Object of class "character" giving the pointer type.

glpkPointer: Object of class "externalptr" containig the pointer to a C structure.

# Methods

- isGLPKpointer signature(object = "glpkPtr"): returns TRUE if glpkPointer(object) is a pointer to a GLPK problem object, otherwise FALSE.
- isNULLpointerGLPK signature(object = "glpkPtr"): returns TRUE if glpkPointer(object) is a NULL pointer, otherwise FALSE.
- isTRWKSpointer signature(object = "glpkPtr"): returns TRUE if glpkPointer(object) is a pointer to a MathProg translator workspace, otherwise FALSE.

glpkPointer signature(object = "glpkPtr"): gets the glpkPointer slot.

glpkPtrType signature(object = "glpkPtr"): gets the glpkPtrType slot.

glpkPtrType<- signature(object = "glpkPtr"): sets the glpkPtrType slot.

#### Author(s)

Gabriel Gelius-Dietrich <geliudie@uni-duesseldorf.de>

Maintainer: Mayo Roettger <mayo.roettger@hhu.de>

### References

Based on the package glpk by Lopaka Lee.

The GNU GLPK home page at <http://www.gnu.org/software/glpk/glpk.html>.

#### See Also

[mplAllocWkspGLPK](#page-89-0) and [initProbGLPK](#page-83-0).

# Examples

showClass("glpkPtr")

<span id="page-83-0"></span>

initProbGLPK *Create a GLPK Problem Object*

#### Description

Low level interface function to the GLPK function glp\_create\_prob. Consult the GLPK documentation for more detailed information.

## Usage

```
initProbGLPK(ptrtype = "glpk_prob")
```
# Arguments

ptrtype A name for the pointer to a GLPK problem object.

# Details

Interface to the C function initProb which calls the GLPK function glp\_create\_prob.

# Value

```
An instance of class "glpkPtr".
```
# Author(s)

Gabriel Gelius-Dietrich <geliudie@uni-duesseldorf.de> Maintainer: Mayo Roettger <mayo.roettger@hhu.de>

# loadMatrixGLPK 85

# References

Based on the package glpk by Lopaka Lee.

The GNU GLPK home page at <http://www.gnu.org/software/glpk/glpk.html>.

# See Also

["glpkPtr"](#page-82-0).

loadMatrixGLPK *Load/Replace the Whole Constraint Matrix*

# Description

Low level interface function to the GLPK function glp\_load\_matrix. Consult the GLPK documentation for more detailed information.

#### Usage

loadMatrixGLPK(lp, ne, ia, ja, ra)

#### Arguments

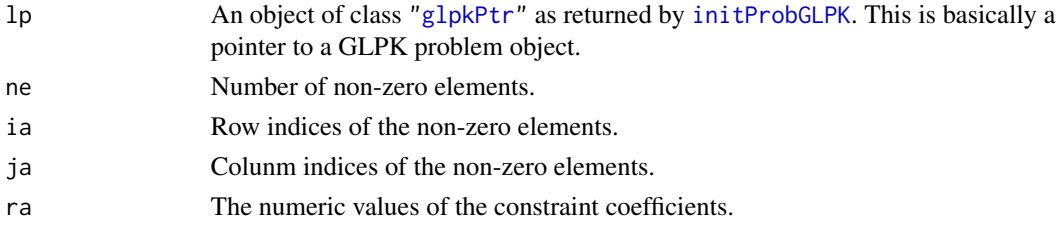

### Details

Interface to the C function loadMatrix which calls the GLPK function glp\_load\_matrix.

# Value

NULL

# Author(s)

Gabriel Gelius-Dietrich <geliudie@uni-duesseldorf.de> Maintainer: Mayo Roettger <mayo.roettger@hhu.de>

# References

Based on the package glpk by Lopaka Lee.

The GNU GLPK home page at <http://www.gnu.org/software/glpk/glpk.html>.

This is an advanced version of [mipColValGLPK](#page-85-0).

### Usage

```
mipColsValGLPK(lp)
```
### Arguments

lp An object of class ["glpkPtr"](#page-82-0) as returned by [initProbGLPK](#page-83-0). This is basically a pointer to a GLPK problem object.

#### Details

Interface to the C function mipColsVal which calls the GLPK function glp\_mip\_col\_val.

# Value

The column values of all columns are returned.

#### Author(s)

Gabriel Gelius-Dietrich <geliudie@uni-duesseldorf.de> Maintainer: Mayo Roettger <mayo.roettger@hhu.de>

#### References

Based on the package glpk by Lopaka Lee.

The GNU GLPK home page at <http://www.gnu.org/software/glpk/glpk.html>.

<span id="page-85-0"></span>mipColValGLPK *Retrieve Column Value*

# Description

Low level interface function to the GLPK function g<sub>1p\_mip\_col\_val</sub>. Consult the GLPK documentation for more detailed information.

#### Usage

mipColValGLPK(lp, j)

# Arguments

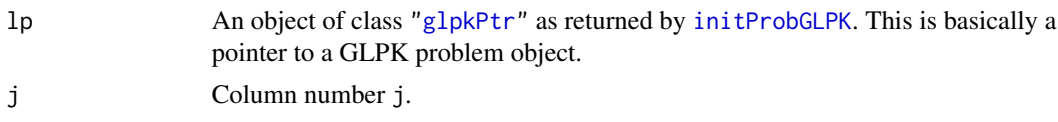

# Details

Interface to the C function mipColVal which calls the GLPK function glp\_mip\_col\_val.

# Value

Column value of column j.

# Author(s)

Gabriel Gelius-Dietrich <geliudie@uni-duesseldorf.de> Maintainer: Mayo Roettger <mayo.roettger@hhu.de>

# References

Based on the package glpk by Lopaka Lee.

The GNU GLPK home page at <http://www.gnu.org/software/glpk/glpk.html>.

mipObjValGLPK *Retrieve Objective Value*

#### Description

Low level interface function to the GLPK function g<sub>1p\_mip\_obj\_val.</sub> Consult the GLPK documentation for more detailed information.

# Usage

```
mipObjValGLPK(lp)
```
# Arguments

lp An object of class ["glpkPtr"](#page-82-0) as returned by [initProbGLPK](#page-83-0). This is basically a pointer to a GLPK problem object.

## Details

Interface to the C function mipObjVal which calls the GLPK function glp\_mip\_obj\_val.

# Value

Objective value.

#### Author(s)

Gabriel Gelius-Dietrich <geliudie@uni-duesseldorf.de> Maintainer: Mayo Roettger <mayo.roettger@hhu.de>

# References

Based on the package glpk by Lopaka Lee.

The GNU GLPK home page at <http://www.gnu.org/software/glpk/glpk.html>.

mipRowsValGLPK *Retrieve Row Value of all Rows*

# Description

This is an advanced version of [mipRowValGLPK](#page-88-0).

# Usage

```
mipRowsValGLPK(lp)
```
#### Arguments

lp An object of class ["glpkPtr"](#page-82-0) as returned by [initProbGLPK](#page-83-0). This is basically a pointer to a GLPK problem object.

#### Details

Interface to the C function mipRowsVal which calls the GLPK function glp\_mip\_row\_val.

# Value

The row values of all rows are returned.

# Author(s)

Gabriel Gelius-Dietrich <geliudie@uni-duesseldorf.de>

Maintainer: Mayo Roettger <mayo.roettger@hhu.de>

#### References

Based on the package glpk by Lopaka Lee.

The GNU GLPK home page at <http://www.gnu.org/software/glpk/glpk.html>.

<span id="page-88-0"></span>Low level interface function to the GLPK function glp\_mip\_row\_val. Consult the GLPK documentation for more detailed information.

## Usage

mipRowValGLPK(lp, i)

# Arguments

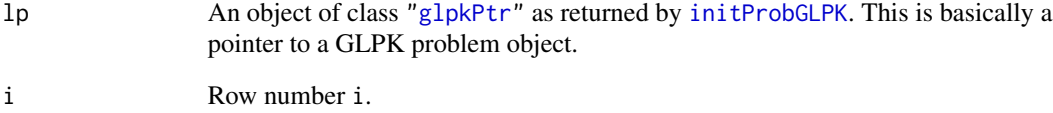

# Details

Interface to the C function mipRowVal which calls the GLPK function glp\_mip\_row\_val.

## Value

Row value of row i.

# Author(s)

Gabriel Gelius-Dietrich <geliudie@uni-duesseldorf.de>

Maintainer: Mayo Roettger <mayo.roettger@hhu.de>

### References

Based on the package glpk by Lopaka Lee.

The GNU GLPK home page at <http://www.gnu.org/software/glpk/glpk.html>.

Low level interface function to the GLPK function glp\_mip\_status. Consult the GLPK documentation for more detailed information.

#### Usage

```
mipStatusGLPK(lp)
```
#### Arguments

lp An object of class ["glpkPtr"](#page-82-0) as returned by [initProbGLPK](#page-83-0). This is basically a pointer to a GLPK problem object.

# Details

Interface to the C function mipStatus which calls the GLPK function glp\_mip\_status.

### Value

Status of MIP Solution.

### Author(s)

Gabriel Gelius-Dietrich <geliudie@uni-duesseldorf.de> Maintainer: Mayo Roettger <mayo.roettger@hhu.de>

#### References

Based on the package glpk by Lopaka Lee.

The GNU GLPK home page at <http://www.gnu.org/software/glpk/glpk.html>.

<span id="page-89-0"></span>mplAllocWkspGLPK *Allocate Translator Workspace*

#### Description

Low level interface function to the GLPK function g1p\_mpl\_alloc\_wksp. Consult the GLPK documentation for more detailed information.

#### Usage

mplAllocWkspGLPK(ptrtype = "tr\_wksp")

#### **Arguments**

ptrtype A name for the pointer to a translator workspace.

# **Details**

Interface to the C function mplAllocWksp which calls the GLPK function glp\_mpl\_alloc\_wksp.

## Value

An instance of class ["glpkPtr"](#page-82-0).

# Author(s)

Gabriel Gelius-Dietrich <geliudie@uni-duesseldorf.de> Maintainer: Mayo Roettger <mayo.roettger@hhu.de>

### References

Based on the package glpk by Lopaka Lee. The GNU GLPK home page at <http://www.gnu.org/software/glpk/glpk.html>.

# See Also

["glpkPtr"](#page-82-0).

<span id="page-90-0"></span>mplBuildProbGLPK *Build Problem Instance From Model*

# Description

Low level interface function to the GLPK function g1p\_mpl\_build\_prob. Consult the GLPK documentation for more detailed information.

# Usage

```
mplBuildProbGLPK(wk, lp)
```
# Arguments

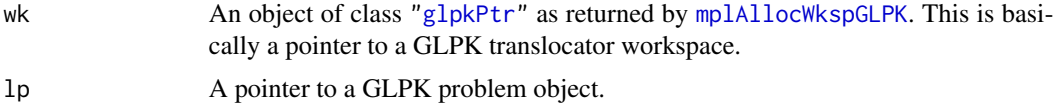

# Details

Interface to the C function mplBuildProb which calls the GLPK function glp\_mpl\_build\_prob.

# Value

Returns zero on success, otherwise it returns non-zero.

#### Author(s)

Gabriel Gelius-Dietrich <geliudie@uni-duesseldorf.de> Maintainer: Mayo Roettger <mayo.roettger@hhu.de>

#### References

Based on the package glpk by Lopaka Lee.

The GNU GLPK home page at <http://www.gnu.org/software/glpk/glpk.html>.

### See Also

[mplAllocWkspGLPK](#page-89-0), [mplFreeWkspGLPK](#page-91-0), [mplGenerateGLPK](#page-92-0), [mplPostsolveGLPK](#page-93-0), [mplReadDataGLPK](#page-94-0) and [mplReadModelGLPK](#page-95-0).

<span id="page-91-0"></span>mplFreeWkspGLPK *Free Translator Workspace*

#### Description

Low level interface function to the GLPK function g1p\_mpl\_free\_wksp. Consult the GLPK documentation for more detailed information.

#### Usage

mplFreeWkspGLPK(wk)

# Arguments

wk An object of class ["glpkPtr"](#page-82-0) as returned by [mplAllocWkspGLPK](#page-89-0). This is basically a pointer to a GLPK translocator workspace.

# Details

Interface to the C function mplFreeWksp which calls the GLPK function glp\_mpl\_free\_wksp.

# Value

NULL

# Author(s)

Gabriel Gelius-Dietrich <geliudie@uni-duesseldorf.de> Maintainer: Mayo Roettger <mayo.roettger@hhu.de>

# mplGenerateGLPK 93

# References

Based on the package glpk by Lopaka Lee.

The GNU GLPK home page at <http://www.gnu.org/software/glpk/glpk.html>.

#### See Also

[mplAllocWkspGLPK](#page-89-0), [mplBuildProbGLPK](#page-90-0), [mplGenerateGLPK](#page-92-0), [mplPostsolveGLPK](#page-93-0), [mplReadDataGLPK](#page-94-0) and [mplReadModelGLPK](#page-95-0).

<span id="page-92-0"></span>mplGenerateGLPK *Generate the Model*

### Description

Low level interface function to the GLPK function glp\_mpl\_generate. Consult the GLPK documentation for more detailed information.

# Usage

```
mplGenerateGLPK(wk, fname = NULL)
```
#### Arguments

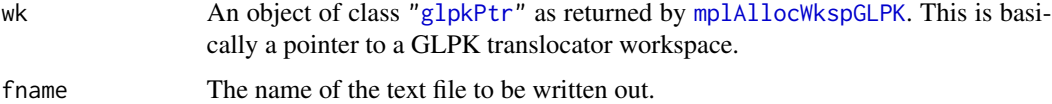

# Details

Interface to the C function mplGenerate which calls the GLPK function glp\_mpl\_generate.

### Value

Returns zero on success, otherwise it returns non-zero.

# Author(s)

Gabriel Gelius-Dietrich <geliudie@uni-duesseldorf.de> Maintainer: Mayo Roettger <mayo.roettger@hhu.de>

#### References

Based on the package glpk by Lopaka Lee.

The GNU GLPK home page at <http://www.gnu.org/software/glpk/glpk.html>.

# See Also

[mplAllocWkspGLPK](#page-89-0), [mplBuildProbGLPK](#page-90-0), [mplFreeWkspGLPK](#page-91-0), [mplPostsolveGLPK](#page-93-0), [mplReadDataGLPK](#page-94-0) and [mplReadModelGLPK](#page-95-0).

<span id="page-93-0"></span>mplPostsolveGLPK *Postsolve Model*

# Description

Low level interface function to the GLPK function g1p\_mpl\_postsolve. Consult the GLPK documentation for more detailed information.

#### Usage

mplPostsolveGLPK(wk, lp, sol)

# Arguments

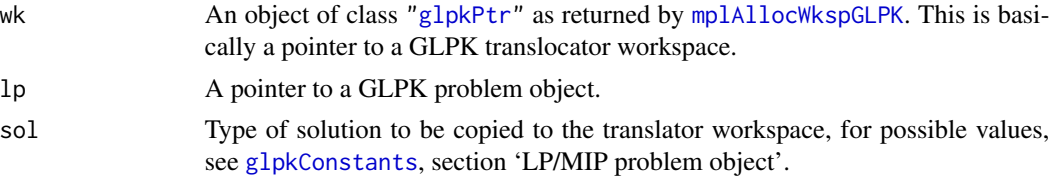

# Details

Interface to the C function mplPostsolve which calls the GLPK function glp\_mpl\_postsolve.

# Value

Returns zero on success, otherwise it returns non-zero.

# Author(s)

Gabriel Gelius-Dietrich <geliudie@uni-duesseldorf.de> Maintainer: Mayo Roettger <mayo.roettger@hhu.de>

#### References

Based on the package glpk by Lopaka Lee.

The GNU GLPK home page at <http://www.gnu.org/software/glpk/glpk.html>.

#### See Also

[mplAllocWkspGLPK](#page-89-0), [mplBuildProbGLPK](#page-90-0), [mplFreeWkspGLPK](#page-91-0), [mplGenerateGLPK](#page-92-0), [mplReadDataGLPK](#page-94-0) and [mplReadModelGLPK](#page-95-0).

<span id="page-94-0"></span>mplReadDataGLPK *Read and Translate Data Section*

# Description

Low level interface function to the GLPK function glp\_mpl\_read\_data. Consult the GLPK documentation for more detailed information.

# Usage

mplReadDataGLPK(wk, fname)

### Arguments

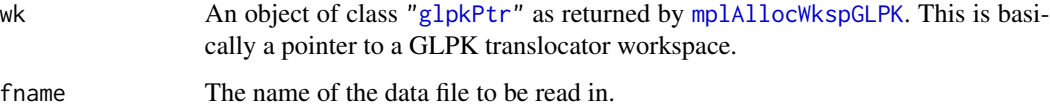

# Details

Interface to the C function mplReadData which calls the GLPK function glp\_mpl\_read\_data.

# Value

Returns zero on success, otherwise it returns non-zero.

#### Author(s)

Gabriel Gelius-Dietrich <geliudie@uni-duesseldorf.de>

Maintainer: Mayo Roettger <mayo.roettger@hhu.de>

#### References

Based on the package glpk by Lopaka Lee.

The GNU GLPK home page at <http://www.gnu.org/software/glpk/glpk.html>.

### See Also

[mplAllocWkspGLPK](#page-89-0), [mplBuildProbGLPK](#page-90-0), [mplFreeWkspGLPK](#page-91-0), [mplGenerateGLPK](#page-92-0), [mplPostsolveGLPK](#page-93-0) and [mplReadModelGLPK](#page-95-0).

<span id="page-95-0"></span>mplReadModelGLPK *Read and Translate Model Section*

#### Description

Low level interface function to the GLPK function g1p\_mpl\_read\_model. Consult the GLPK documentation for more detailed information.

#### Usage

```
mplReadModelGLPK(wk, fname, skip)
```
# Arguments

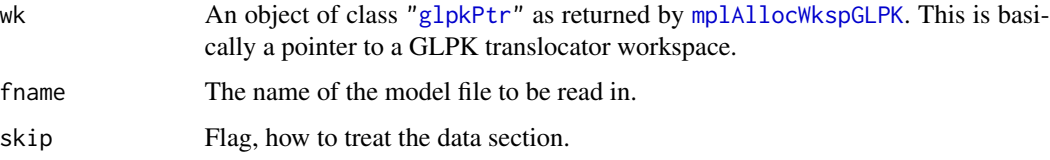

# Details

Interface to the C function mplReadModel which calls the GLPK function glp\_mpl\_read\_model.

# Value

Returns zero on success, otherwise it returns non-zero.

# Author(s)

Gabriel Gelius-Dietrich <geliudie@uni-duesseldorf.de>

Maintainer: Mayo Roettger <mayo.roettger@hhu.de>

#### References

Based on the package glpk by Lopaka Lee.

The GNU GLPK home page at <http://www.gnu.org/software/glpk/glpk.html>.

### See Also

[mplAllocWkspGLPK](#page-89-0), [mplBuildProbGLPK](#page-90-0), [mplFreeWkspGLPK](#page-91-0), [mplGenerateGLPK](#page-92-0), [mplPostsolveGLPK](#page-93-0) and [mplReadDataGLPK](#page-94-0).

<span id="page-96-0"></span>

Low level interface function to the GLPK function glp\_print\_ipt. Consult the GLPK documentation for more detailed information.

#### Usage

printIptGLPK(lp, fname)

# Arguments

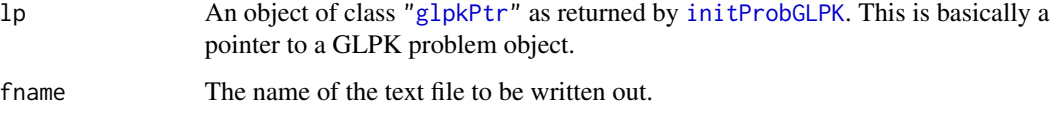

#### Details

Interface to the C function printIpt which calls the GLPK function glp\_print\_ipt.

## Value

Returns zero on success, otherwise it returns non-zero and prints an error message.

#### Author(s)

Gabriel Gelius-Dietrich <geliudie@uni-duesseldorf.de>

Maintainer: Mayo Roettger <mayo.roettger@hhu.de>

# References

Based on the package glpk by Lopaka Lee.

The GNU GLPK home page at <http://www.gnu.org/software/glpk/glpk.html>.

# See Also

[printSolGLPK](#page-99-0), [readSolGLPK](#page-105-0), [writeSolGLPK](#page-149-0), [readIptGLPK](#page-100-0), [writeIptGLPK](#page-144-0), [printMIPGLPK](#page-97-0), [readMIPGLPK](#page-102-0) and [writeMIPGLPK](#page-146-0).

<span id="page-97-0"></span>

Low level interface function to the GLPK function glp\_print\_mip. Consult the GLPK documentation for more detailed information.

#### Usage

printMIPGLPK(lp, fname)

# Arguments

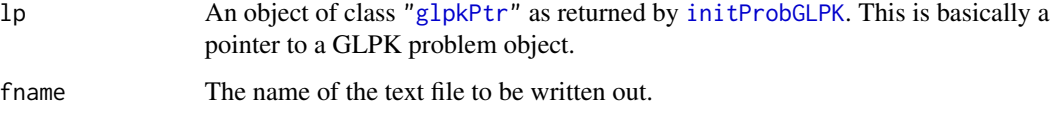

#### Details

Interface to the C function printMIP which calls the GLPK function glp\_print\_mip.

## Value

Returns zero on success, otherwise it returns non-zero and prints an error message.

#### Author(s)

Gabriel Gelius-Dietrich <geliudie@uni-duesseldorf.de>

Maintainer: Mayo Roettger <mayo.roettger@hhu.de>

# References

Based on the package glpk by Lopaka Lee.

The GNU GLPK home page at <http://www.gnu.org/software/glpk/glpk.html>.

# See Also

[printSolGLPK](#page-99-0), [readSolGLPK](#page-105-0), [writeSolGLPK](#page-149-0), [printIptGLPK](#page-96-0), [readIptGLPK](#page-100-0), [writeIptGLPK](#page-144-0), [readMIPGLPK](#page-102-0) and [writeMIPGLPK](#page-146-0).

Low level interface function to the GLPK function glp\_print\_ranges. Consult the GLPK documentation for more detailed information.

#### Usage

```
printRangeSCLPK(1p, numrc = 0, rowcol = NULL, frame = "sar.txt")
```
# Arguments

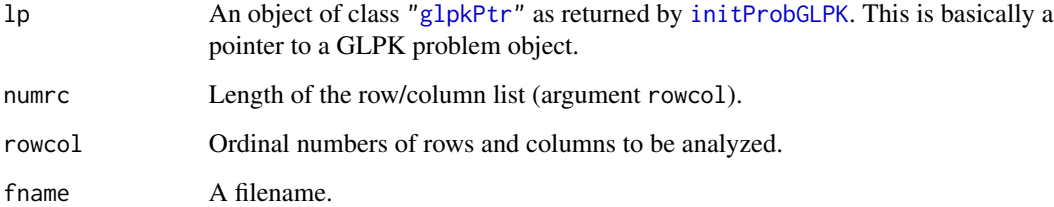

### Details

Interface to the C function printRanges which calls the GLPK function glp\_print\_ranges.

# Value

Zero on success, otherwise non-zero.

# Author(s)

Gabriel Gelius-Dietrich <geliudie@uni-duesseldorf.de>

Maintainer: Mayo Roettger <mayo.roettger@hhu.de>

# References

Based on the package glpk by Lopaka Lee.

The GNU GLPK home page at <http://www.gnu.org/software/glpk/glpk.html>.

<span id="page-99-0"></span>

Low level interface function to the GLPK function glp\_print\_sol. Consult the GLPK documentation for more detailed information.

#### Usage

printSolGLPK(lp, fname)

# Arguments

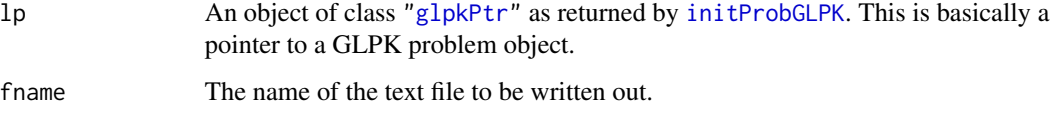

#### Details

Interface to the C function printSol which calls the GLPK function glp\_print\_sol.

## Value

Returns zero on success, otherwise it returns non-zero and prints an error message.

#### Author(s)

Gabriel Gelius-Dietrich <geliudie@uni-duesseldorf.de>

Maintainer: Mayo Roettger <mayo.roettger@hhu.de>

# References

Based on the package glpk by Lopaka Lee.

The GNU GLPK home page at <http://www.gnu.org/software/glpk/glpk.html>.

# See Also

[readSolGLPK](#page-105-0), [writeSolGLPK](#page-149-0), [printIptGLPK](#page-96-0), [readIptGLPK](#page-100-0), [writeIptGLPK](#page-144-0), [printMIPGLPK](#page-97-0), [readMIPGLPK](#page-102-0) and [writeMIPGLPK](#page-146-0).

<span id="page-100-0"></span>

Low level interface function to the GLPK function glp\_read\_ipt. Consult the GLPK documentation for more detailed information.

#### Usage

readIptGLPK(lp, fname)

# Arguments

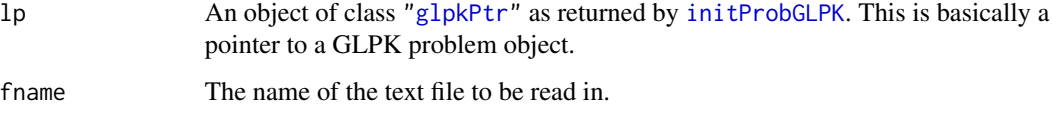

#### Details

Interface to the C function readIpt which calls the GLPK function glp\_read\_ipt.

## Value

Returns zero on success, otherwise it returns non-zero.

#### Author(s)

Gabriel Gelius-Dietrich <geliudie@uni-duesseldorf.de>

Maintainer: Mayo Roettger <mayo.roettger@hhu.de>

# References

Based on the package glpk by Lopaka Lee.

The GNU GLPK home page at <http://www.gnu.org/software/glpk/glpk.html>.

# See Also

[printSolGLPK](#page-99-0), [readSolGLPK](#page-105-0), [writeSolGLPK](#page-149-0), [printIptGLPK](#page-96-0), [writeIptGLPK](#page-144-0), [printMIPGLPK](#page-97-0), [readMIPGLPK](#page-102-0) and [writeMIPGLPK](#page-146-0).

<span id="page-101-0"></span>

Low level interface function to the GLPK function glp\_read\_lp. Consult the GLPK documentation for more detailed information.

### Usage

readLPGLPK(lp, fname)

### Arguments

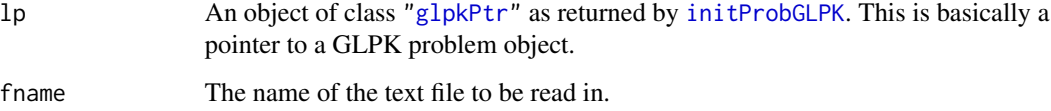

### Details

Interface to the C function readLP which calls the GLPK function glp\_read\_lp.

### Value

Returns zero on success, otherwise it returns non-zero and prints an error message.

### Author(s)

Gabriel Gelius-Dietrich <geliudie@uni-duesseldorf.de>

Maintainer: Mayo Roettger <mayo.roettger@hhu.de>

# References

Based on the package glpk by Lopaka Lee.

The GNU GLPK home page at <http://www.gnu.org/software/glpk/glpk.html>.

#### See Also

[readMPSGLPK](#page-103-0), [readProbGLPK](#page-104-0), [writeMPSGLPK](#page-147-0), [writeLPGLPK](#page-145-0) and [writeProbGLPK](#page-148-0).

<span id="page-102-0"></span>

Low level interface function to the GLPK function glp\_read\_mip. Consult the GLPK documentation for more detailed information.

# Usage

readMIPGLPK(lp, fname)

#### Arguments

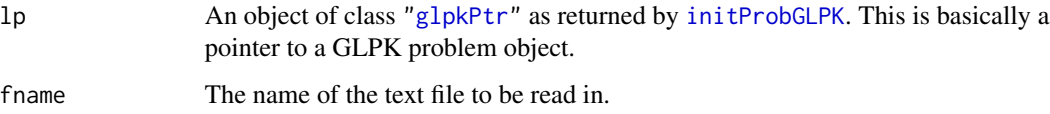

# Details

Interface to the C function readMIP which calls the GLPK function glp\_read\_mip.

# Value

Returns zero on success, otherwise it returns non-zero.

#### Author(s)

Gabriel Gelius-Dietrich <geliudie@uni-duesseldorf.de>

Maintainer: Mayo Roettger <mayo.roettger@hhu.de>

### References

Based on the package glpk by Lopaka Lee.

The GNU GLPK home page at <http://www.gnu.org/software/glpk/glpk.html>.

# See Also

[printSolGLPK](#page-99-0), [readSolGLPK](#page-105-0), [writeSolGLPK](#page-149-0), [printIptGLPK](#page-96-0), [readIptGLPK](#page-100-0), [writeIptGLPK](#page-144-0), [printMIPGLPK](#page-97-0) and [writeMIPGLPK](#page-146-0).

<span id="page-103-0"></span>

Low level interface function to the GLPK function g1p\_read\_mps. Consult the GLPK documentation for more detailed information.

# Usage

readMPSGLPK(lp, fmt, fname)

# Arguments

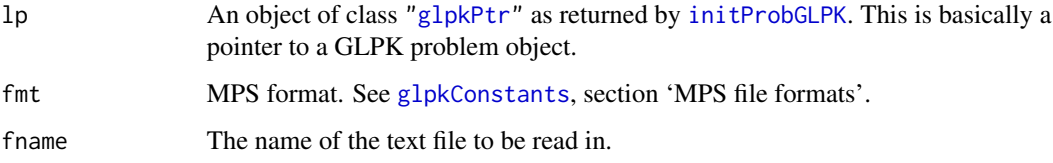

## Details

Interface to the C function readMPS which calls the GLPK function glp\_read\_mps.

### Value

Returns zero on success, otherwise it returns non-zero and prints an error message.

### Author(s)

Gabriel Gelius-Dietrich <geliudie@uni-duesseldorf.de>

Maintainer: Mayo Roettger <mayo.roettger@hhu.de>

## References

Based on the package glpk by Lopaka Lee.

The GNU GLPK home page at <http://www.gnu.org/software/glpk/glpk.html>.

#### See Also

[readLPGLPK](#page-101-0), [readProbGLPK](#page-104-0), [writeMPSGLPK](#page-147-0), [writeLPGLPK](#page-145-0), [writeProbGLPK](#page-148-0) and [glpkConstants](#page-75-0).

<span id="page-104-0"></span>

Low level interface function to the GLPK function glp\_read\_prob. Consult the GLPK documentation for more detailed information.

### Usage

readProbGLPK(lp, fname)

### Arguments

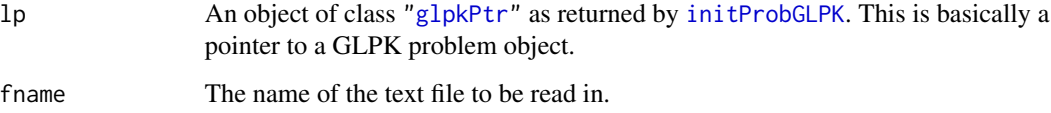

### Details

Interface to the C function readProb which calls the GLPK function glp\_read\_prob.

### Value

Returns zero on success, otherwise it returns non-zero and prints an error message.

### Author(s)

Gabriel Gelius-Dietrich <geliudie@uni-duesseldorf.de>

Maintainer: Mayo Roettger <mayo.roettger@hhu.de>

# References

Based on the package glpk by Lopaka Lee.

The GNU GLPK home page at <http://www.gnu.org/software/glpk/glpk.html>.

#### See Also

[readMPSGLPK](#page-103-0), [readLPGLPK](#page-101-0), [writeMPSGLPK](#page-147-0), [writeLPGLPK](#page-145-0) and [writeProbGLPK](#page-148-0).

<span id="page-105-0"></span>

Low level interface function to the GLPK function glp\_read\_sol. Consult the GLPK documentation for more detailed information.

# Usage

readSolGLPK(lp, fname)

#### Arguments

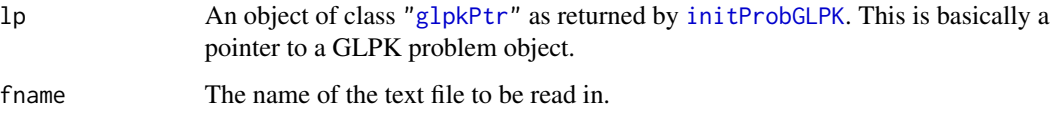

# Details

Interface to the C function readSol which calls the GLPK function glp\_read\_sol.

# Value

Returns zero on success, otherwise it returns non-zero.

#### Author(s)

Gabriel Gelius-Dietrich <geliudie@uni-duesseldorf.de>

Maintainer: Mayo Roettger <mayo.roettger@hhu.de>

### References

Based on the package glpk by Lopaka Lee.

The GNU GLPK home page at <http://www.gnu.org/software/glpk/glpk.html>.

# See Also

[printSolGLPK](#page-99-0), [writeSolGLPK](#page-149-0), [printIptGLPK](#page-96-0), [readIptGLPK](#page-100-0), [writeIptGLPK](#page-144-0), [printMIPGLPK](#page-97-0), [readMIPGLPK](#page-102-0) and [writeMIPGLPK](#page-146-0).

<span id="page-106-0"></span>return\_codeGLPK *Translates a GLPK Return Code into a Human Readable String*

# Description

Translates a GLPK return code into a human readable string.

# Usage

```
return_codeGLPK(code)
```
#### Arguments

code Return code from GLPK.

# Value

A character string associated with the GLPK return code.

### Author(s)

Gabriel Gelius-Dietrich <geliudie@uni-duesseldorf.de>

Maintainer: Mayo Roettger <mayo.roettger@hhu.de>

# References

Based on the package glpk by Lopaka Lee. The GNU GLPK home page at <http://www.gnu.org/software/glpk/glpk.html>.

#### See Also

[glpkConstants](#page-75-0), section 'return codes'.

scaleProbGLPK *Scale Problem Data*

### Description

Low level interface function to the GLPK function glp\_scale\_prob. Consult the GLPK documentation for more detailed information.

#### Usage

scaleProbGLPK(lp, opt)

# Arguments

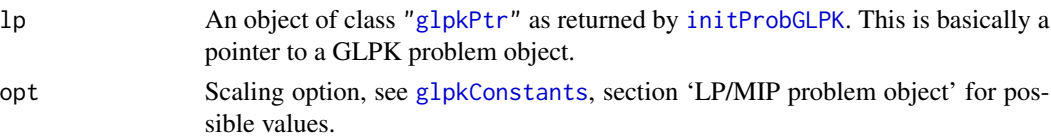

# Details

Interface to the C function scaleProb which calls the GLPK function glp\_scale\_prob.

### Value

NULL

# Author(s)

Gabriel Gelius-Dietrich <geliudie@uni-duesseldorf.de> Maintainer: Mayo Roettger <mayo.roettger@hhu.de>

# References

Based on the package glpk by Lopaka Lee. The GNU GLPK home page at <http://www.gnu.org/software/glpk/glpk.html>.

#### See Also

[glpkConstants](#page-75-0)

setBfcpGLPK *Change Basis Factorization Control Parameters*

# Description

Sets/Changes the values of corresponding members of in the structure glp\_bfcp. Consult the GLPK documentation for more detailed information.

#### Usage

setBfcpGLPK(lp, parm, val)

# Arguments

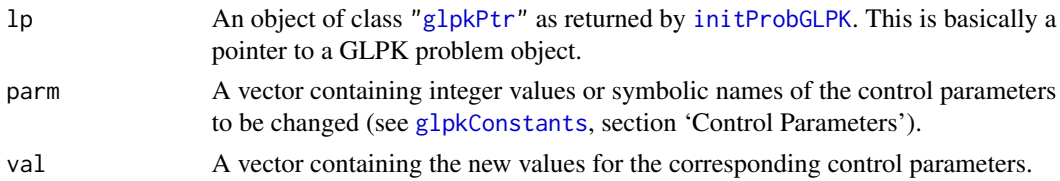
# setColBndGLPK 109

# Details

The Arguments parm and val must have the same length. The value val[i] belongs to the parameter parm[i].

# Value

NULL

# Author(s)

Gabriel Gelius-Dietrich <geliudie@uni-duesseldorf.de> Maintainer: Mayo Roettger <mayo.roettger@hhu.de>

# References

Based on the package glpk by Lopaka Lee.

The GNU GLPK home page at <http://www.gnu.org/software/glpk/glpk.html>.

# See Also

[glpkConstants](#page-75-0)

<span id="page-108-0"></span>setColBndGLPK *Set/Change Column Bounds*

# Description

Low level interface function to the GLPK function glp\_set\_col\_bnds. Consult the GLPK documentation for more detailed information.

## Usage

```
setColBndGLPK(lp, j, type, lb, ub)
```
#### Arguments

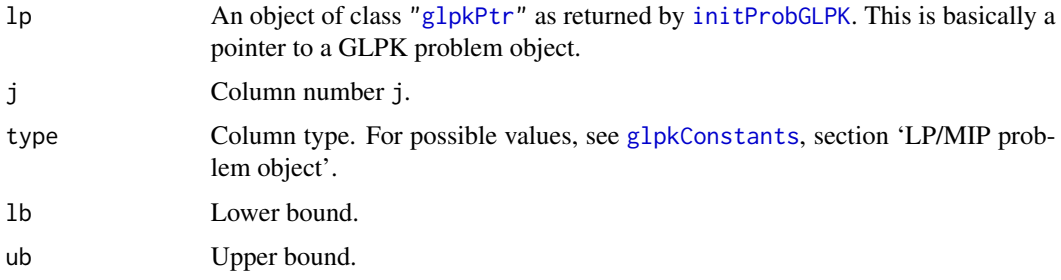

# Details

Interface to the C function setColBnd which calls the GLPK function glp\_set\_col\_bnds.

#### Value

NULL

## Author(s)

Gabriel Gelius-Dietrich <geliudie@uni-duesseldorf.de> Maintainer: Mayo Roettger <mayo.roettger@hhu.de>

# References

Based on the package glpk by Lopaka Lee.

The GNU GLPK home page at <http://www.gnu.org/software/glpk/glpk.html>.

# See Also

[glpkConstants](#page-75-0)

<span id="page-109-0"></span>setColKindGLPK *Set Column Kind*

# Description

Low level interface function to the GLPK function glp\_set\_col\_kind. Consult the GLPK documentation for more detailed information.

#### Usage

setColKindGLPK(lp, j, kind)

# Arguments

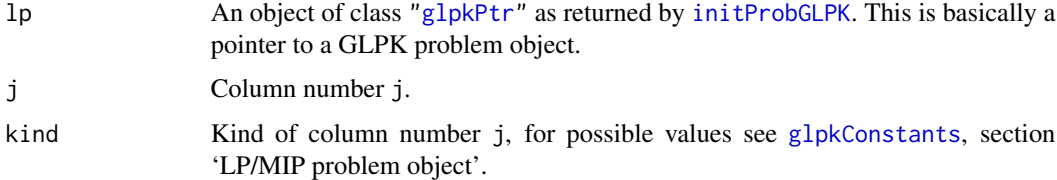

#### Details

Interface to the C function setColKind which calls the GLPK function glp\_set\_col\_kind.

## setColNameGLPK 111

# Value

NULL

# Author(s)

Gabriel Gelius-Dietrich <geliudie@uni-duesseldorf.de>

Maintainer: Mayo Roettger <mayo.roettger@hhu.de>

# References

Based on the package glpk by Lopaka Lee.

The GNU GLPK home page at <http://www.gnu.org/software/glpk/glpk.html>.

#### See Also

[glpkConstants](#page-75-0)

<span id="page-110-0"></span>setColNameGLPK *Set/Change Column Name*

# Description

Low level interface function to the GLPK function glp\_set\_col\_name. Consult the GLPK documentation for more detailed information.

# Usage

```
setColNameGLPK(lp, j, cname = NULL)
```
# Arguments

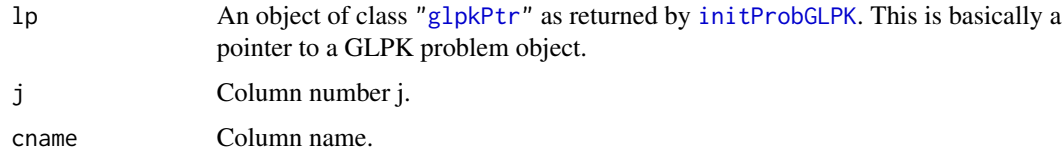

# Details

Interface to the C function setColName which calls the GLPK function glp\_set\_col\_name.

#### Value

NULL

# Author(s)

Gabriel Gelius-Dietrich <geliudie@uni-duesseldorf.de>

Maintainer: Mayo Roettger <mayo.roettger@hhu.de>

# References

Based on the package glpk by Lopaka Lee.

The GNU GLPK home page at <http://www.gnu.org/software/glpk/glpk.html>.

<span id="page-111-0"></span>setColsBndsGLPK *Set/Change Column Bounds*

# Description

This is an advanced version of [setColBndGLPK](#page-108-0). Here, j can be an integer vector, lb and ub can be numeric vectors.

# Usage

setColsBndsGLPK(lp, j, lb, ub, type = NULL)

# Arguments

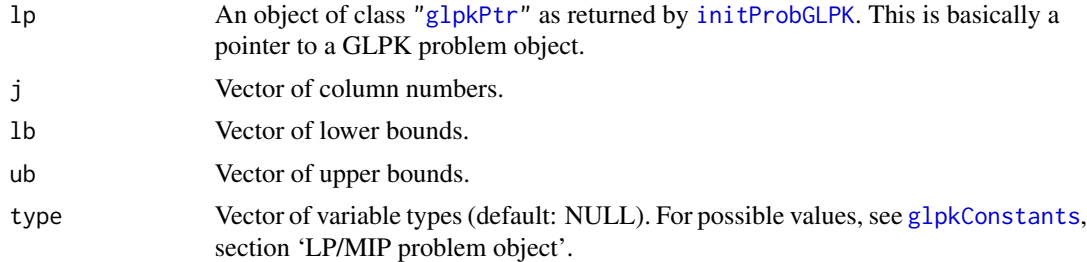

#### Details

Interface to the C function setColsBnds which calls the GLPK function glp\_set\_col\_bnds.

If type is set to NULL, the type of the variables will be estimated. If  $lb[i]$  equals ub[i], variable  $[i]$ is fixed, otherwise double bounded.

# Value

NULL

# Author(s)

Gabriel Gelius-Dietrich <geliudie@uni-duesseldorf.de> Maintainer: Mayo Roettger <mayo.roettger@hhu.de>

# References

Based on the package glpk by Lopaka Lee.

The GNU GLPK home page at <http://www.gnu.org/software/glpk/glpk.html>.

#### See Also

[glpkConstants](#page-75-0)

setColsBndsObjCoefsGLPK

*Set/Change Column Bounds and Objective Coefficients and/or Constant Term*

# Description

This is an combined version of [setColsBndsGLPK](#page-111-0) and [setObjCoefsGLPK](#page-123-0). Here, j can be an integer vector, lb, ub and obj\_coef can be numeric vectors.

# Usage

```
setColsBndsObjCoefsGLPK(lp, j, lb, ub, obj_coef, type = NULL)
```
# Arguments

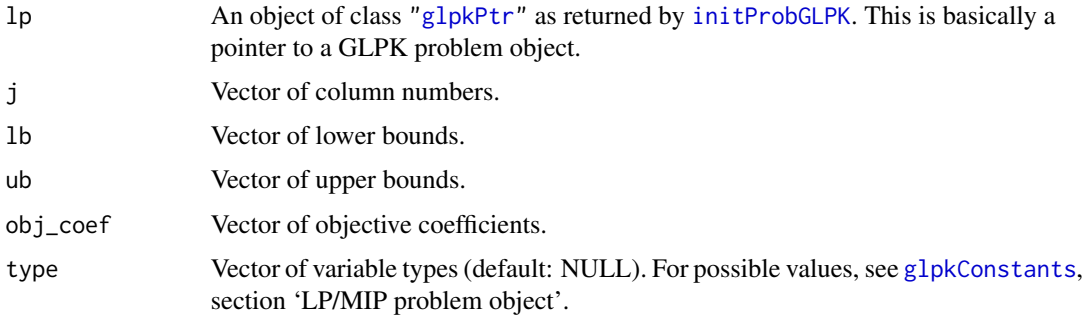

#### Details

Interface to the C function setColsBndsObjCoefs which calls the GLPK functions glp\_set\_col\_bnds and glp\_set\_obj\_coef.

If type is set to NULL, the type of the variables will be estimated. If lb[i] equals ub[i], variable j[i] is fixed, otherwise double bounded.

#### Value

NULL

# Author(s)

Gabriel Gelius-Dietrich <geliudie@uni-duesseldorf.de> Maintainer: Mayo Roettger <mayo.roettger@hhu.de>

#### References

Based on the package glpk by Lopaka Lee.

The GNU GLPK home page at <http://www.gnu.org/software/glpk/glpk.html>.

#### See Also

[glpkConstants](#page-75-0)

setColsKindGLPK *Set Column Kind for a Set of Columns*

# Description

This is an advanced version of [setColKindGLPK](#page-109-0). Here, j can be an integer vector.

### Usage

```
setColsKindGLPK(lp, j, kind)
```
# Arguments

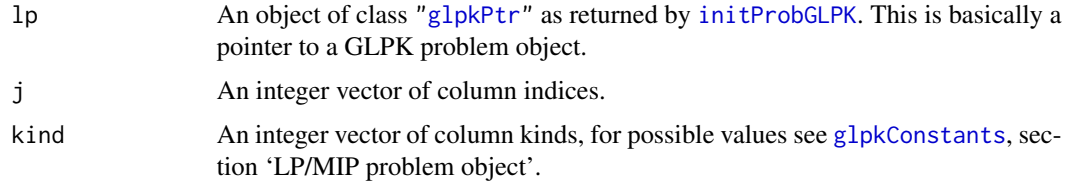

## Details

Interface to the C function setColsKind which calls the GLPK function glp\_set\_col\_kind.

# Value

NULL

#### Author(s)

Gabriel Gelius-Dietrich <geliudie@uni-duesseldorf.de> Maintainer: Mayo Roettger <mayo.roettger@hhu.de>

# References

Based on the package glpk by Lopaka Lee.

The GNU GLPK home page at <http://www.gnu.org/software/glpk/glpk.html>.

## See Also

[glpkConstants](#page-75-0)

setColsNamesGLPK *Set/Change Column Names*

#### Description

This is an advanced version of [setColNameGLPK](#page-110-0). Here, j can be an integer vector, cnames can be a character vector.

#### Usage

setColsNamesGLPK(lp, j, cnames = NULL)

# Arguments

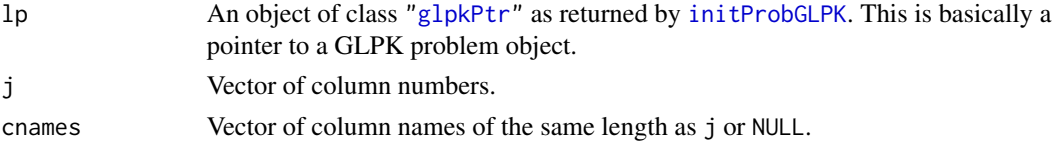

# Details

Interface to the C function setColsNames which calls the GLPK function glp\_set\_col\_name.

If cnames is set to NULL, all column names for column indices in j will be removed. If cname[k] is the empty string "", column name j[k] will be removed.

# Value

NULL

## Author(s)

Gabriel Gelius-Dietrich <geliudie@uni-duesseldorf.de> Maintainer: Mayo Roettger <mayo.roettger@hhu.de>

# References

Based on the package glpk by Lopaka Lee.

setColStatGLPK *Set column status*

## Description

Low level interface function to the GLPK function glp\_set\_col\_stat. Consult the GLPK documentation for more detailed information.

#### Usage

setColStatGLPK(lp, j, stat)

# Arguments

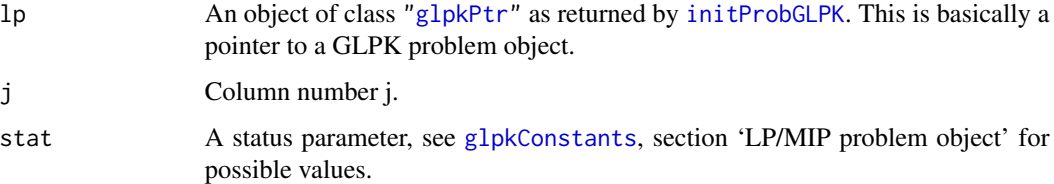

#### Details

Interface to the C function setColStat which calls the GLPK function glp\_set\_col\_stat.

# Value

NULL

# Author(s)

Gabriel Gelius-Dietrich <geliudie@uni-duesseldorf.de>

Maintainer: Mayo Roettger <mayo.roettger@hhu.de>

#### References

Based on the package glpk by Lopaka Lee.

The GNU GLPK home page at <http://www.gnu.org/software/glpk/glpk.html>.

# See Also

[glpkConstants](#page-75-0)

setDefaultIptParmGLPK *Sets the Default Control Parameters for the Interior-point Method.*

#### Description

Initializes a new structure glp\_iptcp. Consult the GLPK documentation for more detailed information.

# Usage

```
setDefaultIptParmGLPK()
```
# Details

Interface to the C function setDefaultIptParm which calls the GLPK function glp\_init\_iptcp.

#### Value

NULL

## Author(s)

Gabriel Gelius-Dietrich <geliudie@uni-duesseldorf.de> Maintainer: Mayo Roettger <mayo.roettger@hhu.de>

## References

Based on the package glpk by Lopaka Lee. The GNU GLPK home page at <http://www.gnu.org/software/glpk/glpk.html>.

#### See Also

[glpkConstants](#page-75-0), section 'Control Parameters'.

setDefaultMIPParmGLPK *Sets the Default Control Parameters for the MIP Method*

# Description

Initializes a new structure glp\_iocp. Consult the GLPK documentation for more detailed information.

## Usage

```
setDefaultMIPParmGLPK()
```
## Details

Interface to the C function setDefaultMIPParm which calls the GLPK function glp\_init\_iocp.

# Value

NULL

# Author(s)

Gabriel Gelius-Dietrich <geliudie@uni-duesseldorf.de> Maintainer: Mayo Roettger <mayo.roettger@hhu.de>

# References

Based on the package glpk by Lopaka Lee.

The GNU GLPK home page at <http://www.gnu.org/software/glpk/glpk.html>.

# See Also

[glpkConstants](#page-75-0), section 'Control Parameters'.

setDefaultSmpParmGLPK *Sets the Default Control Parameters for the Simplex Methods.*

# Description

Initializes a new structure glp\_smcp. Consult the GLPK documentation for more detailed information.

# Usage

```
setDefaultSmpParmGLPK()
```
# Details

Interface to the C function setDefaultSmpParm which calls the GLPK function glp\_init\_smcp.

# Value

NULL

# Author(s)

Gabriel Gelius-Dietrich <geliudie@uni-duesseldorf.de> Maintainer: Mayo Roettger <mayo.roettger@hhu.de>

## setInteriorParmGLPK 119

# References

Based on the package glpk by Lopaka Lee.

The GNU GLPK home page at <http://www.gnu.org/software/glpk/glpk.html>.

# See Also

[glpkConstants](#page-75-0), section 'Control Parameters'.

setInteriorParmGLPK *Sets/Changes Control Parameters or the Interior-point Method.*

# Description

Sets/Changes the values of corresponding members of in the structure glp\_iptcp. Consult the GLPK documentation for more detailed information.

#### Usage

```
setInteriorParmGLPK(parm, val)
```
#### Arguments

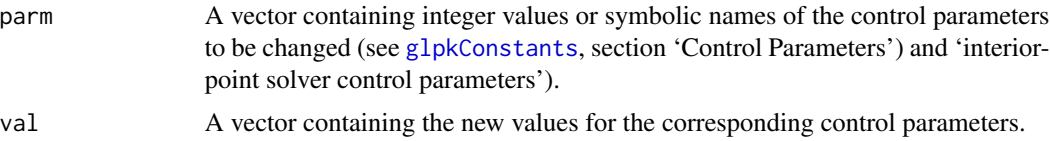

# Details

The Arguments parm and val must have the same length. The value val[i] belongs to the parameter parm[i].

## Value

NULL

# Author(s)

Gabriel Gelius-Dietrich <geliudie@uni-duesseldorf.de> Maintainer: Mayo Roettger <mayo.roettger@hhu.de>

### References

Based on the package glpk by Lopaka Lee.

# See Also

[glpkConstants](#page-75-0)

setMatColGLPK *Set (Replace) Column of the Constraint Matrix*

# Description

Low level interface function to the GLPK function glp\_set\_mat\_col. Consult the GLPK documentation for more detailed information.

# Usage

setMatColGLPK(lp, j, len, ind, val)

# Arguments

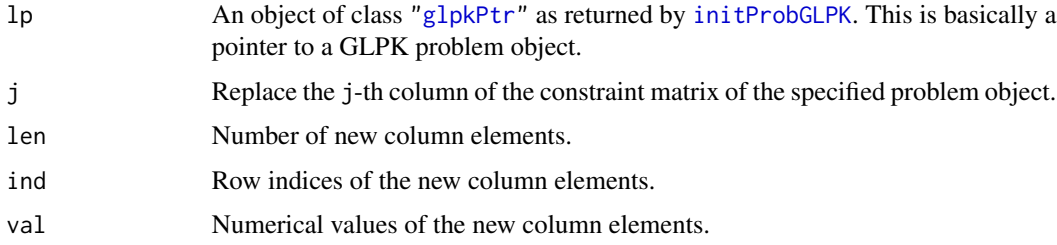

# Details

Interface to the C function setMatCol which calls the GLPK function glp\_set\_mat\_col.

# Value

NULL

# Author(s)

Gabriel Gelius-Dietrich <geliudie@uni-duesseldorf.de> Maintainer: Mayo Roettger <mayo.roettger@hhu.de>

# References

Based on the package glpk by Lopaka Lee.

Low level interface function to the GLPK function glp\_set\_mat\_row. Consult the GLPK documentation for more detailed information.

## Usage

```
setMatRowGLPK(lp, i, len, ind, val)
```
# Arguments

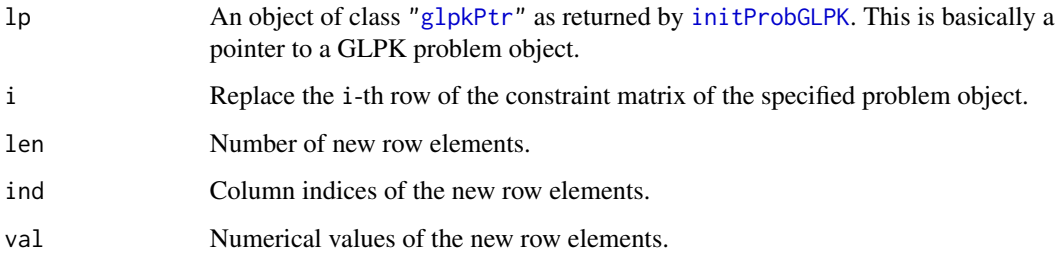

# Details

Interface to the C function setMatRow which calls the GLPK function glp\_set\_mat\_row.

## Value

NULL

# Author(s)

Gabriel Gelius-Dietrich <geliudie@uni-duesseldorf.de>

Maintainer: Mayo Roettger <mayo.roettger@hhu.de>

# References

Based on the package glpk by Lopaka Lee.

Sets/Changes the values of corresponding members of in the structure glp\_iocp. Consult the GLPK documentation for more detailed information.

# Usage

```
setMIPParmGLPK(parm, val)
```
# Arguments

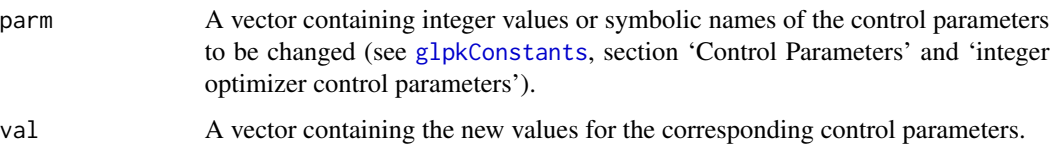

# Details

The Arguments parm and val must have the same length. The value val[i] belongs to the parameter parm[i].

## Value

NULL

# Author(s)

Gabriel Gelius-Dietrich <geliudie@uni-duesseldorf.de>

Maintainer: Mayo Roettger <mayo.roettger@hhu.de>

#### References

Based on the package glpk by Lopaka Lee.

The GNU GLPK home page at <http://www.gnu.org/software/glpk/glpk.html>.

# See Also

[glpkConstants](#page-75-0)

Low level interface function to the GLPK function glp\_set\_obj\_coef. Consult the GLPK documentation for more detailed information.

#### Usage

setObjCoefGLPK(lp, j, obj\_coef)

# Arguments

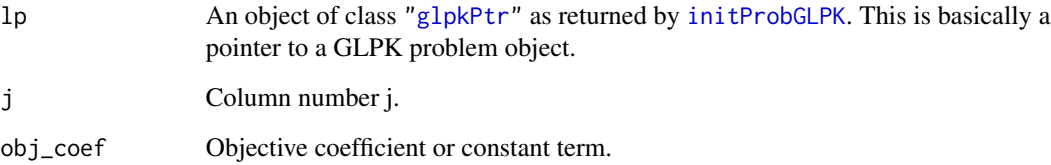

#### Details

Interface to the C function setObjCoef which calls the GLPK function glp\_set\_obj\_coef.

## Value

NULL

# Author(s)

Gabriel Gelius-Dietrich <geliudie@uni-duesseldorf.de>

Maintainer: Mayo Roettger <mayo.roettger@hhu.de>

## References

Based on the package glpk by Lopaka Lee.

<span id="page-123-0"></span>

This is an advanced version of [setColBndGLPK](#page-108-0). Here, j can be an integer vector, obj\_coef can be a numeric vector.

## Usage

```
setObjCoefsGLPK(lp, j, obj_coef)
```
# Arguments

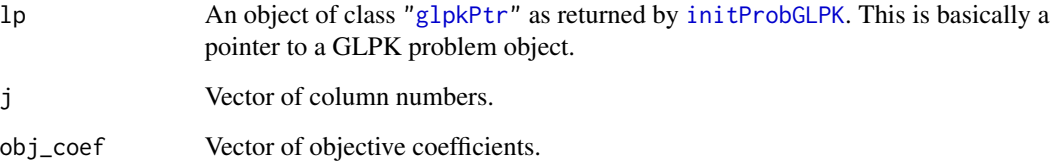

# Details

Interface to the C function setObjCoefs which calls the GLPK function glp\_set\_obj\_coef.

# Value

NULL

# Author(s)

Gabriel Gelius-Dietrich <geliudie@uni-duesseldorf.de>

Maintainer: Mayo Roettger <mayo.roettger@hhu.de>

# References

Based on the package glpk by Lopaka Lee.

Low level interface function to the GLPK function g<sub>1p\_set\_obj\_dir</sub>. Consult the GLPK documentation for more detailed information.

## Usage

```
setObjDirGLPK(lp, lpdir)
```
## Arguments

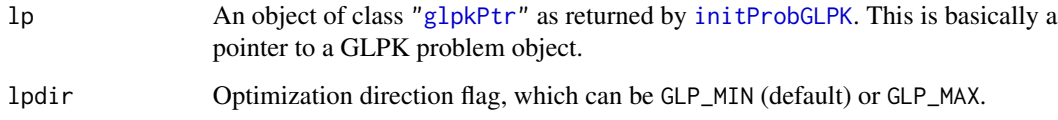

# Details

Interface to the C function setObjDir which calls the GLPK function glp\_set\_obj\_dir.

#### Value

NULL

# Author(s)

Gabriel Gelius-Dietrich <geliudie@uni-duesseldorf.de>

Maintainer: Mayo Roettger <mayo.roettger@hhu.de>

## References

Based on the package glpk by Lopaka Lee.

The GNU GLPK home page at <http://www.gnu.org/software/glpk/glpk.html>.

# See Also

[glpkConstants](#page-75-0), section 'LP/MIP problem object'.

Low level interface function to the GLPK function glp\_set\_obj\_name. Consult the GLPK documentation for more detailed information.

# Usage

```
setObjNameGLPK(lp, oname = NULL)
```
# Arguments

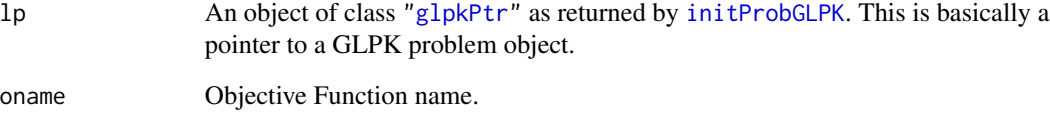

# Details

Interface to the C function setObjName which calls the GLPK function glp\_set\_obj\_name.

## Value

NULL

# Author(s)

Gabriel Gelius-Dietrich <geliudie@uni-duesseldorf.de>

Maintainer: Mayo Roettger <mayo.roettger@hhu.de>

## References

Based on the package glpk by Lopaka Lee.

Low level interface function to the GLPK function glp\_set\_prob\_name. Consult the GLPK documentation for more detailed information.

# Usage

setProbNameGLPK(lp, pname = NULL)

# Arguments

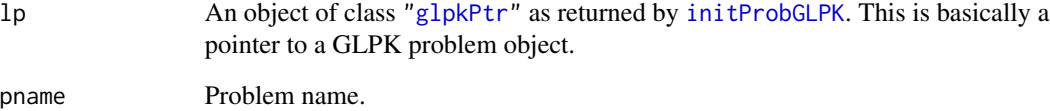

#### Details

Interface to the C function setProbName which calls the GLPK function glp\_set\_prob\_name.

## Value

NULL

# Author(s)

Gabriel Gelius-Dietrich <geliudie@uni-duesseldorf.de>

Maintainer: Mayo Roettger <mayo.roettger@hhu.de>

## References

Based on the package glpk by Lopaka Lee.

This is an advanced version of [setRowsBndsGLPK](#page-130-0).

#### Usage

```
setRhsZeroGLPK(lp)
```
#### Arguments

lp An object of class ["glpkPtr"](#page-82-0) as returned by [initProbGLPK](#page-83-0). This is basically a pointer to a GLPK problem object.

# Details

Interface to the C function setRowsBnds which calls the GLPK function glp\_set\_col\_bnds. All row bounds are fixed at zero.

# Value

NULL

## Author(s)

Gabriel Gelius-Dietrich <geliudie@uni-duesseldorf.de> Maintainer: Mayo Roettger <mayo.roettger@hhu.de>

#### References

Based on the package glpk by Lopaka Lee.

The GNU GLPK home page at <http://www.gnu.org/software/glpk/glpk.html>.

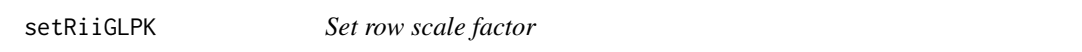

## Description

Low level interface function to the GLPK function glp\_set\_rii. Consult the GLPK documentation for more detailed information.

#### Usage

setRiiGLPK(lp, i, rii)

# setRowBndGLPK 129

# Arguments

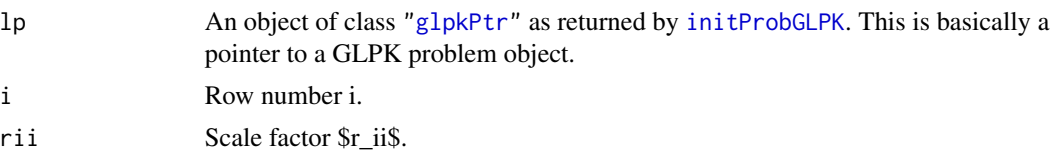

# Details

Interface to the C function setRii which calls the GLPK function glp\_set\_rii.

# Value

NULL

#### Author(s)

Gabriel Gelius-Dietrich <geliudie@uni-duesseldorf.de> Maintainer: Mayo Roettger <mayo.roettger@hhu.de>

### References

Based on the package glpk by Lopaka Lee.

The GNU GLPK home page at <http://www.gnu.org/software/glpk/glpk.html>.

<span id="page-128-0"></span>setRowBndGLPK *Set/Change Row Bounds*

# Description

Low level interface function to the GLPK function glp\_set\_row\_bnds. Consult the GLPK documentation for more detailed information.

# Usage

```
setRowBndGLPK(lp, i, type, lb, ub)
```
# Arguments

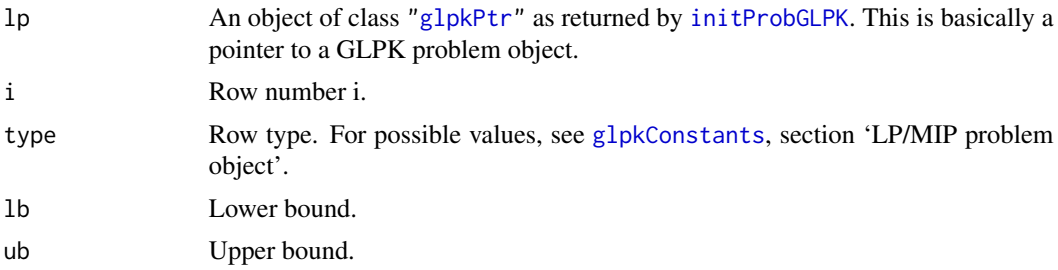

# Details

Interface to the C function setRowBnd which calls the GLPK function glp\_set\_row\_bnds.

#### Value

NULL

# Author(s)

Gabriel Gelius-Dietrich <geliudie@uni-duesseldorf.de> Maintainer: Mayo Roettger <mayo.roettger@hhu.de>

#### References

Based on the package glpk by Lopaka Lee.

The GNU GLPK home page at <http://www.gnu.org/software/glpk/glpk.html>.

#### See Also

[glpkConstants](#page-75-0)

<span id="page-129-0"></span>setRowNameGLPK *Set/Change Row Name*

# Description

Low level interface function to the GLPK function glp\_set\_row\_name. Consult the GLPK documentation for more detailed information.

# Usage

setRowNameGLPK(lp, i, rname = NULL)

## Arguments

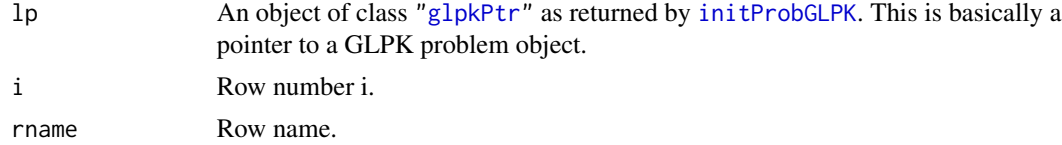

# Details

Interface to the C function setRowName which calls the GLPK function glp\_set\_row\_name.

#### Value

NULL

#### Author(s)

Gabriel Gelius-Dietrich <geliudie@uni-duesseldorf.de>

Maintainer: Mayo Roettger <mayo.roettger@hhu.de>

## References

Based on the package glpk by Lopaka Lee.

The GNU GLPK home page at <http://www.gnu.org/software/glpk/glpk.html>.

<span id="page-130-0"></span>setRowsBndsGLPK *Set/Change Row Bounds*

# Description

This is an advanced version of [setRowBndGLPK](#page-128-0). Here, i can be an integer vector, lb and ub can be numeric vectors.

# Usage

setRowsBndsGLPK(lp, i, lb, ub, type = NULL)

## Arguments

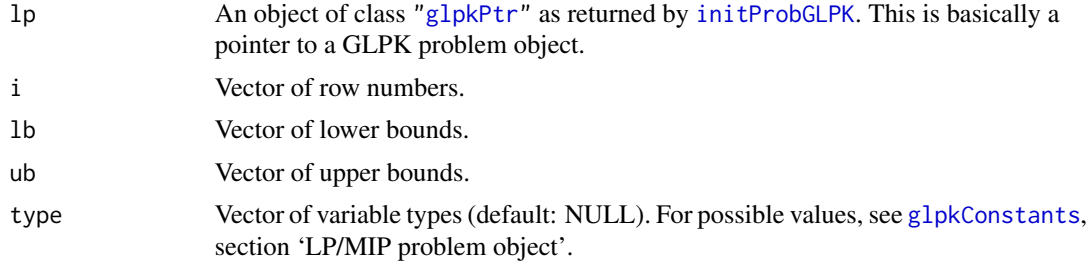

#### Details

Interface to the C function setRowsBnds which calls the GLPK function glp\_set\_row\_bnds.

If type is set to NULL, the type of the variables will be estimated. If  $lb[i]$  equals ub[j], variable i[j] is fixed, otherwise double bounded.

# Value

NULL

# Author(s)

Gabriel Gelius-Dietrich <geliudie@uni-duesseldorf.de> Maintainer: Mayo Roettger <mayo.roettger@hhu.de>

# References

Based on the package glpk by Lopaka Lee.

The GNU GLPK home page at <http://www.gnu.org/software/glpk/glpk.html>.

# See Also

[glpkConstants](#page-75-0)

setRowsNamesGLPK *Set/Change Row Names*

#### Description

This is an advanced version of [setRowNameGLPK](#page-129-0). Here, i can be an integer vector, rnames can be a character vector.

#### Usage

setRowsNamesGLPK(lp, i, rnames = NULL)

# Arguments

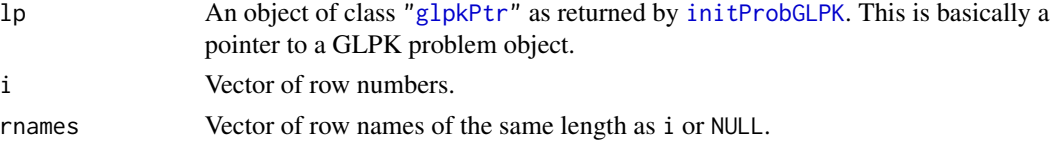

# Details

Interface to the C function setRowsNames which calls the GLPK function glp\_set\_row\_name.

If rnames is set to NULL, all row names for row indices in i will be removed. If rname[k] is the empty string "", row name i[k] will be removed.

# Value

NULL

# Author(s)

Gabriel Gelius-Dietrich <geliudie@uni-duesseldorf.de> Maintainer: Mayo Roettger <mayo.roettger@hhu.de>

# References

Based on the package glpk by Lopaka Lee.

Low level interface function to the GLPK function glp\_set\_row\_stat. Consult the GLPK documentation for more detailed information.

#### Usage

```
setRowStatGLPK(lp, i, stat)
```
# Arguments

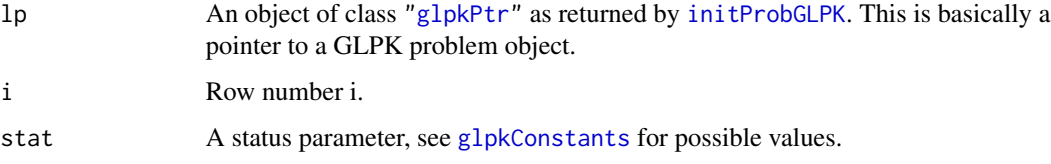

# Details

Interface to the C function setRowStat which calls the GLPK function glp\_set\_row\_stat, section 'LP/MIP problem object'.

# Value

NULL

# Author(s)

Gabriel Gelius-Dietrich <geliudie@uni-duesseldorf.de>

Maintainer: Mayo Roettger <mayo.roettger@hhu.de>

#### References

Based on the package glpk by Lopaka Lee.

The GNU GLPK home page at <http://www.gnu.org/software/glpk/glpk.html>.

# See Also

[glpkConstants](#page-75-0)

setSimplexParmGLPK *Sets/Changes Control Parameters or the Simplex Methods.*

# Description

Sets/Changes the values of corresponding members of in the structure glp\_smcp. Consult the GLPK documentation for more detailed information.

# Usage

```
setSimplexParmGLPK(parm, val)
```
# Arguments

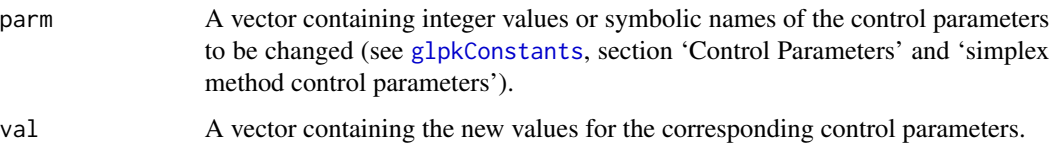

# Details

The Arguments parm and val must have the same length. The value val[i] belongs to the parameter parm[i].

## Value

NULL

# Author(s)

Gabriel Gelius-Dietrich <geliudie@uni-duesseldorf.de>

Maintainer: Mayo Roettger <mayo.roettger@hhu.de>

#### References

Based on the package glpk by Lopaka Lee.

The GNU GLPK home page at <http://www.gnu.org/software/glpk/glpk.html>.

# See Also

[glpkConstants](#page-75-0)

Low level interface function to the GLPK function glp\_set\_sjj. Consult the GLPK documentation for more detailed information.

## Usage

setSjjGLPK(lp, j, sjj)

# Arguments

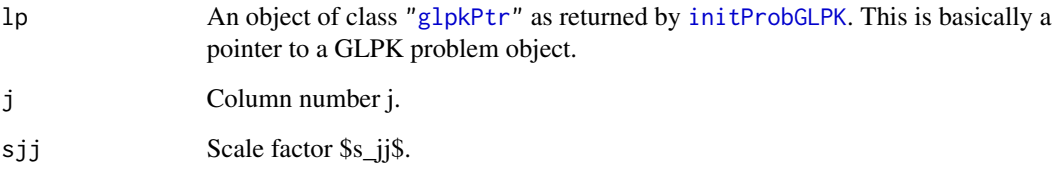

#### Details

Interface to the C function setSjj which calls the GLPK function glp\_set\_sjj.

## Value

NULL

# Author(s)

Gabriel Gelius-Dietrich <geliudie@uni-duesseldorf.de>

Maintainer: Mayo Roettger <mayo.roettger@hhu.de>

## References

Based on the package glpk by Lopaka Lee.

solveInteriorGLPK *Solve LP Problem with the Interior-Point Method*

## Description

Low level interface function to the GLPK function glp\_interior. Consult the GLPK documentation for more detailed information.

#### Usage

```
solveInteriorGLPK(lp)
```
## Arguments

lp An object of class ["glpkPtr"](#page-82-0) as returned by [initProbGLPK](#page-83-0). This is basically a pointer to a GLPK problem object.

# Details

Interface to the C function solveInterior which calls the GLPK function glp\_interior.

## Value

A return code.

# Author(s)

Gabriel Gelius-Dietrich <geliudie@uni-duesseldorf.de>

Maintainer: Mayo Roettger <mayo.roettger@hhu.de>

## References

Based on the package glpk by Lopaka Lee.

The GNU GLPK home page at <http://www.gnu.org/software/glpk/glpk.html>.

## See Also

Low level interface function to the GLPK function glp\_intopt. Consult the GLPK documentation for more detailed information.

#### Usage

solveMIPGLPK(lp)

## Arguments

lp An object of class ["glpkPtr"](#page-82-0) as returned by [initProbGLPK](#page-83-0). This is basically a pointer to a GLPK problem object.

## Details

Interface to the C function solveMIP which calls the GLPK function glp\_intopt.

#### Value

A return code.

# Author(s)

Gabriel Gelius-Dietrich <geliudie@uni-duesseldorf.de>

Maintainer: Mayo Roettger <mayo.roettger@hhu.de>

## References

Based on the package glpk by Lopaka Lee.

The GNU GLPK home page at <http://www.gnu.org/software/glpk/glpk.html>.

## See Also

solveSimplexExactGLPK *Solve LP Problem in Exact Arithmetic*

#### Description

Low level interface function to the GLPK function glp\_exact. Consult the GLPK documentation for more detailed information.

#### Usage

solveSimplexExactGLPK(lp)

#### Arguments

lp An object of class ["glpkPtr"](#page-82-0) as returned by [initProbGLPK](#page-83-0). This is basically a pointer to a GLPK problem object.

#### Details

Interface to the C function solveSimplexExact which calls the GLPK function glp\_exact.

#### Value

A return code.

#### Author(s)

Gabriel Gelius-Dietrich <geliudie@uni-duesseldorf.de>

Maintainer: Mayo Roettger <mayo.roettger@hhu.de>

## References

Based on the package glpk by Lopaka Lee.

The GNU GLPK home page at <http://www.gnu.org/software/glpk/glpk.html>.

#### See Also

solveSimplexGLPK *Solve LP Problem with the Primal or Dual Simplex Method*

## Description

Low level interface function to the GLPK function glp\_simplex. Consult the GLPK documentation for more detailed information.

#### Usage

solveSimplexGLPK(lp)

#### Arguments

lp An object of class ["glpkPtr"](#page-82-0) as returned by [initProbGLPK](#page-83-0). This is basically a pointer to a GLPK problem object.

#### Details

Interface to the C function solveSimplex which calls the GLPK function glp\_simplex.

## Value

A return code.

#### Author(s)

Gabriel Gelius-Dietrich <geliudie@uni-duesseldorf.de>

Maintainer: Mayo Roettger <mayo.roettger@hhu.de>

## References

Based on the package glpk by Lopaka Lee.

The GNU GLPK home page at <http://www.gnu.org/software/glpk/glpk.html>.

#### See Also

Low level interface function to the GLPK function glp\_sort\_matrix. Consult the GLPK documentation for more detailed information.

## Usage

```
sortMatrixGLPK(lp)
```
#### Arguments

lp An object of class ["glpkPtr"](#page-82-0) as returned by [initProbGLPK](#page-83-0). This is basically a pointer to a GLPK problem object.

# Details

Interface to the C function sortMatrix which calls the GLPK function glp\_sort\_matrix.

## Value

NULL

## Author(s)

Gabriel Gelius-Dietrich <geliudie@uni-duesseldorf.de>

Maintainer: Mayo Roettger <mayo.roettger@hhu.de>

# References

Based on the package glpk by Lopaka Lee.

The GNU GLPK home page at <http://www.gnu.org/software/glpk/glpk.html>.

status\_codeGLPK *Translates a GLPK Status Value into a Human Readable String*

#### Description

Translates a GLPK status code into a human readable string.

#### Usage

status\_codeGLPK(code)

# stdBasisGLPK 141

#### **Arguments**

code Status code from GLPK.

# Value

A character string associated with the GLPK status code.

#### Author(s)

Gabriel Gelius-Dietrich <geliudie@uni-duesseldorf.de> Maintainer: Mayo Roettger <mayo.roettger@hhu.de>

# References

Based on the package glpk by Lopaka Lee.

The GNU GLPK home page at <http://www.gnu.org/software/glpk/glpk.html>.

# See Also

[glpkConstants](#page-75-0), section 'LP/MIP problem object'.

stdBasisGLPK *Contruct Standard Initial LP Basis*

#### Description

Low level interface function to the GLPK function glp\_std\_basis. Consult the GLPK documentation for more detailed information.

## Usage

```
stdBasisGLPK(lp)
```
# Arguments

lp An object of class ["glpkPtr"](#page-82-0) as returned by [initProbGLPK](#page-83-0). This is basically a pointer to a GLPK problem object.

# Details

Interface to the C function stdBasis which calls the GLPK function glp\_std\_basis.

#### Value

NULL

#### Author(s)

Gabriel Gelius-Dietrich <geliudie@uni-duesseldorf.de> Maintainer: Mayo Roettger <mayo.roettger@hhu.de>

#### References

Based on the package glpk by Lopaka Lee.

The GNU GLPK home page at <http://www.gnu.org/software/glpk/glpk.html>.

termOutGLPK *Enable/Disable Terminal Output*

## Description

Low level interface function to the GLPK function glp\_term\_out. Consult the GLPK documentation for more detailed information.

## Usage

termOutGLPK(flag)

# Arguments

flag GLPK enable/disable flag: GLP\_ON or GLP\_OFF.

# Details

Interface to the C function termOut which calls the GLPK function glp\_term\_out.

#### Value

Returns the previous value of the terminal output flag.

#### Author(s)

Gabriel Gelius-Dietrich <geliudie@uni-duesseldorf.de> Maintainer: Mayo Roettger <mayo.roettger@hhu.de>

## References

Based on the package glpk by Lopaka Lee. The GNU GLPK home page at <http://www.gnu.org/software/glpk/glpk.html>.

#### See Also

[glpkConstants](#page-75-0), section 'enable/disable flag'.

unscaleProbGLPK *Problem unscaling*

#### Description

Low level interface function to the GLPK function glp\_unscale\_prob. Consult the GLPK documentation for more detailed information.

# Usage

```
unscaleProbGLPK(lp)
```
#### Arguments

lp An object of class ["glpkPtr"](#page-82-0) as returned by [initProbGLPK](#page-83-0). This is basically a pointer to a GLPK problem object.

# Details

Interface to the C function unscaleProb which calls the GLPK function glp\_unscale\_prob.

# Value

NULL

## Author(s)

Gabriel Gelius-Dietrich <geliudie@uni-duesseldorf.de> Maintainer: Mayo Roettger <mayo.roettger@hhu.de>

#### References

Based on the package glpk by Lopaka Lee.

The GNU GLPK home page at <http://www.gnu.org/software/glpk/glpk.html>.

versionGLPK *Determine GLPK Callable Library Version*

#### Description

Low level interface function to the GLPK function glp\_version. Consult the GLPK documentation for more detailed information.

#### Usage

versionGLPK()

## Details

Interface to the C function version which calls the GLPK function glp\_version.

# Value

Returns a single character value containing the GLPK version number.

#### Author(s)

Gabriel Gelius-Dietrich <geliudie@uni-duesseldorf.de> Maintainer: Mayo Roettger <mayo.roettger@hhu.de>

# References

Based on the package glpk by Lopaka Lee.

The GNU GLPK home page at <http://www.gnu.org/software/glpk/glpk.html>.

warmUpGLPK *Warm Up LP Basis*

## Description

Low level interface function to the GLPK function glp\_warm\_up. Consult the GLPK documentation for more detailed information.

#### Usage

warmUpGLPK(lp)

#### Arguments

lp An object of class ["glpkPtr"](#page-82-0) as returned by [initProbGLPK](#page-83-0). This is basically a pointer to a GLPK problem object.

# Details

Interface to the C function warmUp which calls the GLPK function glp\_warm\_up.

# Value

Status of "warming up".

#### Author(s)

Gabriel Gelius-Dietrich <geliudie@uni-duesseldorf.de> Maintainer: Mayo Roettger <mayo.roettger@hhu.de>
# <span id="page-144-1"></span>writeIptGLPK 145

# References

Based on the package glpk by Lopaka Lee

The GNU GLPK home page at <http://www.gnu.org/software/glpk/glpk.html>

<span id="page-144-0"></span>writeIptGLPK *Write Interior-Point Solution to Text File*

#### Description

Low level interface function to the GLPK function glp\_write\_ipt. Consult the GLPK documentation for more detailed information.

# Usage

```
writeIptGLPK(lp, fname)
```
#### Arguments

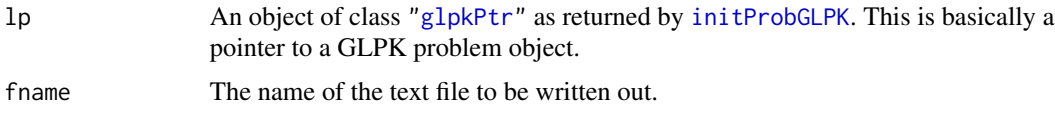

#### Details

Interface to the C function writeIpt which calls the GLPK function glp\_write\_ipt.

# Value

Returns zero on success, otherwise it returns non-zero.

#### Author(s)

Gabriel Gelius-Dietrich <geliudie@uni-duesseldorf.de>

Maintainer: Mayo Roettger <mayo.roettger@hhu.de>

# References

Based on the package glpk by Lopaka Lee.

The GNU GLPK home page at <http://www.gnu.org/software/glpk/glpk.html>.

#### See Also

[printSolGLPK](#page-99-0), [readSolGLPK](#page-105-0), [writeSolGLPK](#page-149-0), [printIptGLPK](#page-96-0), [readIptGLPK](#page-100-0), [printMIPGLPK](#page-97-0), [readMIPGLPK](#page-102-0) and [writeMIPGLPK](#page-146-0).

<span id="page-145-1"></span><span id="page-145-0"></span>

Low level interface function to the GLPK function glp\_write\_lp. Consult the GLPK documentation for more detailed information.

#### Usage

writeLPGLPK(lp, fname)

#### Arguments

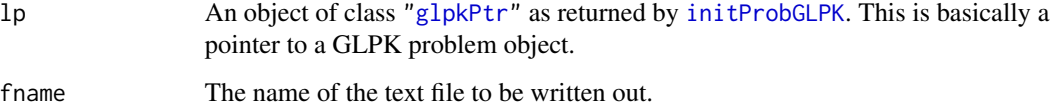

#### Details

Interface to the C function writeLP which calls the GLPK function glp\_write\_lp.

#### Value

Returns zero on success, otherwise it returns non-zero and prints an error message.

#### Author(s)

Gabriel Gelius-Dietrich <geliudie@uni-duesseldorf.de>

Maintainer: Mayo Roettger <mayo.roettger@hhu.de>

# References

Based on the package glpk by Lopaka Lee.

The GNU GLPK home page at <http://www.gnu.org/software/glpk/glpk.html>.

#### See Also

[readMPSGLPK](#page-103-0), [readLPGLPK](#page-101-0), [readProbGLPK](#page-104-0), [writeMPSGLPK](#page-147-0) and [writeProbGLPK](#page-148-0).

<span id="page-146-1"></span><span id="page-146-0"></span>

Low level interface function to the GLPK function glp\_write\_mip. Consult the GLPK documentation for more detailed information.

# Usage

writeMIPGLPK(lp, fname)

#### Arguments

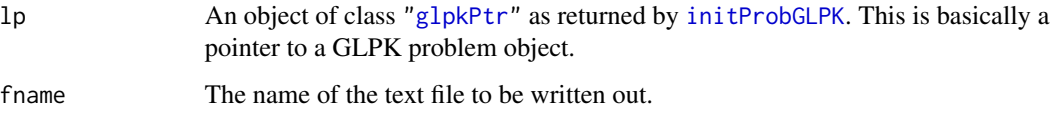

# Details

Interface to the C function writeMIP which calls the GLPK function glp\_write\_mip.

# Value

Returns zero on success, otherwise it returns non-zero.

#### Author(s)

Gabriel Gelius-Dietrich <geliudie@uni-duesseldorf.de>

Maintainer: Mayo Roettger <mayo.roettger@hhu.de>

### References

Based on the package glpk by Lopaka Lee.

The GNU GLPK home page at <http://www.gnu.org/software/glpk/glpk.html>.

# See Also

[printSolGLPK](#page-99-0), [readSolGLPK](#page-105-0), [writeSolGLPK](#page-149-0), [printIptGLPK](#page-96-0), [readIptGLPK](#page-100-0), [writeIptGLPK](#page-144-0), [printMIPGLPK](#page-97-0) and [readMIPGLPK](#page-102-0).

<span id="page-147-1"></span><span id="page-147-0"></span>

Low level interface function to the GLPK function glp\_write\_mps. Consult the GLPK documentation for more detailed information.

### Usage

writeMPSGLPK(lp, fmt, fname)

# Arguments

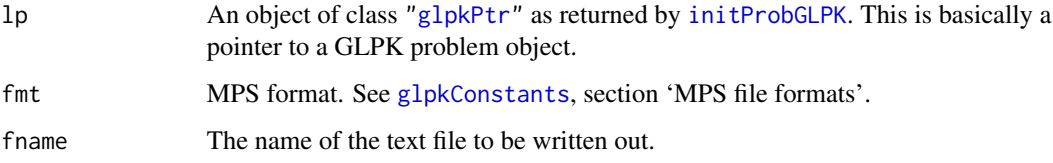

# Details

Interface to the C function writeMPS which calls the GLPK function glp\_write\_mps.

#### Value

Returns zero on success, otherwise it returns non-zero and prints an error message.

#### Author(s)

Gabriel Gelius-Dietrich <geliudie@uni-duesseldorf.de>

Maintainer: Mayo Roettger <mayo.roettger@hhu.de>

### References

Based on the package glpk by Lopaka Lee.

The GNU GLPK home page at <http://www.gnu.org/software/glpk/glpk.html>.

#### See Also

[readMPSGLPK](#page-103-0), [readLPGLPK](#page-101-0), [readProbGLPK](#page-104-0), [writeLPGLPK](#page-145-0), [writeProbGLPK](#page-148-0) and [glpkConstants](#page-75-0).

<span id="page-148-1"></span><span id="page-148-0"></span>

Low level interface function to the GLPK function glp\_write\_prob. Consult the GLPK documentation for more detailed information.

#### Usage

writeProbGLPK(lp, fname)

#### Arguments

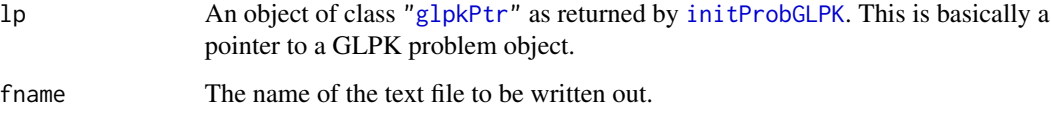

#### Details

Interface to the C function writeProb which calls the GLPK function glp\_write\_prob.

#### Value

Returns zero on success, otherwise it returns non-zero and prints an error message.

#### Author(s)

Gabriel Gelius-Dietrich <geliudie@uni-duesseldorf.de>

Maintainer: Mayo Roettger <mayo.roettger@hhu.de>

# References

Based on the package glpk by Lopaka Lee.

The GNU GLPK home page at <http://www.gnu.org/software/glpk/glpk.html>.

#### See Also

[readMPSGLPK](#page-103-0), [readLPGLPK](#page-101-0), [readProbGLPK](#page-104-0), [writeLPGLPK](#page-145-0) and [writeMPSGLPK](#page-147-0).

<span id="page-149-1"></span><span id="page-149-0"></span>

Low level interface function to the GLPK function glp\_write\_sol. Consult the GLPK documentation for more detailed information.

# Usage

```
writeSolGLPK(lp, fname)
```
### Arguments

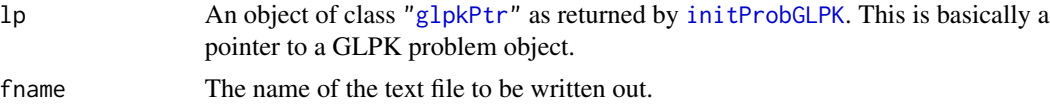

#### Details

Interface to the C function writeSol which calls the GLPK function glp\_write\_sol.

#### Value

Returns zero on success, otherwise it returns non-zero.

# Author(s)

Gabriel Gelius-Dietrich <geliudie@uni-duesseldorf.de>

Maintainer: Mayo Roettger <mayo.roettger@hhu.de>

#### References

Based on the package glpk by Lopaka Lee.

The GNU GLPK home page at <http://www.gnu.org/software/glpk/glpk.html>.

# See Also

[printSolGLPK](#page-99-0), [readSolGLPK](#page-105-0), [printIptGLPK](#page-96-0), [readIptGLPK](#page-100-0), [writeIptGLPK](#page-144-0), [printMIPGLPK](#page-97-0), [readMIPGLPK](#page-102-0) and [writeMIPGLPK](#page-146-0).

# Index

∗ optimize addColsGLPK, [6](#page-5-0) addRowsGLPK, [7](#page-6-0) advBasisGLPK, [8](#page-7-0) bfExistsGLPK, [9](#page-8-0) bfUpdatedGLPK, [10](#page-9-0) checkDupGLPK, [11](#page-10-0) copyProbGLPK, [12](#page-11-0) cpxBasisGLPK, [13](#page-12-0) createIndexGLPK, [13](#page-12-0) delColsGLPK, [14](#page-13-0) deleteIndexGLPK, [15](#page-14-0) delProbGLPK, [16](#page-15-0) delRowsGLPK, [16](#page-15-0) eraseProbGLPK, [17](#page-16-0) factorizeGLPK, [18](#page-17-0) findColGLPK, [19](#page-18-0) findRowGLPK, [20](#page-19-0) getBfcpGLPK, [21](#page-20-0) getBheadGLPK, [22](#page-21-0) getCbindGLPK, [23](#page-22-0) getColDualGLPK, [24](#page-23-0) getColDualIptGLPK, [25](#page-24-0) getColKindGLPK, [26](#page-25-0) getColLowBndGLPK, [27](#page-26-0) getColNameGLPK, [28](#page-27-0) getColPrimGLPK, [29](#page-28-0) getColPrimIptGLPK, [30](#page-29-0) getColsDualGLPK, [31](#page-30-0) getColsDualIptGLPK, [31](#page-30-0) getColsKindGLPK, [32](#page-31-0) getColsLowBndsGLPK, [33](#page-32-0) getColsPrimGLPK, [34](#page-33-0) getColsPrimIptGLPK, [34](#page-33-0) getColsStatGLPK, [35](#page-34-0) getColStatGLPK, [36](#page-35-0) getColsUppBndsGLPK, [37](#page-36-0) getColTypeGLPK, [38](#page-37-0) getColUppBndGLPK, [39](#page-38-0)

getDualStatGLPK, [40](#page-39-0) getInteriorParmGLPK, [41](#page-40-0) getMatColGLPK, [42](#page-41-0) getMatRowGLPK, [43](#page-42-0) getMIPParmGLPK, [44](#page-43-0) getNumBinGLPK, [45](#page-44-0) getNumColsGLPK, [45](#page-44-0) getNumIntGLPK, [46](#page-45-0) getNumNnzGLPK, [47](#page-46-0) getNumRowsGLPK, [48](#page-47-0) getObjCoefGLPK, [48](#page-47-0) getObjCoefsGLPK, [49](#page-48-0) getObjDirGLPK, [50](#page-49-0) getObjNameGLPK, [51](#page-50-0) getObjValGLPK, [52](#page-51-0) getObjValIptGLPK, [52](#page-51-0) getPrimStatGLPK, [53](#page-52-0) getProbNameGLPK, [54](#page-53-0) getRbindGLPK, [55](#page-54-0) getRiiGLPK, [56](#page-55-0) getRowDualGLPK, [57](#page-56-0) getRowDualIptGLPK, [58](#page-57-0) getRowLowBndGLPK, [59](#page-58-0) getRowNameGLPK, [60](#page-59-0) getRowPrimGLPK, [61](#page-60-0) getRowPrimIptGLPK, [62](#page-61-0) getRowsDualGLPK, [63](#page-62-0) getRowsDualIptGLPK, [63](#page-62-0) getRowsLowBndsGLPK, [64](#page-63-0) getRowsPrimGLPK, [65](#page-64-0) getRowsPrimIptGLPK, [66](#page-65-0) getRowsStatGLPK, [66](#page-65-0) getRowStatGLPK, [67](#page-66-0) getRowsTypesGLPK, [68](#page-67-0) getRowsUppBndsGLPK, [69](#page-68-0) getRowTypeGLPK, [70](#page-69-0) getRowUppBndGLPK, [71](#page-70-0) getSimplexParmGLPK, [72](#page-71-0) getSjjGLPK, [73](#page-72-0)

getSolStatGLPK , [74](#page-73-0) getSolStatIptGLPK , [75](#page-74-0) getUnbndRayGLPK, [76](#page-75-1) glpkAPI-package , [5](#page-4-0) glpkConstants , [76](#page-75-1) glpkPtr-class , [83](#page-82-1) initProbGLPK , [84](#page-83-1) loadMatrixGLPK , [85](#page-84-0) mipColsValGLPK, [86](#page-85-0) mipColValGLPK, [86](#page-85-0) mipObjValGLPK, [87](#page-86-0) mipRowsValGLPK, [88](#page-87-0) mipRowValGLPK, [89](#page-88-0) mipStatusGLPK, [90](#page-89-0) mplAllocWkspGLPK , [90](#page-89-0) mplBuildProbGLPK , [91](#page-90-0) mplFreeWkspGLPK , [92](#page-91-0) mplGenerateGLPK, [93](#page-92-0) mplPostsolveGLPK , [94](#page-93-0) mplReadDataGLPK , [95](#page-94-0) mplReadModelGLPK , [96](#page-95-0) printIptGLPK , [97](#page-96-1) printMIPGLPK, [98](#page-97-1) printRangesGLPK , [99](#page-98-0) printSolGLPK, [100](#page-99-1) readIptGLPK , [101](#page-100-1) readLPGLPK , [102](#page-101-1) readMIPGLPK , [103](#page-102-1) readMPSGLPK , [104](#page-103-1) readProbGLPK , [105](#page-104-1) readSolGLPK , [106](#page-105-1) return\_codeGLPK , [107](#page-106-0) scaleProbGLPK , [107](#page-106-0) setBfcpGLPK , [108](#page-107-0) setColBndGLPK , [109](#page-108-0) setColKindGLPK, [110](#page-109-0) setColNameGLPK , [111](#page-110-0) setColsBndsGLPK , [112](#page-111-0) setColsBndsObjCoefsGLPK , [113](#page-112-0) setColsKindGLPK , [114](#page-113-0) setColsNamesGLPK , [115](#page-114-0) setColStatGLPK , [116](#page-115-0) setDefaultIptParmGLPK , [117](#page-116-0) setDefaultMIPParmGLPK , [117](#page-116-0) setDefaultSmpParmGLPK , [118](#page-117-0) setInteriorParmGLPK, [119](#page-118-0) setMatColGLPK , [120](#page-119-0) setMatRowGLPK , [121](#page-120-0)

setMIPParmGLPK, [122](#page-121-0) setObjCoefGLPK, [123](#page-122-0) setObjCoefsGLPK , [124](#page-123-0) setObjDirGLPK , [125](#page-124-0) setObjNameGLPK, [126](#page-125-0) setProbNameGLPK, [127](#page-126-0) setRhsZeroGLPK, [128](#page-127-0) setRiiGLPK , [128](#page-127-0) setRowBndGLPK , [129](#page-128-0) setRowNameGLPK, [130](#page-129-0) setRowsBndsGLPK , [131](#page-130-0) setRowsNamesGLPK , [132](#page-131-0) setRowStatGLPK, [133](#page-132-0) setSimplexParmGLPK , [134](#page-133-0) setSjjGLPK , [135](#page-134-0) solveInteriorGLPK , [136](#page-135-0) solveMIPGLPK, [137](#page-136-0) solveSimplexExactGLPK , [138](#page-137-0) solveSimplexGLPK , [139](#page-138-0) sortMatrixGLPK, [140](#page-139-0) status\_codeGLPK, [140](#page-139-0) stdBasisGLPK , [141](#page-140-0) termOutGLPK , [142](#page-141-0) unscaleProbGLPK , [143](#page-142-0) versionGLPK , [143](#page-142-0) warmUpGLPK, [144](#page-143-0) writeIptGLPK, [145](#page-144-1) writeLPGLPK, [146](#page-145-1) writeMIPGLPK, [147](#page-146-1) writeMPSGLPK, [148](#page-147-1) writeProbGLPK , [149](#page-148-1) writeSolGLPK, [150](#page-149-1) ∗ package glpkAPI-package, [5](#page-4-0) addColsGLPK , [6](#page-5-0) addRowsGLPK , [7](#page-6-0) advBasisGLPK, <mark>[8](#page-7-0)</mark> bfExistsGLPK , [9](#page-8-0) bfUpdatedGLPK, [10](#page-9-0) BINARIZE *(*glpkConstants *)* , [76](#page-75-1) BR\_TECH *(*glpkConstants *)* , [76](#page-75-1) BT\_TECH *(*glpkConstants *)* , [76](#page-75-1) CB\_FUNC *(*glpkConstants *)* , [76](#page-75-1) CB\_SIZE *(*glpkConstants *)* , [76](#page-75-1) checkDupGLPK , [11](#page-10-0) CLQ\_CUTS *(*glpkConstants *)* , [76](#page-75-1)

constantsGLPK *(*glpkConstants *)* , [76](#page-75-1) copyProbGLPK , [12](#page-11-0) COV\_CUTS *(*glpkConstants *)* , [76](#page-75-1) cpxBasisGLPK , [13](#page-12-0) createIndexGLPK , [13](#page-12-0) , *[19](#page-18-0) , [20](#page-19-0)* delColsGLPK , [14](#page-13-0) deleteIndexGLPK , [15](#page-14-0) delProbGLPK , [16](#page-15-0) delRowsGLPK , [16](#page-15-0) EPS\_TOL *(*glpkConstants *)* , [76](#page-75-1) eraseProbGLPK , [17](#page-16-0) factorizeGLPK , [18](#page-17-0) findColGLPK , [19](#page-18-0) findRowGLPK , [20](#page-19-0) FP\_HEUR *(*glpkConstants *)* , [76](#page-75-1) getBfcpGLPK , [21](#page-20-0) getBheadGLPK , [22](#page-21-0) getCbindGLPK , [23](#page-22-0) getColDualGLPK , [24](#page-23-0) , *[31](#page-30-0)* getColDualIptGLPK , [25](#page-24-0) , *[31](#page-30-0)* getColKindGLPK , [26](#page-25-0) , *[32](#page-31-0)* getColLowBndGLPK , [27](#page-26-0) , *[33](#page-32-0)* getColNameGLPK, [28](#page-27-0) getColPrimGLPK , [29](#page-28-0) , *[34](#page-33-0)* getColPrimIptGLPK, [30](#page-29-0) getColsDualGLPK , [31](#page-30-0) getColsDualIptGLPK , [31](#page-30-0) getColsKindGLPK , [32](#page-31-0) getColsLowBndsGLPK , [33](#page-32-0) getColsPrimGLPK , [34](#page-33-0) getColsPrimIptGLPK , [34](#page-33-0) getColsStatGLPK , [35](#page-34-0) getColStatGLPK , *[35](#page-34-0)* , [36](#page-35-0) getColsUppBndsGLPK, [37](#page-36-0) getColTypeGLPK, [38](#page-37-0) getColUppBndGLPK , *[37](#page-36-0)* , [39](#page-38-0) getDualStatGLPK, [40](#page-39-0) getInteriorParmGLPK , [41](#page-40-0) getMatColGLPK , [42](#page-41-0) getMatRowGLPK, [43](#page-42-0) getMIPParmGLPK , [44](#page-43-0) getNumBinGLPK, [45](#page-44-0) getNumColsGLPK , [45](#page-44-0) getNumIntGLPK, [46](#page-45-0) getNumNnzGLPK, [47](#page-46-0)

getNumRowsGLPK, [48](#page-47-0) getObjCoefGLPK , [48](#page-47-0) , *[49](#page-48-0)* getObjCoefsGLPK , [49](#page-48-0) getObjDirGLPK, <mark>5</mark>0 getObjNameGLPK , [51](#page-50-0) getObjValGLPK, <mark>[52](#page-51-0)</mark> getObjValIptGLPK , [52](#page-51-0) getPrimStatGLPK , [53](#page-52-0) getProbNameGLPK , [54](#page-53-0) getRbindGLPK , [55](#page-54-0) getRiiGLPK , [56](#page-55-0) getRowDualGLPK , [57](#page-56-0) , *[63](#page-62-0)* getRowDualIptGLPK , [58](#page-57-0) , *[63](#page-62-0)* getRowLowBndGLPK , [59](#page-58-0) , *[64](#page-63-0)* getRowNameGLPK,  $60$ getRowPrimGLPK , [61](#page-60-0) , *[65](#page-64-0)* getRowPrimIptGLPK , [62](#page-61-0) , *[66](#page-65-0)* getRowsDualGLPK, [63](#page-62-0) getRowsDualIptGLPK, [63](#page-62-0) getRowsLowBndsGLPK , [64](#page-63-0) getRowsPrimGLPK, [65](#page-64-0) getRowsPrimIptGLPK, [66](#page-65-0) getRowsStatGLPK, [66](#page-65-0) getRowStatGLPK, [66](#page-65-0), [67](#page-66-0) getRowsTypesGLPK, [68](#page-67-0) getRowsUppBndsGLPK , [69](#page-68-0) getRowTypeGLPK , *[68](#page-67-0)* , [70](#page-69-0) getRowUppBndGLPK , *[69](#page-68-0)* , [71](#page-70-0) getSimplexParmGLPK , [72](#page-71-0) getSjjGLPK , [73](#page-72-0) getSolStatGLPK , [74](#page-73-0) getSolStatIptGLPK, [75](#page-74-0) getUnbndRayGLPK , [76](#page-75-1) glp\_add\_cols *(*addColsGLPK *)* , [6](#page-5-0) glp\_add\_rows *(*addRowsGLPK *)* , [7](#page-6-0) glp\_adv\_basis *(*advBasisGLPK *)* , [8](#page-7-0) GLP\_BF\_BG *(*glpkConstants *)* , [76](#page-75-1) GLP\_BF\_BTF *(*glpkConstants *)* , [76](#page-75-1) glp\_bf\_exists *(*bfExistsGLPK *)* , [9](#page-8-0) GLP\_BF\_FT *(*glpkConstants *)* , [76](#page-75-1) GLP\_BF\_GR *(*glpkConstants *)* , [76](#page-75-1) GLP\_BF\_LUF *(*glpkConstants *)* , [76](#page-75-1) glp\_bf\_updated *(*bfUpdatedGLPK *)* , [10](#page-9-0) GLP\_BR\_DTH *(*glpkConstants *)* , [76](#page-75-1) GLP\_BR\_FFV *(*glpkConstants *)* , [76](#page-75-1) GLP\_BR\_LFV *(*glpkConstants *)* , [76](#page-75-1) GLP\_BR\_MFV *(*glpkConstants *)* , [76](#page-75-1) GLP\_BR\_PCH *(*glpkConstants *)* , [76](#page-75-1)

```
GLP_BS (glpkConstants), 76
GLP_BT_BFS (glpkConstants), 76
GLP_BT_BLB (glpkConstants), 76
GLP_BT_BPH (glpkConstants), 76
GLP_BT_DFS (glpkConstants), 76
GLP_BV (glpkConstants), 76
glp_check_dup (checkDupGLPK), 11
glp_copy_prob (copyProbGLPK), 12
glp_cpx_basis (cpxBasisGLPK), 13
glp_create_index (createIndexGLPK), 13
glp_create_prob (initProbGLPK), 84
GLP_CV (glpkConstants), 76
GLP_DB (glpkConstants), 76
glp_del_cols (delColsGLPK), 14
glp_del_rows (delRowsGLPK), 16
glp_delete_index (deleteIndexGLPK), 15
glp_delete_prob (delProbGLPK), 16
GLP_DN_BRNCH (glpkConstants), 76
GLP_DUAL (glpkConstants), 76
GLP_DUALP (glpkConstants), 76
GLP_EBADB (glpkConstants), 76
GLP_EBOUND (glpkConstants), 76
GLP_ECOND (glpkConstants), 76
GLP_EDATA (glpkConstants), 76
GLP_EFAIL (glpkConstants), 76
GLP_EINSTAB (glpkConstants), 76
GLP_EITLIM (glpkConstants), 76
GLP_EMIPGAP (glpkConstants), 76
GLP_ENOCVG (glpkConstants), 76
GLP_ENODFS (glpkConstants), 76
GLP_ENOFEAS (glpkConstants), 76
GLP_ENOPFS (glpkConstants), 76
GLP_EOBJLL (glpkConstants), 76
GLP_EOBJUL (glpkConstants), 76
GLP_ERANGE (glpkConstants), 76
glp_erase_prob (eraseProbGLPK), 17
GLP_EROOT (glpkConstants), 76
GLP_ESING (glpkConstants), 76
GLP_ESTOP (glpkConstants), 76
GLP_ETMLIM (glpkConstants), 76
glp_exact (solveSimplexExactGLPK), 138
glp_factorize (factorizeGLPK), 18
GLP_FEAS (glpkConstants), 76
glp_find_col (findColGLPK), 19
glp_find_row (findRowGLPK), 20
GLP_FR (glpkConstants), 76
GLP_FX (glpkConstants), 76
glp_get_bfcp (getBfcpGLPK), 21
```

```
glp_get_bhead (getBheadGLPK), 22
glp_get_col_bind (getCbindGLPK), 23
glp_get_col_dual (getColDualGLPK), 24
glp_get_col_kind (getColKindGLPK), 26
glp_get_col_lb (getColLowBndGLPK), 27
glp_get_col_name (getColNameGLPK), 28
glp_get_col_prim (getColPrimGLPK), 29
glp_get_col_stat (getColStatGLPK), 36
glp_get_col_type (getColTypeGLPK), 38
glp_get_col_ub (getColUppBndGLPK), 39
glp_get_dual_stat (getDualStatGLPK), 40
glp_get_mat_col (getMatColGLPK), 42
glp_get_mat_row (getMatRowGLPK), 43
glp_get_num_bin (getNumBinGLPK), 45
glp_get_num_cols (getNumColsGLPK), 45
glp_get_num_int (getNumIntGLPK), 46
glp_get_num_nz (getNumNnzGLPK), 47
glp_get_num_rows (getNumRowsGLPK), 48
glp_get_obj_coef (getObjCoefGLPK), 48
glp_get_obj_dir (getObjDirGLPK), 50
glp_get_obj_name (getObjNameGLPK), 51
glp_get_obj_val (getObjValGLPK), 52
glp_get_prim_stat (getPrimStatGLPK), 53
glp_get_prob_name (getProbNameGLPK), 54
glp_get_rii (getRiiGLPK), 56
glp_get_row_bind (getRbindGLPK), 55
glp_get_row_dual (getRowDualGLPK), 57
glp_get_row_lb (getRowLowBndGLPK), 59
glp_get_row_name (getRowNameGLPK), 60
glp_get_row_prim (getRowPrimGLPK), 61
glp_get_row_stat (getRowStatGLPK), 67
glp_get_row_type (getRowTypeGLPK), 70
glp_get_row_ub (getRowUppBndGLPK), 71
glp_get_sjj (getSjjGLPK), 73
glp_get_status (getSolStatGLPK), 74
glp_get_unbnd_ray (getUnbndRayGLPK), 76
GLP_IBINGO (glpkConstants), 76
GLP_IBRANCH (glpkConstants), 76
GLP_ICUTGEN (glpkConstants), 76
GLP_IHEUR (glpkConstants), 76
GLP_INFEAS (glpkConstants), 76
glp_init_iocp (setDefaultMIPParmGLPK),
        117
glp_init_iptcp (setDefaultIptParmGLPK),
        117
glp_interior (solveInteriorGLPK), 136
glp_intopt (solveMIPGLPK), 137
GLP_IPREPRO (glpkConstants), 76
```

```
GLP_IPT (glpkConstants), 76
glp_ipt_col_dual (getColDualIptGLPK), 25
glp_ipt_col_prim (getColPrimIptGLPK), 30
glp_ipt_obj_val (getObjValIptGLPK), 52
glp_ipt_row_dual (getRowDualIptGLPK), 58
glp_ipt_row_prim (getRowPrimIptGLPK), 62
glp_ipt_status (getSolStatIptGLPK), 75
GLP_IROWGEN (glpkConstants), 76
GLP_ISELECT (glpkConstants), 76
GLP_IV (glpkConstants), 76
GLP_KKT_CS (glpkConstants), 76
GLP_KKT_DB (glpkConstants), 76
GLP_KKT_DE (glpkConstants), 76
GLP_KKT_PB (glpkConstants), 76
GLP_KKT_PE (glpkConstants), 76
GLP_LO (glpkConstants), 76
glp_load_matrix (loadMatrixGLPK), 85
GLP_MAX (glpkConstants), 76
GLP_MIN (glpkConstants), 76
GLP_MIP (glpkConstants), 76
glp_mip_col_val (mipColValGLPK), 86
glp_mip_obj_val (mipObjValGLPK), 87
glp_mip_row_val (mipRowValGLPK), 89
glp_mip_status (mipStatusGLPK), 90
glp_mpl_alloc_wksp (mplAllocWkspGLPK),
        90
glp_mpl_build_prob (mplBuildProbGLPK),
        91
glp_mpl_free_wksp (mplFreeWkspGLPK), 92
glp_mpl_generate (mplGenerateGLPK), 93
glp_mpl_postsolve (mplPostsolveGLPK), 94
glp_mpl_read_data (mplReadDataGLPK), 95
glp_mpl_read_model (mplReadModelGLPK),
        96
GLP_MPS_DECK (glpkConstants), 76
GLP_MPS_FILE (glpkConstants), 76
GLP_MSG_ALL (glpkConstants), 76
GLP_MSG_DBG (glpkConstants), 76
GLP_MSG_ERR (glpkConstants), 76
GLP_MSG_OFF (glpkConstants), 76
GLP_MSG_ON (glpkConstants), 76
GLP_NF (glpkConstants), 76
GLP_NL (glpkConstants), 76
GLP_NO_BRNCH (glpkConstants), 76
GLP_NOFEAS (glpkConstants), 76
GLP_NS (glpkConstants), 76
GLP_NU (glpkConstants), 76
GLP_OFF (glpkConstants), 76
```
GLP\_ON *(*glpkConstants*)*, [76](#page-75-1) GLP\_OPT *(*glpkConstants*)*, [76](#page-75-1) GLP\_ORD\_AMD *(*glpkConstants*)*, [76](#page-75-1) GLP\_ORD\_NONE *(*glpkConstants*)*, [76](#page-75-1) GLP\_ORD\_QMD *(*glpkConstants*)*, [76](#page-75-1) GLP\_ORD\_SYMAMD *(*glpkConstants*)*, [76](#page-75-1) GLP\_PP\_ALL *(*glpkConstants*)*, [76](#page-75-1) GLP\_PP\_NONE *(*glpkConstants*)*, [76](#page-75-1) GLP\_PP\_ROOT *(*glpkConstants*)*, [76](#page-75-1) GLP\_PRIMAL *(*glpkConstants*)*, [76](#page-75-1) glp\_print\_ipt *(*printIptGLPK*)*, [97](#page-96-1) glp\_print\_mip *(*printMIPGLPK*)*, [98](#page-97-1) glp\_print\_ranges *(*printRangesGLPK*)*, [99](#page-98-0) glp\_print\_sol *(*printSolGLPK*)*, [100](#page-99-1) GLP\_PT\_PSE *(*glpkConstants*)*, [76](#page-75-1) GLP\_PT\_STD *(*glpkConstants*)*, [76](#page-75-1) glp\_read\_ipt *(*readIptGLPK*)*, [101](#page-100-1) glp\_read\_lp *(*readLPGLPK*)*, [102](#page-101-1) glp\_read\_mip *(*readMIPGLPK*)*, [103](#page-102-1) glp\_read\_mps *(*readMPSGLPK*)*, [104](#page-103-1) glp\_read\_prob *(*readProbGLPK*)*, [105](#page-104-1) glp\_read\_sol *(*readSolGLPK*)*, [106](#page-105-1) GLP\_RF\_CLQ *(*glpkConstants*)*, [76](#page-75-1) GLP\_RF\_COV *(*glpkConstants*)*, [76](#page-75-1) GLP\_RF\_CUT *(*glpkConstants*)*, [76](#page-75-1) GLP\_RF\_GMI *(*glpkConstants*)*, [76](#page-75-1) GLP\_RF\_LAZY *(*glpkConstants*)*, [76](#page-75-1) GLP\_RF\_MIR *(*glpkConstants*)*, [76](#page-75-1) GLP\_RF\_REG *(*glpkConstants*)*, [76](#page-75-1) GLP\_RT\_HAR *(*glpkConstants*)*, [76](#page-75-1) GLP\_RT\_STD *(*glpkConstants*)*, [76](#page-75-1) glp\_scale\_prob *(*scaleProbGLPK*)*, [107](#page-106-0) glp\_set\_bfcp *(*setBfcpGLPK*)*, [108](#page-107-0) glp\_set\_col\_bnds *(*setColBndGLPK*)*, [109](#page-108-0) glp\_set\_col\_kind *(*setColKindGLPK*)*, [110](#page-109-0) glp\_set\_col\_name *(*setColNameGLPK*)*, [111](#page-110-0) glp\_set\_col\_stat *(*setColStatGLPK*)*, [116](#page-115-0) glp\_set\_mat\_col *(*setMatColGLPK*)*, [120](#page-119-0) glp\_set\_mat\_row *(*setMatRowGLPK*)*, [121](#page-120-0) glp\_set\_obj\_coef *(*setObjCoefGLPK*)*, [123](#page-122-0) glp\_set\_obj\_dir *(*setObjDirGLPK*)*, [125](#page-124-0) glp\_set\_obj\_name *(*setObjNameGLPK*)*, [126](#page-125-0) glp\_set\_prob\_name *(*setProbNameGLPK*)*, [127](#page-126-0) glp\_set\_rii *(*setRiiGLPK*)*, [128](#page-127-0) glp\_set\_row\_bnds *(*setRowBndGLPK*)*, [129](#page-128-0) glp\_set\_row\_name *(*setRowNameGLPK*)*, [130](#page-129-0) glp\_set\_row\_stat *(*setRowStatGLPK*)*, [133](#page-132-0) glp\_set\_sjj *(*setSjjGLPK*)*, [135](#page-134-0)

```
GLP_SF_2N (glpkConstants), 76
GLP_SF_AUTO (glpkConstants), 76
GLP_SF_EQ (glpkConstants), 76
GLP_SF_GM (glpkConstants), 76
GLP_SF_SKIP (glpkConstants), 76
glp_simplex (solveSimplexGLPK), 139
GLP_SOL (glpkConstants), 76
glp_sort_matrix (sortMatrixGLPK), 140
glp_std_basis (stdBasisGLPK), 141
glp_term_out (termOutGLPK), 142
GLP_UNBND (glpkConstants), 76
GLP_UNDEF (glpkConstants), 76
glp_unscale_prob (unscaleProbGLPK), 143
GLP_UP (glpkConstants), 76
GLP_UP_BRNCH (glpkConstants), 76
glp_version (versionGLPK), 143
glp_warm_up (warmUpGLPK), 144
glp_write_ipt (writeIptGLPK), 145
glp_write_lp (writeLPGLPK), 146
glp_write_mip (writeMIPGLPK), 147
glp_write_mps (writeMPSGLPK), 148
glp_write_prob (writeProbGLPK), 149
glp_write_sol (writeSolGLPK), 150
glpk_Constants (glpkConstants), 76
glpkAPI (glpkAPI-package), 5
glpkAPI-package, 5
glpkConstants, 12, 19, 21, 36, 38, 40, 41, 44,
        51, 54, 68–70, 72, 74, 75, 76, 94,
        104, 107–120, 122, 125, 129–134,
        136–139, 141, 142, 148
glpkPointer (glpkPtr-class), 83
glpkPointer,glpkPtr-method
        (glpkPtr-class), 83
glpkPtr, 6–10, 12–40, 42, 43, 45–71, 73–76,
        84–106, 108–116, 120, 121,
        123–133, 135–141, 143–150
glpkPtr (glpkPtr-class), 83
glpkPtr-class, 83
glpkPtrType (glpkPtr-class), 83
glpkPtrType,glpkPtr-method
        (glpkPtr-class), 83
glpkPtrType<- (glpkPtr-class), 83
glpkPtrType<-,glpkPtr-method
        (glpkPtr-class), 83
GMI_CUTS (glpkConstants), 76
```
initProbGLPK, *[6](#page-5-0)[–10](#page-9-0)*, *[12–](#page-11-0)[40](#page-39-0)*, *[42,](#page-41-0) [43](#page-42-0)*, *[45–](#page-44-0)[71](#page-70-0)*, *[73](#page-72-0)[–76](#page-75-1)*, *[84](#page-83-1)*, [84,](#page-83-1) *[85–](#page-84-0)[90](#page-89-0)*, *[97–](#page-96-1)[106](#page-105-1)*,

*[108](#page-107-0)[–116](#page-115-0)*, *[120,](#page-119-0) [121](#page-120-0)*, *[123](#page-122-0)[–133](#page-132-0)*, *[135](#page-134-0)[–141](#page-140-0)*, *[143](#page-142-0)[–150](#page-149-1)* isGLPKpointer *(*glpkPtr-class*)*, [83](#page-82-1) isGLPKpointer,glpkPtr-method *(*glpkPtr-class*)*, [83](#page-82-1) isNULLpointerGLPK *(*glpkPtr-class*)*, [83](#page-82-1) isNULLpointerGLPK,glpkPtr-method *(*glpkPtr-class*)*, [83](#page-82-1) isTRWKSpointer *(*glpkPtr-class*)*, [83](#page-82-1) isTRWKSpointer,glpkPtr-method *(*glpkPtr-class*)*, [83](#page-82-1) IT\_LIM *(*glpkConstants*)*, [76](#page-75-1) loadMatrixGLPK, [85](#page-84-0) LU\_SIZE *(*glpkConstants*)*, [76](#page-75-1) MAX\_GRO *(*glpkConstants*)*, [76](#page-75-1) METH *(*glpkConstants*)*, [76](#page-75-1) MIP\_GAP *(*glpkConstants*)*, [76](#page-75-1) mipColsValGLPK, [86](#page-85-0) mipColValGLPK, *[86](#page-85-0)*, [86](#page-85-0) mipObjValGLPK, [87](#page-86-0) mipRowsValGLPK, [88](#page-87-0) mipRowValGLPK, *[88](#page-87-0)*, [89](#page-88-0) mipStatusGLPK, [90](#page-89-0) MIR\_CUTS *(*glpkConstants*)*, [76](#page-75-1) mplAllocWkspGLPK, *[84](#page-83-1)*, [90,](#page-89-0) *[91](#page-90-0)[–96](#page-95-0)* mplBuildProbGLPK, [91,](#page-90-0) *[93](#page-92-0)[–96](#page-95-0)* mplFreeWkspGLPK, *[92](#page-91-0)*, [92,](#page-91-0) *[94](#page-93-0)[–96](#page-95-0)* mplGenerateGLPK, *[92,](#page-91-0) [93](#page-92-0)*, [93,](#page-92-0) *[94](#page-93-0)[–96](#page-95-0)* mplPostsolveGLPK, *[92](#page-91-0)[–94](#page-93-0)*, [94,](#page-93-0) *[95,](#page-94-0) [96](#page-95-0)* mplReadDataGLPK, *[92](#page-91-0)[–94](#page-93-0)*, [95,](#page-94-0) *[96](#page-95-0)* mplReadModelGLPK, *[92](#page-91-0)[–95](#page-94-0)*, [96](#page-95-0) MSG\_LEV *(*glpkConstants*)*, [76](#page-75-1) NFS\_MAX *(*glpkConstants*)*, [76](#page-75-1) NRS\_MAX *(*glpkConstants*)*, [76](#page-75-1) OBJ\_LL *(*glpkConstants*)*, [76](#page-75-1)

OBJ\_UL *(*glpkConstants*)*, [76](#page-75-1) ORD\_ALG *(*glpkConstants*)*, [76](#page-75-1) OUT\_DLY *(*glpkConstants*)*, [76](#page-75-1) OUT\_FRQ *(*glpkConstants*)*, [76](#page-75-1) PIV\_LIM *(*glpkConstants*)*, [76](#page-75-1)

PIV\_TOL *(*glpkConstants*)*, [76](#page-75-1) PP\_TECH *(*glpkConstants*)*, [76](#page-75-1) PRESOLVE *(*glpkConstants*)*, [76](#page-75-1) PRICING *(*glpkConstants*)*, [76](#page-75-1)

printIptGLPK, [97,](#page-96-1) *[98](#page-97-1)*, *[100,](#page-99-1) [101](#page-100-1)*, *[103](#page-102-1)*, *[106](#page-105-1)*, *[145](#page-144-1)*, *[147](#page-146-1)*, *[150](#page-149-1)* printMIPGLPK, *[97](#page-96-1)*, [98,](#page-97-1) *[100,](#page-99-1) [101](#page-100-1)*, *[103](#page-102-1)*, *[106](#page-105-1)*, *[145](#page-144-1)*, *[147](#page-146-1)*, *[150](#page-149-1)* printRangesGLPK, [99](#page-98-0) printSolGLPK, *[97,](#page-96-1) [98](#page-97-1)*, [100,](#page-99-1) *[101](#page-100-1)*, *[103](#page-102-1)*, *[106](#page-105-1)*, *[145](#page-144-1)*, *[147](#page-146-1)*, *[150](#page-149-1)* R\_TEST *(*glpkConstants*)*, [76](#page-75-1) readIptGLPK, *[97,](#page-96-1) [98](#page-97-1)*, *[100](#page-99-1)*, [101,](#page-100-1) *[103](#page-102-1)*, *[106](#page-105-1)*, *[145](#page-144-1)*, *[147](#page-146-1)*, *[150](#page-149-1)* readLPGLPK, [102,](#page-101-1) *[104,](#page-103-1) [105](#page-104-1)*, *[146](#page-145-1)*, *[148,](#page-147-1) [149](#page-148-1)* readMIPGLPK, *[97,](#page-96-1) [98](#page-97-1)*, *[100,](#page-99-1) [101](#page-100-1)*, [103,](#page-102-1) *[106](#page-105-1)*, *[145](#page-144-1)*, *[147](#page-146-1)*, *[150](#page-149-1)* readMPSGLPK, *[102](#page-101-1)*, [104,](#page-103-1) *[105](#page-104-1)*, *[146](#page-145-1)*, *[148,](#page-147-1) [149](#page-148-1)* readProbGLPK, *[102](#page-101-1)*, *[104](#page-103-1)*, [105,](#page-104-1) *[146](#page-145-1)*, *[148,](#page-147-1) [149](#page-148-1)* readSolGLPK, *[97,](#page-96-1) [98](#page-97-1)*, *[100,](#page-99-1) [101](#page-100-1)*, *[103](#page-102-1)*, [106,](#page-105-1) *[145](#page-144-1)*, *[147](#page-146-1)*, *[150](#page-149-1)* return\_codeGLPK, *[83](#page-82-1)*, [107,](#page-106-0) *[136–](#page-135-0)[139](#page-138-0)* RS\_SIZE *(*glpkConstants*)*, [76](#page-75-1) scaleProbGLPK, [107](#page-106-0) setBfcpGLPK, [108](#page-107-0) setColBndGLPK, [109,](#page-108-0) *[112](#page-111-0)*, *[124](#page-123-0)* setColKindGLPK, [110,](#page-109-0) *[114](#page-113-0)* setColNameGLPK, [111,](#page-110-0) *[115](#page-114-0)* setColsBndsGLPK, [112,](#page-111-0) *[113](#page-112-0)* setColsBndsObjCoefsGLPK, [113](#page-112-0) setColsKindGLPK, [114](#page-113-0) setColsNamesGLPK, [115](#page-114-0) setColStatGLPK, [116](#page-115-0) setDefaultIptParmGLPK, [117](#page-116-0) setDefaultMIPParmGLPK, [117](#page-116-0) setDefaultSmpParmGLPK, [118](#page-117-0) setInteriorParmGLPK, [119](#page-118-0) setMatColGLPK, [120](#page-119-0) setMatRowGLPK, [121](#page-120-0) setMIPParmGLPK, [122](#page-121-0) setObjCoefGLPK, [123](#page-122-0) setObjCoefsGLPK, *[113](#page-112-0)*, [124](#page-123-0) setObjDirGLPK, [125](#page-124-0) setObjNameGLPK, [126](#page-125-0) setProbNameGLPK, [127](#page-126-0) setRhsZeroGLPK, [128](#page-127-0) setRiiGLPK, [128](#page-127-0) setRowBndGLPK, [129,](#page-128-0) *[131](#page-130-0)* setRowNameGLPK, [130,](#page-129-0) *[132](#page-131-0)* setRowsBndsGLPK, *[128](#page-127-0)*, [131](#page-130-0) setRowsNamesGLPK, [132](#page-131-0)

setRowStatGLPK, [133](#page-132-0) setSimplexParmGLPK, [134](#page-133-0) setSjjGLPK, [135](#page-134-0) solveInteriorGLPK, [136](#page-135-0) solveMIPGLPK, [137](#page-136-0) solveSimplexExactGLPK, [138](#page-137-0) solveSimplexGLPK, [139](#page-138-0) sortMatrixGLPK, [140](#page-139-0) status\_codeGLPK, *[83](#page-82-1)*, [140](#page-139-0) stdBasisGLPK, [141](#page-140-0) SUHL *(*glpkConstants*)*, [76](#page-75-1) termOutGLPK, [142](#page-141-0) TM\_LIM *(*glpkConstants*)*, [76](#page-75-1) TOL\_BND *(*glpkConstants*)*, [76](#page-75-1) TOL\_DJ *(*glpkConstants*)*, [76](#page-75-1) TOL\_INT *(*glpkConstants*)*, [76](#page-75-1) TOL\_OBJ *(*glpkConstants*)*, [76](#page-75-1) TOL\_PIV *(*glpkConstants*)*, [76](#page-75-1) TYPE *(*glpkConstants*)*, [76](#page-75-1) unscaleProbGLPK, [143](#page-142-0) UPD\_TOL *(*glpkConstants*)*, [76](#page-75-1) versionGLPK, [143](#page-142-0) warmUpGLPK, [144](#page-143-0) writeIptGLPK, *[97,](#page-96-1) [98](#page-97-1)*, *[100,](#page-99-1) [101](#page-100-1)*, *[103](#page-102-1)*, *[106](#page-105-1)*, [145,](#page-144-1) *[147](#page-146-1)*, *[150](#page-149-1)* writeLPGLPK, *[102](#page-101-1)*, *[104,](#page-103-1) [105](#page-104-1)*, [146,](#page-145-1) *[148,](#page-147-1) [149](#page-148-1)* writeMIPGLPK, *[97,](#page-96-1) [98](#page-97-1)*, *[100,](#page-99-1) [101](#page-100-1)*, *[103](#page-102-1)*, *[106](#page-105-1)*, *[145](#page-144-1)*, [147,](#page-146-1) *[150](#page-149-1)* writeMPSGLPK, *[102](#page-101-1)*, *[104,](#page-103-1) [105](#page-104-1)*, *[146](#page-145-1)*, [148,](#page-147-1) *[149](#page-148-1)* writeProbGLPK, *[102](#page-101-1)*, *[104,](#page-103-1) [105](#page-104-1)*, *[146](#page-145-1)*, *[148](#page-147-1)*, [149](#page-148-1) writeSolGLPK, *[97,](#page-96-1) [98](#page-97-1)*, *[100,](#page-99-1) [101](#page-100-1)*, *[103](#page-102-1)*, *[106](#page-105-1)*, *[145](#page-144-1)*, *[147](#page-146-1)*, [150](#page-149-1)